# NodeBuilder® Errors Guide

Revision 2

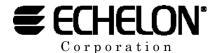

078-0193-01B

Echelon, LNS, LON, LonBuilder, LonTalk, LONWORKS, Neuron, NodeBuilder, 3120, 3150, and the Echelon logo are trademarks of Echelon Corporation registered in the United States and other countries. LONMARK, LonSupport, the LONMARK logo, and ShortStack are trademarks of Echelon Corporation.

Other brand and product names are trademarks or registered trademarks of their respective holders.

Neuron Chips, Serial LonTalk Adapters, and other OEM Products were not designed for use in equipment or systems which involve danger to human health or safety or a risk of property damage and Echelon assumes no responsibility or liability for use of these products in such applications.

Parts manufactured by vendors other than Echelon and referenced in this document have been described for illustrative purposes only, and may not have been tested by Echelon. It is the responsibility of the customer to determine the suitability of these parts for each application.

ECHELON MAKES NO REPRESENTATION, WARRANTY, OR CONDITION OF ANY KIND, EXPRESS, IMPLIED, STATUTORY, OR OTHERWISE OR IN ANY COMMUNICATION WITH YOU, INCLUDING, BUT NOT LIMITED TO, ANY IMPLIED WARRANTIES OF MERCHANTABILITY, SATISFACTORY QUALITY, FITNESS FOR ANY PARTICULAR PURPOSE, NONINFRINGEMENT, AND THEIR EQUIVALENTS.

No part of this publication may be reproduced, stored in a retrieval system, or transmitted, in any form or by any means, electronic, mechanical, photocopying, recording, or otherwise, without the prior written permission of Echelon Corporation.

Printed in the United States of America. Copyright ©1990-2003 by Echelon Corporation

Echelon Corporation 550 Meridian Avenue San Jose, CA. USA 95126

www.echelon.com

### **Preface**

This manual documents and explains the various warning and error messages that can occur in the various components of the NodeBuilder software.

#### **Audience**

The NodeBuilder® Errors Guide is intended for users of the NodeBuilder Development Tool.

#### Content

The *NodeBuilder Errors Guide* documents and explains the various warning and error messages that you may encounter while using the NodeBuilder software. This guide organizes the errors into separate chapters with each chapter containing errors applicable to a single software component. For example, compiler errors are in one chapter and NodeBuilder interface errors are in another chapter.

Each chapter lists the errors in numerical order by message code. This permits minor wording changes in the future without interfering with the ability to locate the documentation for a particular message code.

Each error message has a category acronym and a message code. This is a typical message:

#### The directive '#pragma num\_alias\_table\_entries' is required [NCC#456]

NCC is the category acronym, 456 is the error code. The table below shows the various acronyms and what they stand for, and the chapter of this document that discusses error and warning messages with that category.

| Acronym                   | Category                  | Chapter   |
|---------------------------|---------------------------|-----------|
| $\overline{\mathrm{DBG}}$ | NodeBuilder Debugger      | Chapter 1 |
| DEP                       | Dependency Checker        | Chapter 2 |
| LCL                       | Comm Parameter Calculator | Chapter 3 |
| LWX                       | LONWORKS® XML module      | Chapter 4 |
| NCC                       | Neuron® Compiler          | Chapter 5 |
| NEX                       | Neuron Exporter           | Chapter 6 |
| PMK                       | NodeBuilder Project Make  | Chapter 7 |
| UCL                       | Common command line       | Chapter 8 |

iv Preface

#### **Related Manuals**

The *NodeBuilder User's Guide* lists and describes all tasks related to LONWORKS application development using the NodeBuilder Development Tool. Refer to that guide for detailed information on the user interface and features of the NodeBuilder tool.

The *Neuron C Reference Guide* (Revision 3) provides the reference information for writing programs using the Neuron C language.

The *Neuron C Programmer's Guide* (Revision 5) outlines a recommended general approach to developing a Lonworks application and explains the key concepts of programming in Neuron C through the use of code fragments and examples.

#### **Typographic Conventions for Syntax**

| <u>Type</u>     | $Used\ For$                    | Example        |
|-----------------|--------------------------------|----------------|
| boldface type   | keywords<br>literal characters | network<br>{   |
| Italic type     | abstract elements              | identifier     |
| square brackets | optional fields                | [bind-info]    |
| vertical bar    | a choice between two elements  | input   output |

For example, the syntax for declaring a network variable is **network input** | **output** [netvar modifier] [class] type [bind-info] identifier

Punctuation other than square brackets and vertical bars must be used where shown (quotes, parentheses, semicolons, etc.).

Code examples appear in the Courier font:

#### **Contents**

| Preface   |                                        | iii |
|-----------|----------------------------------------|-----|
| Audien    | ce                                     | iv  |
| Content   | t                                      | iv  |
| Related   | Manuals                                | v   |
| Typogra   | aphic Conventions for Syntax           | v   |
| Content   | ts                                     | vi  |
| Chapter 1 | NodeBuilder Debugger Errors (DBG)      | 1-1 |
| Chapter 2 | Dependency Utility Errors (DEP)        | 2-1 |
| Chapter 3 | Comm Parameter Calculator Errors (LCL) | 3-1 |
| Chapter 4 | LONWORKS XML Errors (LWX)              | 4-1 |
| Chapter 5 | Neuron C Compiler Errors (NCC)         | 5-1 |
| Chapter 6 | Neuron Exporter Errors (NEX)           | 6-1 |
| Chapter 7 | Project Make Errors (PMK)              | 7-1 |
| Chapter 8 | Common Command Line Errors (UCL)       | 8-1 |
| Chapter 9 | Neuron Firmware Error Codes            | 9-1 |
|           |                                        |     |

vi Preface

# 1

# NodeBuilder Debugger Errors (DBG)

This chapter describes errors that may be produced by the NodeBuilder Debugger.

| DBG# | Description                                                                                                    |  |  |
|------|----------------------------------------------------------------------------------------------------|--|--|
| 1    | No error [DBG#1]                                                                                                    |  |  |
| 2    | Memory allocation failed [DBG#2]                                                                                                    |  |  |
|      | Save your work and restart the system                                                                                                    |  |  |
| 3    | Cannot open a needed file [DBG#3]                                                                                                    |  |  |
|      | Clean, rebuild, load and restart the debugger.                                                                                                    |  |  |
| 4    | Invalid DBT file format or DBT file is corrupt [DBG#4]                                                                                                |  |  |
|      | Clean, rebuild, load and restart the debugger. If this persists you may need to re-install NodeBuilder.                                               |  |  |
| 5    | Communication to network interface failed [DBG#5]                                                                                                    |  |  |
|      | This may happen when starting the debugger. Use the control panel or LonMaker to test the Network Interface.                                          |  |  |
| 6    | Cannot communicate with the device over the network [DBG#6]                                                                                           |  |  |
|      | Make sure it is connected and any intervening routers are configured and online.                                                                      |  |  |
| 7    | Cannot find the requested symbol [DBG#7]                                                                                                    |  |  |
|      | Re-enter the symbol name. The DBT file might be out-of-date.                                                                                          |  |  |
| 8    | Source line translates to less than 2 bytes of object code, so a breakpoint cannot be placed here [DBG#8]                                             |  |  |
|      | In the NodeBuilder's Device Template Editor, check the "Expand statements" item and re-build if you really need to set a breakpoint at this location. |  |  |
| 9    | Object code at breakpoint is not in writable memory, so a breakpoint cannot be set [DBG#9]                                                            |  |  |
|      | NodeBuilder debugger modifies program memory when it sets breakpoints.                                                                                |  |  |
| 10   | No instruction for BP at this location [DBG#10]                                                                                                    |  |  |
|      | Make sure the build status is up-to-date. Try closing and reopening the source file.                                                                  |  |  |
| 11   | Command only legal when debugger is not suspended, not currently used [DBG#11]                                                                        |  |  |
|      | No longer used.                                                                                                    |  |  |
| 12   | Command is only legal when debugger is suspended, e.g., Neuron remote procedure calls [DBG#12]                                                        |  |  |
|      | Remote procedure calls are not supported.                                                                                                    |  |  |
| 13   | Failed in file read/write [DBG#13]                                                                                                    |  |  |
|      | The target hardware did not complete the operation.                                                                                                   |  |  |
| 14   | Out case reached should be development only [DBG#14]                                                                                                  |  |  |
|      | Not used in release builds.                                                                                                    |  |  |

| DBG# | Description                                                                                                    |  |  |
|------|----------------------------------------------------------------------------------------------------|--|--|
| 16   | Debug kernel version not supported by debugger [DBG#16]                                                                                                    |  |  |
|      | The debug kernel was updated and this debugger will no longer work with the target device. You need to update the debugger.                                                                                  |  |  |
| 17   | Feature is not included in the version of the debug kernel included in the target device [DBG#17]                                                                                                    |  |  |
|      | Some feature are excluded at compile time with various debug kernel options or #pragma debug <option> statements. The operation the debugger attempted will not work with the target's application.</option> |  |  |
| 18   | Cannot allocate a reference ID to send a message through the network interface. [DBG#18]                                                                                                    |  |  |
|      | No longer used.                                                                                                    |  |  |
| 19   | Bad parameter passed to method [DBG#19]                                                                                                    |  |  |
|      | Program error. Please contact LonSupport.                                                                                                    |  |  |
| 21   | Command is invalid in the current dbgDebugStatus [DBG#21]                                                                                                    |  |  |
|      | The device could be taking longer than expected to complete its reset processing.                                                                                                    |  |  |
| 22   | Command invalid until pending command completes [DBG#22]                                                                                                    |  |  |
|      | The device could be taking longer than expected to complete its reset processing.                                                                                                    |  |  |
| 23   | The target has been built since it was last loaded.<br>Reload it and try again [DBG#23]                                                                                                    |  |  |
|      | The dependency checker keeps track of all source files, resources, hardware templates, etc. The debug file (.DBT) must be kept in sync with the loaded application to allow the debugger to function.        |  |  |
| 25   | The source file specified is not in the debugger's application image [DBG#25]                                                                                                    |  |  |
|      | The debugger tells the editor to load the top-level .nc file when it starts. In this case the debug file (.DBT) does not agree with the built image.                                                         |  |  |
| 26   | The source file specified has been modified from the version in the debug application image. [DBG#26]                                                                                                    |  |  |
|      | A dependency check. You need to re-build, load and start the debugger again.                                                                                                    |  |  |
| 27   | Maximum number of breakpoints already set [DBG#27]                                                                                                    |  |  |

| DBG#      | Description                                                                                                    |  |  |
|-----------|----------------------------------------------------------------------------------------------------|--|--|
| 28        | Communication with device timed out before a response was received                                                                                                    |  |  |
|           | This will intermittent if it occurs. Usually no harm would be done. Breakpoints might not work as expected. Might need to re-start the debugger.                                                                                                    |  |  |
| 29        | Bad format found when reading [debug] NXE [DBG#29]                                                                                                    |  |  |
|           | This would normally never happen. The file might be corrupt; possibly it was hand-edited.                                                                                                    |  |  |
| 30        | Operation on a dbgSymbol requires a dbgValue type [DBG#30]                                                                                                    |  |  |
|           | Used during development.                                                                                                    |  |  |
| 31        | dbgValue operation requested on symbol that is out of context, e.g. a local variable in a routine that is not in the current calling sequence [DBG#31]                                                                                                    |  |  |
|           | Should restart the debugger. Did the stacks crash?                                                                                                    |  |  |
| <i>32</i> | Cannot read/write timers while running [DBG#32]                                                                                                    |  |  |
|           | The application and the debugger do not agree on what state the debugger is in. Should restart the debugger.                                                                                                    |  |  |
| 33        | Cannot write this dbgValue [DBG#33]                                                                                                    |  |  |
|           | Possibly the value is in read-only memory.                                                                                                    |  |  |
| 34        | No remote procedure calls while running [DBG#34]                                                                                                    |  |  |
| 35        | Not enough memory in debug kernel to pass RPC parameters [DBG#35]                                                                                                    |  |  |
|           | Remote procedure call is not supported.                                                                                                    |  |  |
| <i>36</i> | Not enough Neuron stack space left for RPC [DBG#36]                                                                                                    |  |  |
|           | Remote procedure call is not supported.                                                                                                    |  |  |
| <i>37</i> | Cannot add to list, limit reached [DBG#37]                                                                                                    |  |  |
|           | Resource allocation problem. Probably a program error.                                                                                                    |  |  |
| 38        | Can only watch network variables and variable symbol types [DBG#38]                                                                                                    |  |  |
| 39        | Cannot debug a read/write protected device [DBG#39]                                                                                                    |  |  |
|           | NodeBuilder debugger modifies program memory when it sets breakpoints.                                                                                                    |  |  |
| 40        | dbgSymUser and dbgRawMemory cannot refer to a<br>memory area that is not in the Neuron memory map<br>[DBG#40]                                                                                                    |  |  |
| 41        | dbgSymUser and dbgRawMemory define read/write<br>blocks within memory. These blocks must completely<br>reside within one memory area. Areas include: ROM,<br>onchip EEPROM, offchip EEPROM, onchip RAM, offchip<br>RAM and memory mapped I/O. Different memory areas<br>have different read/write capabilities, etc. [DBG#41] |  |  |

| DBG#      | Description                                                                                                    |  |  |  |
|-----------|----------------------------------------------------------------------------------------------------|--|--|--|
| 42        | dbgSymUser or dbgRawMemory tried to define a memory view into code area while specifying that code area should be inaccessible [DBG#42]                                                         |  |  |  |
| 43        | There is no debug kernel on the device The debug kernel must be present in order to perform network debugging.  Make sure that the Use debug kernel option is set for the build target [DBG#43] |  |  |  |
| 44        | Cannot activate a breakpoint or a steppoint at the current location because it would overlap with a currently-active breakpoint [DBG#44]                                                        |  |  |  |
| 45        | dbgSymUser or dbgRawMemory tried to define a memory view into the system image area while specifying that the system image area should be inaccessible [DBG#45]                                 |  |  |  |
| 46        | Message monitor point gave invalid data point reference [DBG#46]                                                                                                    |  |  |  |
|           | Possible problem in LNS.                                                                                                    |  |  |  |
| 47        | Variant data too large for provided buffer [DBG#47]                                                                                                    |  |  |  |
|           | Not expected.                                                                                                    |  |  |  |
| <i>49</i> | Failed to get IDispatch pointer [DBG#49]                                                                                                    |  |  |  |
|           | This is internal error in the COM subsystem.                                                                                                    |  |  |  |
| <i>50</i> | Device did not send a response message [DBG#50]                                                                                                    |  |  |  |
|           | The debugger sent a request that was not honored. Did the network buffers overflow? Was the device detached from the network?                                                                   |  |  |  |
| <i>51</i> | Device sent an unexpected response message [DBG#51]                                                                                                    |  |  |  |
|           | Are there two devices with the same subnet/node addresses?                                                                                                    |  |  |  |
| <i>52</i> | Response datapoint not returned [DBG#52]                                                                                                    |  |  |  |
|           | Possible problem with LNS.                                                                                                    |  |  |  |
| <i>53</i> | Request datapoint not returned [DBG#53]                                                                                                    |  |  |  |
|           | Possible problem with LNS.                                                                                                    |  |  |  |
| <i>55</i> | Output datapoint not returned [DBG#55]                                                                                                    |  |  |  |
|           | Possible problem with LNS.                                                                                                    |  |  |  |
| <i>56</i> | Debugger feature not yet implemented [DBG#56]                                                                                                    |  |  |  |
| 57        | Debugger feature not implemented [DBG#57]                                                                                                    |  |  |  |
| 58        | Failed to remove breakpoints while stopping the debugger [DBG#58]                                                                                                    |  |  |  |
|           | Clean, re-build, load and restart the debugger.                                                                                                    |  |  |  |
| <i>59</i> | Debug file is not available [DBG#59]                                                                                                    |  |  |  |
|           | Clean, re-build, load and restart the debugger.                                                                                                    |  |  |  |

| DBG#       | Description                                                                                                    |  |  |  |
|------------|----------------------------------------------------------------------------------------------------|--|--|--|
| 60         | Cannot debug this device because it is not responding. Please make sure that it is attached to the network and powered on [DBG#60]                                                                       |  |  |  |
| 61         | Cannot debug this device because it has not been commissioned. Use LonMaker to commission it and try again [DBG#61]                                                                                      |  |  |  |
| 62         | Network interface must be configured to run VNI [DBG#62]                                                                                                    |  |  |  |
|            | Use the control panel to select a VNI network image. The name depends on which network interface you use. For the PCLTA-20 use: PCL10VNI. Do not use NSIPCLTA or PCC10L7.                                |  |  |  |
| 63         | Device not found in network database [DBG#63]                                                                                                    |  |  |  |
|            | Remove the device from the NodeBuilder project treeview and use the Device   Insert shortcut menu to select the device you want to debug. You may have to re-drop the target device shape with LonMaker. |  |  |  |
| 64         | Cannot debug this device because it is unconfigured. Use the LonMaker Commission command to commission it and try again [DBG#64]                                                                         |  |  |  |
| 65         | Cannot debug this device because it is applicationless. Use the LonMaker Load command to load the application image and try again [DBG#65]                                                               |  |  |  |
| 66         | Cannot debug this device because it is hard-offline. Use<br>the LonMaker Device Manage command to put it online<br>and try again [DBG#66]                                                                |  |  |  |
| 67         | Cannot debug this device because it is soft-offline Either reset it or use the LonMaker Device Manage command to put it online [DBG#67]                                                                  |  |  |  |
| <b>6</b> 8 | Failed to write device memory. Please try again [DBG#68]                                                                                                    |  |  |  |
| 69         | Failed to read device memory. Please try again [DBG#69]                                                                                                    |  |  |  |
| 70         | A device being debugged either stopped communicating or was deleted. The debug session will stop [DBG#70]                                                                                                |  |  |  |
| 71         | Device did not respond to Query Status command [DBG#71]                                                                                                    |  |  |  |
|            | Probably not a serious problem. Could be just a lost packet.                                                                                                    |  |  |  |

## Dependency Utility Errors (DEP)

This chapter lists and describes the errors that may be produced by the Dependency Checker component. The dependency checker is used by several build tools, including the compiler, assembler, linker, exporter, and project make; therefore these errors could appear when using any of the tools listed above.

| DEP# | Description                                                                                                    |  |  |
|------|----------------------------------------------------------------------------------------------------|--|--|
| 1    | An error occurred accessing file <file>: <reason> [DEP#1]</reason></file>                                                                                                    |  |  |
|      | System error when accessing dependency file, see error message for details provided as <reason>.</reason>                                                                                                    |  |  |
| 2    | An error occurred when processing dependency information: <reason> [DEP#2]</reason>                                                                                                    |  |  |
|      | System error not related to file I/O, see error message for details provided in <reason>.</reason>                                                                                                    |  |  |
| 3    | An error occurred, but no details are available                                                                                                    |  |  |
|      | Unknown error. Attempt correction by performing an unconditional build; contact LonSupport if the problem persists.                                                                                                    |  |  |
| 4    | malformed record ' <tag>' in dependency file <file> [DEP#4]</file></tag>                                                                                                    |  |  |
|      | Malformed dependency file. Has it been edited? Attempt correction by performing an unconditional build.                                                                                                    |  |  |
| 5    | file <file> can't be referenced in dependency file (might cause build status calculation to become incorrect). (<reason>) [DEP#5]</reason></file>                                                                                                    |  |  |
|      | A file cannot be referenced when being added to a dependency file, or a non-recoverable problem occurs when investigating the file described by an existing dependency file record. This might be caused by the file being present but corrupt, or being locked by some other process. See <reason> provided in the message for failure details.</reason> |  |  |
| 6    | missing separator in clause ' <tag>' [DEP#6]</tag>                                                                                                    |  |  |
|      | The dependency file is missing a separator in a key/value pair. Has the dependency file been edited? Attempt correction by performing an unconditional build.                                                                                                    |  |  |
| 7    | index <idx> is unsuitable for section <section> [DEP#7]</section></idx>                                                                                                    |  |  |
|      | Bad index in the dependency file (see error message for details). Has the dependency file been edited? Attempt correction by performing an unconditional build.                                                                                                    |  |  |

# Comm Parameter Calculator Errors (LCL)

This chapter lists and describes errors that may be produced by the communication parameter calculator.

| LCL# | Description                                                                                                    |
|------|----------------------------------------------------------------------------------------------------|
| 1    | Can not compute communication port control byte. [LCL#1]                                                                                                    |
|      | Failure to compute the CP (Communication Property) port configuration. Make sure your standard transceiver database (stdxcvr.xml) has not been corrupted. An update might be available at the www.lonmark.org website. Contact LonSupport if problem persists.                                                                                                    |
| 2    | Unrecognized encoded clock rate value <id>[LCL#2]</id>                                                                                                    |
|      | Bad encoded value for clock speed (5 for 10MHz, 6 for 20MHz, etc).                                                                                                    |
| 3    | The transceiver's general purpose data record seems malformed: <gp data=""> [LCL#3]</gp>                                                                                                    |
|      | The xcvr_gp_data in STDXCVR.XML seems malformed. Make sure your standard transceiver database (stdxcvr.xml) has not been corrupted. An update might be available at the www.lonmark.org website. Contact LonSupport if the problem persists.                                                                                                    |
| 4    | The device's clock rate (encoded value <id>) and the transceiver's communication rate (encoded value <id>) result in an invalid communication clock divider value. One of the two input rates must be invalid. [LCL#4]</id></id>                                                                                                    |
|      | The comm_rate from STDXCVR.XML and effective hardware clock rate combination results in an invalid comm clock divider value. One of the two must be wrong. Verify the hardware preferences. Make sure your standard transceiver database (stdxcvr.xml) has not been corrupted. An update might be available at the www.lonmark.org website. Contact LonSupport if problem persists. |
| 5    | Unable to determine <attribute> using transceiver <xcvr name=""> [LCL#5]</xcvr></attribute>                                                                                                    |
|      | The aspect described as <attribute> cannot be computed as part of the communication parameter calculations. Make sure your standard transceiver database (stdxcvr.xml) has not been corrupted. An update might be available at the www.lonmark.org website. Contact LonSupport if problem persists.</attribute>                                                                     |
| 6    | The transceiver requires a minimum clockrate which is higher than the device's configured input clock speed. [LCL#6]                                                                                                    |
|      | The hardware clock speed is lower than the required minimum for this transceiver. Choose a higher clock rate, or choose a different transceiver type.                                                                                                    |

| LCL# | Description                                                                                                    |  |  |
|------|----------------------------------------------------------------------------------------------------|--|--|
| 7    | The encoded value for the device's clock input of <id> is not within the supported range of <min> to <max> [LCL#7]</max></min></id>                                                                                                    |  |  |
|      | An invalid encoded clock value has been used to describe the hardware clock speed. See LCL#2.                                                                                                    |  |  |
| 8    | The encoded value for the channel's minimum clock rate of <id> is not within the supported range of <min> to <max> [LCL#8]</max></min></id>                                                                                                    |  |  |
|      | An invalid encoded clock value has been specified for the channel's minimum clock speed. This value originates from the standard transceiver database, and the presence of this problem indicates a corrupted or incorrect database record. Make sure your standard transceiver database (stdxcvr.xml) has not been corrupted. An update might be available at the www.lonmark.org website. Contact LonSupport if problem persists. |  |  |
| 9    | Unable to compute media access control values (raw transceiver data): the specified Neuron clock frequency is too high for the transceiver [LCL#9]                                                                                                    |  |  |
|      | This error condition is unavoidable for some combinations of (typically) high Neuron clock rates and (typically) slow channels. A different operating mode of the same transceiver or a lower Neuron clock rate might solve the problem.                                                                                                    |  |  |

4

# LONWORKS XML Errors (LWX)

This chapter lists and describes the errors that may be produced by the LONWORKS XML software component. This software component is used by multiple other components, including the Neuron Linker, the Project Make utility, the NodeBuilder software, and others. Therefore, these errors may be produced when using any of the tools listed.

| LWX# | Description                                                                                                    |
|------|----------------------------------------------------------------------------------------------------|
|      | -                                                                                                    |
| 101  | Unexpected non-numeric value found in XML data <string> [LWX#101]</string>                                                                                                    |
|      | This might happen if an XML file was edited outside of NodeBuilder. If the file is saved, it will be fixed up but data may be lost.                                                                                                    |
|      | Open the file with an editor, find the noted string and see if there is anything obviously wrong with the text and try to fix it.                                                                                                    |
| 120  | Unexpected code path [LWX#120]                                                                                                    |
|      | Only a program error can cause this. Please contact LonSupport.                                                                                                    |
| 121  | Failed to create COM object [LWX#121]                                                                                                    |
|      | Make sure the MSXML3.DLL file is in the system folder. Attempt to fix the problem by manually re-registering the MSXML3.DLL with the Windows REGSVR32.EXE utility. In the windows system folder, get a command prompt and enter the following command:  Regsvr32 msxml3.dll Contact LonSupport if the problem persists. |
| 122  | Overwrite tried on a write-protected file [LWX#122]                                                                                                    |
|      | Perhaps a file was not checked out of source code control. Clear the read-only attribute, and try again if you need to update the file.                                                                                                    |
| 123  | Uninitialized pointer [LWX#123]                                                                                                    |
|      | Only a program error can cause this. Please contact LonSupport.                                                                                                    |
| 124  | File not found [LWX#124]                                                                                                    |
|      | Check your settings to make sure the file path is correct and verify that the file exists.                                                                                                    |
| 125  | Unexpected data [LWX#125]                                                                                                    |
|      | This could be due to a renamed file, a hand edited file or a program error.                                                                                                    |
| 128  | Non-unique XML key found [LWX#128]                                                                                                    |
|      | Collections need unique key values. The file was probably edited by hand. Edit the file to remove the duplicate so it may be loaded.                                                                                                    |
| 131  | Expected format attribute not found [LWX#131]                                                                                                    |
|      | Either the file was added by hand or there is a program error.                                                                                                    |

# Neuron C Compiler Errors (NCC)

This chapter lists Neuron C compiler warning and error messages and offers suggestions on how to correct the indicated problems.

The errors produced by Neuron C are of four severity levels:

- FYI (For Your Information) errors are intended simply to provide information.
- Warning errors are not severe enough to prevent successful compilation, but
  they should each be examined, and corrected if appropriate. Any code that is
  flagged by the compiler with a warning message should be viewed as a
  potential programming error, or at least as a poor programming practice.
- Error messages result from code constructs that cannot be interpreted by the compiler in any way that would produce compilable code, or indicate situations that are expressly prohibited by either the ANSI C language standard, or by Neuron C. A compilation with one or more error messages does not produce a device file set.
- *FATAL errors* prevent the compiler from performing any further translation. These messages result from resource problems (out of memory, disk full, and so on) or from internal checking on the compiler itself. Any message of the form \*\*\*TRAP *n*\*\*\*, where *n* is a decimal number, should be reported to LonSupport.

The following discussions interpret each FYI, Warning, or Error message produced by the Neuron C Compiler, and briefly explain how to correct the problem. Error messages appear in **bold italic** type. The explanation of how to correct the problem appears beneath the message in normal type.

| NCC# | Description                                                                                                    |
|------|----------------------------------------------------------------------------------------------------|
| 1    | Maximum token length exceeded [NCC#1]                                                                                                    |
|      | No Neuron C token can exceed 256 characters. This applies to identifiers, numbers, string constants, and so on. This does <i>not</i> apply to comments.                                                                                                    |
| 2    | Character in input is not acceptable for C source [NCC#2]                                                                                                    |
|      | The Neuron C compiler uses only the minimum ANSI C standard character set. Additionally, the characters \$, @, and `(accent-grave) can be used in string and character constants. All other non-standard characters are treated as white space, except for <b>^D</b> and <b>^Z</b> . Appearance of either of these two characters in the input file is taken to be an end-of-file marker. |
| 3    | Float constants are not supported [NCC#3]                                                                                                    |
| 4    | Float exponent too big [NCC#4]                                                                                                    |
| 5    | The 'expand_array_info' option does not apply to a msg_tag [NCC#5]                                                                                                    |
| 6    | Comment not properly terminated [NCC#6]                                                                                                    |
|      | An end-of-file condition was discovered in the middle of a comment. This is an unterminated comment condition and is an error. The error message contains the beginning of the comment.                                                                                                    |

| NCC# | Description                                                                                                    |
|------|----------------------------------------------------------------------------------------------------|
| 7    | Comment may not be properly terminated [NCC#7]                                                                                                    |
|      | This warning may be useful in discovering unintentional comments in your Neuron C program. The definition of C does not permit nesting of comments. Any text of the form shown below is treated as a single comment.  /* <text> /* <text> */</text></text>                                                                                                    |
|      | Note, however, that this particular pattern may indicate a condition where there are actually two comments intended, but the first is unterminated. Thus, the compiler detects this condition and prints a warning message. The comment text is printed also, for up to 256 characters.                                                                          |
| 8    | Character constant is too long [NCC#8]                                                                                                    |
|      | Neuron C only supports single-character constants (this does not apply to use of the \ escape character sequence).                                                                                                    |
| 9    | String constant is not terminated [NCC#9]                                                                                                    |
|      | ANSI C does not permit a string constant to span lines; nor can a string constant be terminated by end-of-file. To create a very long string constant, use the ANSI C string constant concatenation feature, demonstrated below. Note that the parts of the string are concatenated without insertion of any white space, newline, or other separator character. |
|      | "This is a long string constant " "split across two source lines."                                                                                                    |
|      | Note that this error message may also indicate mismatched quotes in strings. Use \" to include a quote character in a string constant.                                                                                                    |
| 10   | Preprocessor directives cannot be nested in macros [NCC#10]                                                                                                    |
| 10   | A macro cannot contain the character # outside of the text of a string or a character constant.                                                                                                    |
| 11   | Directive #else/#endif without corresponding #if/#ifdef/#ifndef<br>[NCC#11]                                                                                                    |
|      | The preprocessor directives controlling conditional compilation must always exist in matching pairs, similar to the open brace { and close brace } in a C program. The pair #ifdef and #endif must match, for example. An optional #else may contained in between.                                                                                               |
| 12   | Unrecognized or ill-formed pragma was ignored [NCC#12]                                                                                                    |
|      | The pragma referenced by the error message is not one which is recognized or supported by the Neuron C compiler.                                                                                                    |
| 13   | Cannot enable micro_interface with Net Vars or msg_tags declared [NCC#13]                                                                                                    |
|      | The <b>#pragma micro_interface</b> can only appear in a program if there have not been any prior declarations of network variables or message tags. This pragma can only be used with the LonBuilder Microprocessor Interface Program (MIP).                                                                                                    |

| NCC# | Description                                                                                                    |
|------|----------------------------------------------------------------------------------------------------|
| 14   | Invalid value for this pragma [NCC#14]                                                                                                    |
|      | The numeric value following the pragma that the message refers to is not of appropriate value. Consult the documentation for the specific pragma to ascertain the applicable valid values. Pragmas are documented in the <i>Compiler Directives</i> chapter of the <i>Neuron C Reference Guide</i> .                                                                                                    |
| 15   | Cannot repeat this pragma [NCC#15]                                                                                                    |
|      | Some pragmas can only be used once. These are:  app_buf_out_size  app_buf_in_size  app_buf_out_priority_count  app_buf_out_count  app_buf_in_count  disable_snvt_si  enable_sd_nv_names  net_buf_out_size  net_buf_in_size  net_buf_out_priority_count  net_buf_out_count  net_buf_in_count  num_addr_table_entries  num_alias_table_entries  num_domain_entries  one_domain  receive_trans_count  set_id_string  set_netvar_count  set_node_sd_string  set_std_prog_id  snvt_si_eecode  snvt si_ramcode |
| 16   | Macro name, macro parameter name, or macro argument is                                                                                                    |
|      | too long [NCC#16]                                                                                                    |
| 17   | No identifier in Neuron C can exceed 256 characters  Line too long in macro definition [NCC#17]                                                                                                    |
| 11   | No input line in Neuron C can exceed 256 characters. You can use the line continuation feature of ANSI C to extend the line. This feature is activated by using a \ character at the end of the line (make sure there are no space characters following the backslash character).                                                                                                    |
| 18   | Invalid preprocessor directive syntax [NCC#18]                                                                                                    |
|      | This error indicates one of any number of syntax problems in the # directive of the line indicated. The proper syntax is:  #directive [value]                                                                                                    |
|      | where the optional <i>value</i> is dependent on the particular directive.                                                                                                    |

| NCC# | Description                                                                                                    |
|------|----------------------------------------------------------------------------------------------------|
| 19   | Extra entries in preprocessor directive [NCC#19]                                                                                                    |
|      | This error indicates that, although the preprocessor directive was of the correct syntax, there are additional entries on the line that were not part of the directive.                                                                                                    |
| 20   | Empty input source file                                                                                                    |
|      | Check for the existence of the file that is being compiled. Is the file name and path name correct?                                                                                                    |
| 21   | Unexpected END-OF-FILE in source file [NCC#21]                                                                                                    |
|      | An incomplete source construct unexpectedly ended in an end-of-file condition. This may indicate mismatched brace characters { and } or may indicate the use of a function macro with an insufficient number of right (ending) parentheses.                                                                                                    |
| 22   | Repeated keyword was ignored [NCC#22]                                                                                                    |
|      | The keyword <b>const</b> or <b>volatile</b> is used more than once in modification of a pointer type.                                                                                                    |
| 23   | Not enough address table entries [NCC#23] (See NCC#24)                                                                                                    |
| 24   | Not enough address table entries for optimum efficiency [NCC#24]                                                                                                    |
|      | A Neuron Chip has up to 15 outgoing message ports. (Ports are also known as "address table entries.") Each bindable message tag consumes one port, whether bound or not. Network variables can share ports, but there must be at least one port available. If there aren't enough address table entries for all the message tags plus at least one for network variables, you get the error [NCC#23]. However, if there aren't enough entries available for each output network variable to have its own port, you get the warning [NCC#24] (unless you already have the maximum number of address table entries in your program). This is because the binder would then have to share the remaining address table entries among the network variables.  EXAMPLE: If there are three network variables (each going to a different destination) and there are only two address table entries, then at least two of the network variables would have to use the same address table entry (if they are all connected). Now let's assume that all the variables are connected, each point-to-point to a different node. If each variable had its own address table entry, the LonTalk messages would all use subnet/node (i.e. point-to-point) addressing.  However, for the two variables sharing the same entry, a group will be constructed. This means that, when either variable is updated, the updates will go to all members in the group. This does not necessarily cause a problem, as the nodes that don't have the variable will discard the update. The major inefficiency the compiler is warning about, though, is that each destination in the group, regardless of whether it uses the message, will respond with an acknowledgment message. This situation thus leads to increased unnecessary acknowledgements, or other extra network traffic. |

| NCC# | Description                                                                                                    |
|------|----------------------------------------------------------------------------------------------------|
| 25   | Cannot open assembly output file [NCC#25]                                                                                                    |
|      | The compiler cannot open the output file for code generation. This could be caused by an existing file being marked as read-only, or a missing folder, or a problem with the operating system.                                                                                                    |
| 26   | Cannot open bplate.ns [NCC#26]                                                                                                    |
|      | During compiler initialization, the compiler attempts to open several support files. One of these files is named bplate.ns. This file should reside in the LonBuilder system include directory (default location is \lb\include) or the NodeBuilder system include directory (default location is \Lonworks\NeuronC\Include. This message could indicate a disk error.                                                                                                    |
| 27   | Special event & init code block exceeds size limitation [NCC#27]                                                                                                    |
|      | The tasks corresponding to the <b>reset</b> , <b>online</b> , <b>offline</b> , and <b>wink</b> events, as well as any <b>when</b> clause arbitrary expressions all generate code in a special area known as the APINIT block. If <b>#pragma disable_mult_module_init</b> (see the <i>Compiler Directives</i> chapter of the <i>Neuron C Reference Guide</i> ) is used, any non-zero initialization of global RAM variables and I/O objects place code here as well. This block is limited in size to 255 bytes. If you exceed the size of this block, try moving the bulk of code in any tasks that correspond to <b>reset</b> , <b>online</b> , <b>offline</b> , and <b>wink</b> events to functions that are called from these tasks. If you are using the <b>#pragma disable_mult_module_init</b> directive, remove the pragma. |
| 28   | Incorrect I/O object type for io_changes event [NCC#28]                                                                                                    |
|      | See the description of the event in the <i>Predefined Events</i> chapter of the <i>Neuron C Reference Guide</i> . Make sure that your I/O object type supports this event.                                                                                                    |
| 29   | Use only 15000, 10000, or 1000 for I/O object's baud [NCC#29]                                                                                                    |
|      | The <b>bitshift</b> I/O object types can have their bit rates specified with either the <b>baud</b> or <b>kbaud</b> I/O declaration modifier. If <b>kbaud</b> is used, the only legal values are 15, 10, and 1. If <b>baud</b> is used, the only legal values are 15000, 10000, and 1000. The default bit rate for these I/O object types is 15kbps, and need not be specified.                                                                                                    |
| 30   | Use only 15, 10, or 1 for kbaud rate value [NCC#30]                                                                                                    |
|      | The <b>bitshift</b> I/O object types can have their bit rates specified with either the <b>baud</b> or <b>kbaud</b> I/O declaration modifier. If <b>kbaud</b> is used, the only legal values are 15, 10, and 1. If <b>baud</b> is used, the only legal values are 15000, 10000, and 1000. The default bit rate for these I/O object types is 15kbps, and need not be specified.                                                                                                    |

| NCC#      | Description                                                                                                    |
|-----------|----------------------------------------------------------------------------------------------------|
| 31        | Too many 'when' clauses [NCC#31]                                                                                                    |
|           | Neuron C places entries representing the when clauses in a table that is interpreted by the Neuron Chip firmware scheduler. The table's entries are variable sized, as some event expressions are more complex than others. The table size is limited to 256 bytes. When the table is full, no more when clauses can be accepted. Note that the limit is on the number of when clauses and not on the number of when tasks. |
| <i>32</i> | Cannot open binder interface file(s) [NCC#32]                                                                                                    |
|           | This problem could occur when the compiler attempts to open files with .BIF or .BF2 extension, but the file cannot be opened properly with write access. It is possible that the file is marked read-only, or that the output folder does not exist, or there is a disk or operating system problem.                                                                                                    |
| 33        | Cannot open assembly include file named in pragma directive [NCC#33]                                                                                                    |
|           | There is a <b>#pragma include_assembly_file</b> that can be used to include an assembly source file in the compiler code generator's assembly code output file. The named file cannot be found or opened.                                                                                                    |
| 34        | Attempt to divide by the constant zero [NCC#34]                                                                                                    |
|           | The compiler detected that a constant expression contains a division by zero. Constant expressions are evaluated at compile time by the Neuron C compiler. Correct the expression.                                                                                                    |
| 35        | SD string supplied exceeds 1023 character limit [NCC#35]                                                                                                    |
|           | The <b>sd_string</b> option for a network variable declaration is limited to a string of no more than 1023 characters (plus NUL terminator). It is possible, using the <b>bind_info(expand_array_info)</b> declaration option for a network variable array, that the string would be limited to less than 1023 characters in some situations.                                                                               |
| <i>36</i> | Message object reference has no value [NCC#36]                                                                                                    |
|           | The message objects, msg_out, msg_in, resp_out, and resp_in, have no value in themselves. They only have meaning when they are accessed using the dot operator (.) and a field name. Only certain predefined field names apply.                                                                                                    |
| 37        | This field must be indexed [NCC#37]                                                                                                    |
|           | The message objects, msg_out, msg_in, resp_out, and resp_in, have no value in themselves. They only have meaning when they are accessed using the dot operator (.) and a field name. Only certain predefined field names apply. The particular data field referred to by this message is an array, and access to it must be via index, except when used with memcpy().                                                      |

| NCC# | Description                                                                                                    |
|------|----------------------------------------------------------------------------------------------------|
| 38   | Possible data truncation [NCC#38]                                                                                                    |
|      | This message results from an automatic conversion of a <b>long</b> variable to a <b>short</b> . To make this warning go away, modify the variable declarations or use an explicit cast operator, which disables the compiler warning.                                                                                                    |
| 39   | Cannot open debug output info file [NCC#39]                                                                                                    |
|      | This problem could occur when the compiler attempts to open the output file with .DBG extension, but the file cannot be opened properly with write access. It is possible that the file is marked readonly, or that the output folder does not exist, or there is a disk or operating system problem.                                                                                                    |
| 40   | Enum list has more values than the debug info supports [NCC#40]                                                                                                    |
|      | The range of enum values in Neuron C is from -128 to 127. According to the definition of ANSI C, multiple enumerated constant names may appear in an <b>enum</b> type for the same constant value; thus there is really no limit to the number of names in an <b>enum</b> value list.                                                                                                    |
|      | However, the Neuron C Debugger only supports a maximum of 255 enumerated constant names in a given <b>enum</b> type. An <b>enum</b> that contains more names than this is still perfectly acceptable to the compiler; however, the debugger is only capable of using the first 255 names in the <b>enum</b> type.                                                                                                    |
| 41   | Too many function parameters for debug info [NCC#41]                                                                                                    |
|      | The Neuron C Debugger can only support functions with 14 or fewer parameters. Use of functions with more than 14 parameters may result in strange or incorrect results when using the debugger to display stack contents, and so on. Note that this is a limitation on number of parameters, and <i>not</i> on the number of bytes used to store those parameters.                                                                                                    |
| 42   | Too many include search directories specified [NCC#42]                                                                                                    |
|      | A maximum of 20 directories may be specified in the include-<br>directory search list.                                                                                                    |
| 43   | Cannot open output dependency-file [NCC#43]                                                                                                    |
|      | The compiler opens several output files as part of its initialization. All the files are placed in the intermediate folder. In the LonBuilder development tool, the intermediate folder is the IM folder within the project folder. In the NodeBuilder development tool, the intermediate folder is the IM subfolder in each target folder ("Release", "Development", etc). This error may indicate that the disk is full, or may indicate a disk error, or may indicate a read-only disk condition (if for example, the project directory and its subdirectories are on a floppy disk and the disk is write-protected). Also, confirm that the project folder contains a subfolder named IM. |

| NCC# | Description                                                                                                    |
|------|----------------------------------------------------------------------------------------------------|
| 44   | Too many include files [NCC#44]                                                                                                    |
|      | A maximum of 254 files may be opened in a single compilation. The source file and the three compiler helper files count as four files altogether, thus there may be no more than 250 application include files. (An include file included from another include file counts as a separate file.)                                                                                                    |
| 45   | System open file limit exceeded [NCC#45]                                                                                                    |
|      | This problem should not be seen under modern Windows operating systems, since there is no hard limit on open files.  DOS limits the number of files that may be open simultaneously, and this is reflected in DOS versions of the compiler. The number of files is limited by the FILES= setting in CONFIG.SYS (see your DOS manual). It is recommended that a setting of at least 20 is used. However, some configurations (use of TSRs with files, deeply nested include file structures, and so on) may require a larger FILES= setting. Try increasing this value (you must reboot to have any change to CONFIG.SYS take effect). However, under no circumstances is any one process allowed to have more than 20 files open simultaneously. Thus, the practical limit to nesting of include files is 12 deep (as the compiler may have as many as eight non- |
| 40   | include files open at once).                                                                                                    |
| 46   | Class 'register' was ignored [NCC#46] This keyword has no effect in Neuron C.                                                                                                    |
| 47   | Type qualifier 'volatile' was ignored [NCC#47]                                                                                                    |
|      | This keyword has no effect in Neuron C.                                                                                                    |
| 48   | Floating point is not supported [NCC#48]                                                                                                    |
|      | Neuron C does not support floating point built-in data types and operators. Use the floating point library functions instead. See the <i>Functions</i> chapter in the <i>Neuron C Reference Guide</i> for more information on using the floating point library, and the standard include file <b><float.h></float.h></b> .                                                                                                    |
| 49   | Invalid array bounds [NCC#49]                                                                                                    |
|      | In Neuron C, an array bound constant-expression must resolve to a positive integer no larger than 32767.                                                                                                    |
| 50   | Bitfield size must be from 0 to 8 bits [NCC#50]                                                                                                    |
|      | A bitfield must fit inside an <b>int</b> type. Since in Neuron C an <b>int</b> is 8 bits, the bitfield is also limited to 8 bits. Note that in ANSI C a bitfield size of 0 bits is legal for an unnamed bitfield. Such a bitfield forces alignment to the next storage unit boundary (which is a byte in Neuron C, since the Neuron Chip architecture does not force any multi-byte data alignment.).                                                                                                    |
| 51   | Bitfield type is incorrect [NCC#51]                                                                                                    |
|      | A bitfield may only be declared using only a combination of the type keywords <b>int</b> , <b>signed</b> , <b>unsigned</b> , <b>long</b> , <b>short</b> , and <b>char</b> . Bitfields may not be arrays, pointers, structures, unions, or any other Neuron C type.                                                                                                    |

| NCC#       | Description                                                                                                    |
|------------|----------------------------------------------------------------------------------------------------|
| 52         | Bitfield size cannot be 0 unless unnamed [NCC#52]                                                                                                    |
|            | In ANSI C a bitfield size of 0 bits is legal for an <u>unnamed</u> bitfield. Such a bitfield forces alignment to the next storage unit boundary (which is a byte in Neuron C, since the Neuron Chip architecture does not force any multi-byte data alignment.).                                                                                                    |
| 53         | Keyword 'polled' is ignored for input network variable [NCC#53]                                                                                                    |
|            | The <b>polled</b> keyword only applies to output network variables. This restriction does not apply to the case of compilation within a ShortStack development environment.                                                                                                    |
| 54         | Repeated bind_info option [NCC#54]                                                                                                    |
|            | The <b>bind_info</b> keyword is followed by a parenthesized list of one or more options, some with associated values. Each keyword may appear at most once.                                                                                                    |
| <i>55</i>  | Storage class on struct/union field not permitted [NCC#55]                                                                                                    |
|            | A field in a <b>struct</b> or <b>union</b> may not have a storage class, and may not contain the word <b>typedef</b> . Nor can it be a message tag, a timer object, nor a network variable, nor can it have <b>bind_info</b> . Note also that a <b>union</b> may not contain bitfields.                                                                                                    |
| <i>56</i>  | Enum constant out of range [NCC#56]                                                                                                    |
|            | In Neuron C as in ANSI C, an enumerated type, declared using the <b>enum</b> keyword, is equivalent to an <b>int</b> type. The <b>int</b> type is <b>signed</b> . In Neuron C, an <b>int</b> is implemented using 8-bit signed two's complement representation. Thus, the valid range of enumerated type values is $-128$ to $+127$ .                                                                                                    |
| 57         | Enum value wrapped around to negative [NCC#57]                                                                                                    |
|            | The enumerated type automatically assigns consecutive integers as the values of the named constants unless specifically given a value for a constant. When <i>literal-constant-n</i> has the value 127, and <i>literal-constant-n+1</i> appears, the compiler automatically assigns it the "next" value. In Neuron C, this value is -128 (since the <b>enum</b> type is <b>signed</b> in ANSI C). The compiler issues a warning diagnostic for this condition, and proceeds. |
| <b>5</b> 8 | Nothing was declared [NCC#58]                                                                                                    |
|            | Similar to Declaration defaults to 'int', No declaration for formal parameter - int assumed, in a situation like the following:  long; int j;                                                                                                    |
|            | This is legal C, but may not be what the programmer intended.  Thus, for the "first" declaration (the statement long;) this diagnostic is produced. Many C compilers do not issue a warning in these circumstances. Note that Neuron C will not issue a warning in the following cases, since something is being declared (namely the enum's or the struct field names, respectively):  enum { FALSE, TRUE } ; struct { int a; int b; };                                     |

| NCC#      | Description                                                                                                    |
|-----------|----------------------------------------------------------------------------------------------------|
| 59        | Expression type mismatch [NCC#59]                                                                                                    |
|           | These error diagnostics result from combining expressions of conflicting types, such as assigning an <b>int</b> to a pointer, or a pointer of one type to a pointer to another type, or in using objects that have no value (such as message tags or I/O object names) in expressions. In many cases in ANSI C, you must use an explicit type cast. However, note that casting should be avoided if possible, as it is often masking poor programming practice.                                                                                                    |
| <i>60</i> | Invalid subscript operation [NCC#60]                                                                                                    |
|           | The compiler outputs this diagnostic when an array-index operator [ <i>expr</i> ] is applied to a variable that is not a pointer or an array.                                                                                                    |
| <i>61</i> | Object is not a struct/union pointer [NCC#61]                                                                                                    |
|           | The compiler outputs this message when the left-hand side of the -> operator is not a pointer to a struct or union type.                                                                                                    |
| <i>62</i> | Object is not a structure or union [NCC#62]                                                                                                    |
|           | The compiler outputs this message when the left-hand side of the dot (.) operator is not a struct or union type.                                                                                                    |
| <i>63</i> | Invalid cast operation [NCC#63]                                                                                                    |
|           | Some conversions between data types are not permitted, even via an explicit cast. For example, an object cannot be cast if its base type is not known. Nor can an object be cast to <b>void</b> and then used in an expression.                                                                                                    |
| 64        | Cannot remove 'const' attribute via cast operation [NCC#64]                                                                                                    |
|           | To prevent data that is declared constant from being modified, Neuron C will not permit pointers including the <b>const</b> attribute from being cast such that the <b>const</b> attribute is removed. Neither does the compiler permit an implicit conversion of pointer (via function call, etc.) such that the <b>const</b> attribute would be removed. However, use of the <b>#pragma relaxed_casting_on</b> changes this error into a warning. See the <i>Compiler Directives</i> chapter in the <i>Neuron C Reference Guide</i> for more information on this pragma. |
| <i>65</i> | Cannot compute 'sizeof' for object [NCC#65]                                                                                                    |
|           | The compiler attempted to calculate the size of a type, but did not have enough information. This could result from a <b>sizeof</b> expression for an object like a timer object, or a message tag, or a <b>typedef</b> name which is a <b>bind_info</b> , or some similar circumstance.                                                                                                    |
| <i>66</i> | Message object reference cannot be assigned to [NCC#66]                                                                                                    |
|           | The message objects <b>msg_in</b> and <b>resp_in</b> are read-only. Attempts to use these objects on the left side of an assignment statement result in the diagnostic message above.                                                                                                    |
| 67        | Pulsecount I/O object cannot use clock 0 [NCC#67]                                                                                                    |
|           | The <b>pulsecount</b> I/O object does not support use of clock 0. Its use will produce an indeterminate number of output pulses.                                                                                                    |

| NCC#                             | Description                                                                                                    |
|----------------------------------|----------------------------------------------------------------------------------------------------|
| 68                               | Message event code must be in range 0127 [NCC#68]                                                                                                    |
|                                  | The event <b>msg_arrives</b> accepts one optional parameter, which is a message event code. This code must be a compile-time constant integer expression with a value from 0 to 127, inclusive.                                                                                                    |
| 69                               | Parameter must be a msg_tag [NCC#69]                                                                                                    |
|                                  | The events msg_completes, msg_succeeds, and msg_fails all accept one optional parameter, which must have previously been declared as a message tag.                                                                                                    |
| 70<br>71<br>72<br>73<br>74<br>75 | Parameter must be an I/O object name [NCC#70]  I/O events only apply to input objects [NCC#71]  Incorrect I/O object type for changes-by event [NCC#72]  Incorrect I/O object type for changes-to event [NCC#73]  Incorrect I/O object type for I/O update-occurs event [NCC#74]  Too many I/O object change events used [NCC#75]                                                                                                    |
|                                  | The Neuron C event expressions for <b>io_update_occurs</b> and <b>io_changes</b> (with its various options) only apply to I/O objects that are inputs. Furthermore, some events are not applicable to some input object types. Only one form of event expression can be used per I/O object. A maximum of 15 I/O objects can have <b>io_update_occurs</b> and <b>io_changes</b> events. The syntax of the event expressions requires the event type to be followed by the object name, in parentheses. For more information, see the I/O Objects chapter of the Neuron C Reference Guide. |
| 76                               | Event 'nv_update_occurs' only applies to input variables [NCC#76]                                                                                                    |
|                                  | The <b>nv_update_occurs</b> event accepts one optional parameter, which must be the name of a previously declared input network variable.                                                                                                    |
| 77                               | Parameter must be a network variable [NCC#77]                                                                                                    |
|                                  | The nv_update_completes, nv_update_fails, and nv_update_succeeds events all accept one optional parameter, which must be the name of a previously declared network variable.                                                                                                    |
| 78                               | Parameter must be a timer name [NCC#78]                                                                                                    |
|                                  | The event <b>timer_expires</b> accepts one optional parameter, which, if supplied, must be the name of a previously declared timer object.                                                                                                    |
| 79                               | Invalid use of VOID type [NCC#79]                                                                                                    |
|                                  | The <b>void</b> type has no size. It cannot be used as an argument of the <b>sizeof</b> operator, nor can it be used to declare a variable. Its only legal uses are in declaring function return types, declaring that a function has no parameters, and in combination with * to define a type <b>void</b> * (a wildcard pointer type).                                                                                                    |
| 80                               | Use only 4800, 2400, 1200, or 600 for L/O object's baud [NCC#80]                                                                                                    |
|                                  | The <b>serial</b> I/O object type can only have a bit rate value of 600, 1200, 2400, or 4800. The bit rate value defaults to 2400 if not specified.                                                                                                    |

| NCC#       | Description                                                                                                    |
|------------|----------------------------------------------------------------------------------------------------|
| 81         | Use only 20000, 10000, or 1000 for I/O object's baud [NCC#81]                                                                                                    |
|            | The <b>neurowire</b> I/O object types can have their bit rates specified with either the <b>baud</b> or <b>kbaud</b> I/O declaration modifier. If <b>kbaud</b> is used, the only legal values are 20, 10 and 1. If <b>baud</b> is used, the only legal values are 20000, 10000, and 1000. The default bit rate for these I/O object types is 20 kbps, and need not be specified.                                                                                                    |
| 82         | Use only 20, 10, or 1 for kbaud rate value [NCC#82]                                                                                                    |
|            | The <b>neurowire</b> I/O object types can have their bit rates specified with either the <b>baud</b> or <b>kbaud</b> I/O declaration modifier. If <b>kbaud</b> is used, the only legal values are 20, 10 and 1. If <b>baud</b> is used, the only legal values are 20000, 10000, and 1000. The default bit rate for these I/O object types is 20 kbps, and need not be specified.                                                                                                    |
| 83         | Invalid use of type [NCC#83]                                                                                                    |
|            | The compiler attempted to calculate the size of a type, but did not have enough information. This could result from a <b>sizeof</b> expression for an object like a timer object, or a message tag, or a typedef name which is a <b>bind_info</b> , or some similar circumstance.                                                                                                    |
| 84         | Offline does not apply to a msg_tag [NCC#84]                                                                                                    |
|            | Some of the options in the <b>bind_info</b> declaration modifier only apply to network variables, some only apply to output network variables, and some only apply to message tags. The offline keyword only applies to a <b>network input config</b> variable.                                                                                                    |
| 85         | Service types may not be specified for a msg_tag [NCC#85]                                                                                                    |
|            | Some of the options in the <b>bind_info</b> declaration modifier only apply to any network variable, some only apply to an output network variable, and some only apply to a message tag. Service types only apply to output network variables.                                                                                                    |
| 8 <b>6</b> | Network variable array bound is incorrect [NCC#86]                                                                                                    |
|            | This error message can arise from a few different situations. First, the declaration of a network variable array may be a single-dimensioned array only (no larger-dimensioned arrays are supported). The other sources of this message are from attempting to use an index expression with a network variable that is not an array. This message can also indicate that the array bound portion of a network variable declaration, or a network variable event expression, is not in the valid range, or not of the proper format (for example, zero or a negative number is used). |
| 87         | Too many msg-tags declared [NCC#87]                                                                                                    |
|            | A maximum of 15 message tags can be declared per node. These can be any combination of bindable and nonbindable message tags.                                                                                                    |
| 88         | Network variables cannot be declared as non-bindable [NCC#88]                                                                                                    |
|            | Some of the options in the <b>bind_info</b> declaration modifier only apply to any network variable, some only apply to an output network variable, and some only apply to a message tag. The <b>nonbind</b> modifier can only be used with a message tag declaration.                                                                                                    |

| NCC#             | Description                                                                                                    |
|------------------|----------------------------------------------------------------------------------------------------|
| 89               | Input network variables cannot have service-type [NCC#89]                                                                                                    |
|                  | Some of the options in the <b>bind_info</b> declaration modifier only apply to any network variable, some only apply to an output network variable, and some only apply to a message tag. Service types only apply to output network variables.                                                                                                    |
| 90               | Base type of network variable is too large [NCC#90]                                                                                                    |
|                  | A network variable array element, structure, or union is limited to 31 bytes.                                                                                                    |
| 91               | Too many initializers [NCC#91]                                                                                                    |
|                  | A set of initializers (in braces { and } ) has too many members for the aggregate (array, structure, or union) being initialized.                                                                                                    |
| 92               | Too many network variables declared [NCC#92]                                                                                                    |
|                  | A maximum of 62 network variables can be declared per device.  These can be any combination of input and output variables. Each element of an array network variable counts separately.                                                                                                    |
| 93               | Network variable declaration not permitted if micro_interface [NCC#93]                                                                                                    |
|                  | Once the <b>#pragma micro_interface</b> directive appears, the program cannot declare any network variables or message tags. See the <i>Compiler Directives</i> chapter in the <i>Neuron C Reference Guide</i> .                                                                                                    |
| 94               | Network variable base type cannot contain unbounded array [NCC#94]                                                                                                    |
|                  | Network variable arrays must be declared with a fixed bound that is a compile-time constant.                                                                                                    |
| 95<br>96         | Network variable base type cannot contain function [NCC#95]<br>Network variable base type cannot contain pointer [NCC#96]                                                                                                    |
|                  | A network variable type cannot contain pointer types, addresses or function address types.                                                                                                    |
| 97               | Too many timers declared [NCC#97]                                                                                                    |
|                  | Neuron C supports a maximum of 15 application <b>timer</b> objects of all types together.                                                                                                    |
| 98               | I/O objects can only be declared at file scope [NCC#98]                                                                                                    |
|                  | Some Neuron C objects may only be declared at file scope. Thus, they are restricted to being globals, not automatics. These objects are timer objects, message tags, I/O objects, and network variables.                                                                                                    |
| 99<br>100<br>101 | This I/O object type can only be 'output' [NCC#99] This I/O object type can only be 'input' [NCC#100] Must specify 'input' or 'output' for this I/O object type [NCC#101]                                                                                                    |
|                  | Some Neuron C I/O object types can only be <b>input</b> , some can only be <b>output</b> , and some can be either. For the case where the direction is known from the I/O object type, the programmer need not specify the direction, but if specified, it must be the correct direction. For the case where the direction is not known from the I/O object type, the programmer must specify it. |

| NCC#                                                               | Description                                                                                                    |
|--------------------------------------------------------------------|----------------------------------------------------------------------------------------------------|
| 102<br>103<br>104<br>105<br>106<br>107<br>108<br>109<br>110<br>111 | I/O object type restricted to pins IO_0 through IO_4 [NCC#102] I/O object type restricted to pin IO_0 [NCC#103] I/O object type restricted to pins IO_0 through IO_7 [NCC#104] I/O object type restricted to pins IO_0 or IO_1 [NCC#105] I/O object type restricted to pins IO_4 through IO_7 [NCC#106] I/O object type restricted to pins IO_4 or IO_6 [NCC#107] I/O object type restricted to pin IO_10 [NCC#108] I/O object type not allowed on pin IO_7 or IO_10 [NCC#109] I/O object type restricted to pin IO_8 [NCC#110] I/O object type restricted to pin IO_4 [NCC#111] Different I/O object types are permitted on different subsets of the Neuron Chip's I/O pins. For more information, see the I/O Objects chapter of the Neuron C Reference Guide. |
| 112                                                                | All names beginning with the characters 'SNVT_' are reserved [NCC#112]  The program should not declare any identifiers, types, etc. beginning with the characters SNVT_, to avoid any future compatibility problems with Standard Network Variable Types.                                                                                                    |
| 113                                                                | Two-way I/O device should not be declared 'input' or 'output' [NCC#113]  The declaration syntax of I/O objects permits the specification of input or output. However, some devices are actually bi-directional, for example the parallel I/O object. Neither the input nor the output keyword should be specified in the declaration of a bi-directional I/O object.                                                                                                    |
| 114                                                                | Pin IO_4 needs 'mux' or 'ded' specification [NCC#114]  For I/O object types that use a timer/counter, the timer/counter used is dependent on the pin assigned to the I/O object. There are two timer/counters, the dedicated (abbreviated ded) and the multiplexed (abbreviated mux). The dedicated circuit uses pin IO_1 for output and pin IO_4 for input. The multiplexed circuit uses pin IO_0 for output and multiplexes among pins IO_4, IO_5, IO_6, and IO_7 for input.  For input objects using a timer/counter, the programmer need not specify which timer/counter circuit is being used except when the input I/O object is assigned to pin IO_4. Then, either the mux or ded keyword must be included in the declaration of the I/O object.          |

| NCC#       | Description                                                                                                    |
|------------|----------------------------------------------------------------------------------------------------|
| 115        | Pins IO_5IO_7 must use 'mux' timer [NCC#115]                                                                                                    |
|            | For I/O object types that use a timer/counter, the timer/counter used is dependent on the pin assigned to the I/O object. There are two timer/counters, the dedicated (abbreviated ded) and the multiplexed (abbreviated mux). The dedicated circuit uses pin IO_1 for output and pin IO_4 for input. The multiplexed circuit uses pin IO_0 for output and multiplexes among pins IO_4, IO_5, IO_6, and IO_7 for input.  For input objects using a timer/counter, the programmer need not specify which timer/counter circuit is being used except when the input I/O object is assigned to pin IO_4. Then, either the mux or ded keyword must be included in the declaration of the I/O object. |
| 116        | LO object requires 'sync' pin specification [NCC#116]                                                                                                    |
|            | The <b>triac</b> I/O object type declaration must include an assignment for a <b>sync</b> pin. Since the <b>triac</b> type uses a timer/counter output, the <b>sync</b> pin must use a corresponding input on the same timer/counter. If the dedicated timer/counter is used, only <b>IO_4</b> can be used for the <b>sync</b> pin. If the multiplexed timer/counter is used, any of <b>IO_4</b> , <b>IO_5</b> , <b>IO_6</b> , or <b>IO_7</b> can be used.                                                                                                    |
| 117        | I/O object requires 'sync' pin on one of IO_4IO_7 [NCC#117]                                                                                                    |
|            | The <b>neurowire</b> I/O object type declaration must also include specification of a pin to be used for an I/O object <b>select</b> . Only a pin from <b>IO_0</b> through <b>IO_7</b> may be used for a <b>select</b> pin.                                                                                                    |
| 118        | I/O object requires 'sync' pin on IO_4 [NCC#118]                                                                                                    |
|            | The <b>neurowire</b> I/O object type declaration must also include specification of a pin to be used for an I/O object <b>select</b> . Only a pin from <b>IO_0</b> through <b>IO_7</b> may be used for a <b>select</b> pin.                                                                                                    |
| 119        | LO object requires 'select' pin specification [NCC#119]                                                                                                    |
|            | The <b>neurowire</b> I/O object type declaration must also include specification of a pin to be used for an I/O object <b>select</b> . Only a pin from <b>IO_0</b> through <b>IO_7</b> may be used for a <b>select</b> pin.                                                                                                    |
| 120        | The 'select' pin must be one of IO_0IO_7 [NCC#120]                                                                                                    |
|            | The <b>neurowire</b> I/O object type declaration must also include specification of a pin to be used for an I/O object <b>select</b> . Only a pin from <b>IO_0</b> through <b>IO_7</b> may be used for a <b>select</b> pin.                                                                                                    |
| 121        | I/O object requires 'master', 'slave', or 'slave_b' [NCC#121]                                                                                                    |
|            | The <b>parallel</b> I/O object type declaration must be qualified with one of the keywords <b>master</b> , <b>slave</b> , or <b>slave_b</b> to specify which parallel I/O protocol is to be used.                                                                                                    |
| 122<br>123 | L'O object type not available on requested pin [NCC#122]<br>Pin/resource conflict with a previous L'O object [NCC#123]                                                                                                    |
|            | In several cases, more than one Neuron Chip I/O object type can be assigned to a single pin within a single application. The rules for overlaying I/O object declarations are discussed in Chapter 2 of the <i>Neuron C Programmer's Guide</i> .                                                                                                    |

| NCC#              | Description                                                                                                    |
|-------------------|----------------------------------------------------------------------------------------------------|
| 124               | Incorrect 'clock' select value [NCC#124]                                                                                                    |
|                   | For I/O objects that accept a <b>clock</b> modifier in their declaration, the legal values are from 0 to 7, inclusive, except for the <b>pulsecount</b> output object, which uses only 1 to 7. The <b>clock</b> value must be a constant expression.                                                                                                    |
| 125               | Incorrect 'numbits' value or type [NCC#125]                                                                                                    |
|                   | The <b>bitshift</b> I/O object type declaration can optionally specify the number of bits to be specified. This <b>numbits</b> modifier has as an argument that must be a compile-time integer constant expression with a value from 1 to 128.                                                                                                    |
| 126               | Bad I/O modifier for this I/O object type [NCC#126]                                                                                                    |
|                   | Several of the I/O object declarations permit or require modifiers, like <b>mux</b> , <b>ded</b> , <b>sync</b> , and so on. These are permitted or required on a per I/O object-type basis. At most one of each type of modifier is permitted in a single declaration.                                                                                                    |
| 127               | Duplicate I/O object modifier not allowed [NCC#127]                                                                                                    |
|                   | Several of the I/O object declarations permit or require modifiers, like <b>mux</b> , <b>ded</b> , <b>sync</b> , and so on. These are permitted or required on a per I/O object-type basis. At most one of each type of modifier is permitted in a single declaration.                                                                                                    |
| 128               | LO object type cannot have an initial-pin-level [NCC#128]                                                                                                    |
|                   | Most output object types permit specification of an initial pin-level value to be assumed by the pin on power up or chip reset, until the application program takes over. However, the I/O object for which this message is being output does not permit an initial pin level.                                                                                                    |
| 129<br>130<br>131 | Initial-pin level must be in range 0255 [NCC#129]<br>Initial-pin level must be in range 015 [NCC#130]<br>Initial-pin level must be 0 or 1 [NCC#131]                                                                                                    |
|                   | Most output object types permit specification of an initial pin-level value to be assumed by the pin on power up or chip reset, until the application program takes over. All single-pin initial levels must be either 0 or 1. The <b>nibble</b> I/O object type, which uses four consecutive pins, can have initial values from 0 to 15, with the values being mapped as a binary number onto the four pins. Likewise, the <b>byte</b> I/O object type can have initial values from 0 to 255. |
| 132               | Unacceptable function return type [NCC#132]                                                                                                    |
|                   | A function in Neuron C cannot return an object that is a <b>struct</b> or <b>union</b> type, nor can it return an array type. However, a function <i>can</i> return pointers to such objects.                                                                                                    |

| NCC# | Description                                                                                                    |
|------|----------------------------------------------------------------------------------------------------|
| 133  | Explicit addressing requires inclusion of <msg_addr.h> [NCC#133]</msg_addr.h>                                                                                                    |
|      | An attempt to use the msg_out.dest_addr field or the msg_in.addr field has been detected, but cannot be compiled because the include file <msg_addr.h> was not included by the programmer. Note that the include directive must appear prior to the first such field reference. The include file is not needed for references to other fields of the msg_out or msg_in objects.</msg_addr.h>                        |
| 134  | Call only applies to bindable msg_tag [NCC#134]                                                                                                    |
|      | The <b>is_bound()</b> built-in function returns TRUE (nonzero) if the requested object has been bound. Otherwise, it returns FALSE. The function applies only to network variables and to bindable message tags. A bindable message tag is a message tag declared <i>without</i> the <b>bind_info (nonbind)</b> option.                                                                                             |
| 135  | Parameter must be either a msg_tag name or an NV name [NCC#135]                                                                                                    |
|      | The is_bound(), addr_table_index(), and nv_table_index() built-in functions return TRUE (nonzero) if the requested object is bound (connected). Otherwise, they return FALSE. The functions apply only to network variables and to bindable message tags. A bindable message tag is a message tag declared without the bind_info (nonbind) option.                                                                  |
| 136  | Incorrect number of parameters [NCC#136]                                                                                                    |
|      | The compiler outputs these diagnostics when the number of actual parameters, or the actual parameter types, do not match those in the function prototype and they cannot be automatically converted.                                                                                                    |
| 137  | Parameter to 'poll' must be input network variable [NCC#137]                                                                                                    |
|      | The built-in function <b>poll()</b> takes as its only argument the name of an input network variable. See the <i>Functions</i> chapter of the <i>Neuron C Reference Guide</i> for a definition of this function.                                                                                                    |
| 138  | Invalid 2nd argument to 'sleep' [NCC#138]                                                                                                    |
|      | The built-in function <b>sleep()</b> has an optional second parameter which may be a previously declared Neuron C I/O object name or an I/O pin name. If an I/O object name is specified, the object's primary pin will be monitored for a wakeup condition. Alternately, a pin name may be explicitly specified. In both cases, this pin must be one of <b>IO_4</b> , <b>IO_5</b> , <b>IO_6</b> , or <b>IO_7</b> . |
| 139  | Sleep wakeup I/O object must be an input pin on one of IO_4IO_7 [NCC#139]                                                                                                    |
|      | The built-in function <b>sleep()</b> has an optional second parameter which may be a previously declared Neuron C I/O object name or an I/O pin name. If an object name is specified, the object's primary pin will be monitored for a wakeup condition. The primary pin must be one of <b>IO_4</b> , <b>IO_5</b> , <b>IO_6</b> , or <b>IO_7</b> .                                                                  |

| NCC# | Description                                                                                                    |
|------|----------------------------------------------------------------------------------------------------|
| 140  | Incorrect message object field reference [NCC#140]                                                                                                    |
|      | The message objects, msg_out, msg_in, resp_out, and resp_in have no value in themselves. They only have meaning when they are accessed using the dot operator (.) and a field name. Only certain predefined field names apply. The data field is an array, and access to it must be via index, except when used with the memcpy() function.                                                                     |
| 141  | Not a field in specified struct/union [NCC#141]                                                                                                    |
|      | The compiler outputs this message when the right-hand side of the -> or . operator is not a field in the struct or union type that corresponds to the left-hand-side expression.                                                                                                    |
| 142  | Invalid storage class combination [NCC#142]                                                                                                    |
|      | This diagnostic results from incorrect or conflicting combinations of storage class keywords, such as <b>eeprom</b> and <b>ram</b> . The error is used for more than just conflicting memory types. For example, an attempt to use the <b>cp</b> or <b>cp_family</b> keyword with a <b>timer</b> or a <b>msg_tag</b> , or any invalid combination of declaration class keywords could cause this error message. |
| 143  | Repeated storage class keyword was ignored [NCC#143]                                                                                                    |
|      | Repeated keywords are ignored (for example, <b>const const</b> is the same as <b>const</b> ), but a diagnostic message is printed.                                                                                                    |
| 144  | The 'quad' type is not supported. [NCC#144]                                                                                                    |
|      | Neuron C does not support the <b>quad</b> type, but <b>quad</b> is a reserved word for future support of a 32-bit <b>signed int</b> type. The keyword <b>quad</b> refers to the four bytes of data for the 32-bit signed integer. This type could also be called a <b>double long int</b> .                                                                                                    |
| 145  | Invalid data type combination [NCC#145]                                                                                                    |
|      | This diagnostic message results from incorrect or conflicting type combinations. For example, <b>short</b> and <b>long</b> is a conflicting type combination. Combining <b>timer</b> object declarations with the keyword <b>msg_tag</b> , for example, is an incorrect result type.                                                                                                    |
| 146  | Repeated data type keyword was ignored [NCC#146]                                                                                                    |
|      | Repeated keywords are ignored (for example, <b>int int</b> is the same as <b>int</b> ), but a diagnostic message is printed.                                                                                                    |

| NCC#       | Description                                                                                                    |
|------------|----------------------------------------------------------------------------------------------------|
| 147        | Type defaults to 'int' [NCC#147]                                                                                                    |
|            | The definition of ANSI C permits a declaration at file scope without a type. Likewise, functions may be declared without a return type. Such declarations must default to <b>int</b> , by the ANSI definition. However, such declarations are poor programming practice, and may even indicate an error, thus the compiler issues a warning diagnostic.                                                                                                    |
|            | Consider the following example:     unsigned long x1, x2; x3;  Note the semicolon following x2. This is most likely a typographical error, however, ANSI C permits this and results in x3 being declared by default as an int. Due to white space rules, this appears the same to the compiler as the following declaration:     unsigned long x1, x2;     x3;  This is almost certainly not what the programmer intended, yet most                                                                                                    |
|            | C compilers do not issue a warning in these circumstances.                                                                                                    |
| 148<br>149 | Class 'config' can only be used with network variables<br>[NCC#148]<br>Class 'config' applies only to 'input' variables [NCC#149]                                                                                                    |
|            | The <b>config</b> keyword only applies to input network variables. However, in Neuron C Version 2, use of the <b>config_prop</b> (or <b>cp</b> ) keyword declares a fully managed configuration property, whereas the <b>config</b> keyword declares a legacy configuration network variable. The legacy variable requires that the programmer must manually code the SD information necessary to make the <b>config</b> network variable known to a network management tool. More information on configuration properties can be found in the <i>Neuron C Programmer's Guide</i> and the <i>Neuron C Reference Guide</i> . |
| 150        | Cannot re-declare 'bind_info' [NCC#150]                                                                                                    |
|            | The <b>bind_info</b> modifier can appear at most once in the declaration of a network variable or a message tag. The <b>bind_info</b> cannot be combined with other <b>bind_info</b> by concatenation.                                                                                                    |
| 151        | L'O function call requires arguments [NCC#151]                                                                                                    |
|            | Insufficient arguments (or no arguments) were passed to the I/O built-in call flagged by the compiler diagnostic. All I/O functions require at least one argument, namely the I/O object name.                                                                                                    |
| 152        | Name is not an I/O object name [NCC#152]                                                                                                    |
|            | The first argument passed to the flagged I/O built-in call is not a properly declared I/O object name. Note that in ANSI C, a general rule is that an object must be declared before its first use.                                                                                                    |
| 153        | LO function not valid for this LO object [NCC#153]                                                                                                    |
|            | Some built-in functions, such as <b>io_set_clock()</b> and <b>io_select()</b> , cannot be used on all I/O object types.                                                                                                    |

| NCC#       | Description                                                                                                    |
|------------|----------------------------------------------------------------------------------------------------|
| 154        | This event cannot be duplicated [NCC#154]                                                                                                    |
|            | There are three special events in Neuron C which can only appear in at most one <b>when</b> clause. These events are <b>reset</b> , <b>offline</b> , and <b>online</b> .                                                                                                    |
| 155        | The 'priority' is ignored for this 'when' clause [NCC#155]                                                                                                    |
|            | There are three special events in Neuron C, namely <b>reset</b> , <b>offline</b> , and <b>online</b> , for which the declaration of priority has no effect. This is because, due to the special times at which these clauses are executed, they always have priority.                                                                     |
| <i>156</i> | Function must return a value [NCC#156]                                                                                                    |
|            | The function, whose declared return data type is <i>not</i> <b>void</b> , does not have a return statement (in every possible path to the end of the function) that returns a value of the appropriate type.                                                                                                    |
| 157        | Expression for switch must be a 'short' [NCC#157]                                                                                                    |
|            | The <b>switch</b> statement can handle values only in the range of the <b>int</b> data type, which is from -128 to 127 inclusive in Neuron C.                                                                                                    |
| <i>158</i> | Improper context for 'break' statement [NCC#158]                                                                                                    |
|            | A <b>break</b> statement can only occur inside a <b>do</b> , <b>for</b> , or <b>while</b> loop, or inside a <b>switch</b> statement.                                                                                                    |
| <i>159</i> | Object being declared cannot be initialized [NCC#159]                                                                                                    |
|            | Declaration-time initialization cannot be used for typedefs, timer objects, message tags, function parameters, structure tags, union tags, and enum tags.                                                                                                    |
| 160        | This declaration may only be at file scope [NCC#160]                                                                                                    |
|            | Some Neuron C objects may only be declared at file scope. Thus, they are restricted to being globals, not automatics. These objects are timer objects, message tags, I/O objects, and network variables.                                                                                                    |
| <i>161</i> | Type mismatch in function redeclaration [NCC#161]                                                                                                    |
|            | This diagnostic indicates that a function prototype does not match a subsequent prototype, or the definition of the function. The prototypes and definition must match in terms of their storage class (for example, <b>static</b> , <b>eeprom</b> , <b>ram</b> ) as well as their return types and their number and types of parameters. |
| 162        | Array must have bound [NCC#162]                                                                                                    |
|            | Use of the array type in a declaration must include a constant expression which is the array bound. The only time this bound may be omitted is in the declaration of a function parameter. In this case, use of the bound is ignored, and the parameter is actually treated as a pointer.                                                 |
| 163<br>164 | Invalid struct/union field declaration [NCC#163]<br>Invalid struct/union field type [NCC#164]                                                                                                    |
|            | A field in a <b>struct</b> or <b>union</b> may not have a storage class, and may not contain the word <b>typedef</b> . Nor can it be a message tag, a timer object, nor a network variable, nor can it have <b>bind_info</b> . Note also that a union may not contain bitfields.                                                          |

| NCC# | Description                                                                                                    |
|------|----------------------------------------------------------------------------------------------------|
| 165  | Invalid type for bitfield [NCC#165]                                                                                                    |
|      | A bitfield may only be declared using only a combination of the type keywords <b>int</b> , <b>signed</b> , <b>unsigned</b> , <b>long</b> , <b>short</b> , and <b>char</b> . Bitfields may not be arrays, pointers, structures, or any other Neuron C type.                                                                                                    |
| 166  | Field name in struct/union cannot be repeated [NCC#166]                                                                                                    |
|      | Each field name at a given level of a <b>struct</b> or <b>union</b> declaration must be unique. Names are case sensitive.                                                                                                    |
| 167  | Extern declarations cannot have initializers [NCC#167]                                                                                                    |
|      | The semantics of an <b>extern</b> declaration and an initialized declaration are incompatible. An <b>extern</b> declaration is intended to reference an object defined elsewhere (usually in another module, although it may be a forward reference). An initialized declaration is intended to be the defining declaration of the object. Only one such initialized declaration should appear for each object.                                                                                                    |
| 168  | Const variables require initialization [NCC#168]                                                                                                    |
|      | A variable declared with the <b>const</b> attribute must have an initializer. Note that this does <i>not</i> apply to a <b>typedef</b> that includes the <b>const</b> attribute.                                                                                                    |
| 169  | Call to 'io_out' requires output value parameter [NCC#169]                                                                                                    |
|      | The built-in function call <b>io_out()</b> , which is used to initiate an output to a Neuron I/O object, must be given at least two parameters, the first being the I/O object name, and the second being the value to be output.                                                                                                    |
| 170  | Cannot have 'io_changes' & 'io_update_occurs' on same L'O object [NCC#170]                                                                                                    |
|      | The Neuron C event expressions for <code>io_update_occurs</code> and <code>io_changes</code> (with its various options) only apply to I/O objects that are inputs. Furthermore, some events are not applicable to some input object types. Only one form of event expression can be used per I/O object. A maximum of 15 I/O objects can have <code>io_update_occurs</code> and <code>io_changes</code> events. The syntax of all the event expressions requires the event type to be followed by the object name, in parentheses. |
| 171  | Improper context for 'continue' statement [NCC#171]                                                                                                    |
|      | A <b>continue</b> statement can only occur inside a <b>do</b> , <b>for</b> , or <b>while</b> statement. It causes execution to immediately branch back to the first statement of the loop statement that contains the <b>continue</b> statement.                                                                                                    |
| 172  | Function definition does not allow return value [NCC#172]                                                                                                    |
|      | The function, whose declared return data type is <b>void</b> , has a statement of the form <b>return</b> <i>expression</i> .                                                                                                    |

| NCC# | Description                                                                                                    |
|------|----------------------------------------------------------------------------------------------------|
| 173  | Expression has no effect - discarded [NCC#173]                                                                                                    |
|      | The compiler outputs this warning diagnostic when the optimizer discards an expression. Examples of such expressions are:  x = y-1, z; /* y-1 is discarded */ a+3; /* a+3 is discarded */ x == 1? y: z; /* z is discarded */                                                                                                    |
| 174  | Return value of function was ignored [NCC#174]                                                                                                    |
|      | A function that has a <b>return</b> type (other than <b>void</b> ) is used in an expression, but the caller discards the return value without it being used or stored. The warning can be removed by casting the return of the function to <b>void</b> . <b>EXAMPLE:</b>                                                                                                    |
|      | <pre>int f(void) {return 0;} when (reset) {     (void)f(); }</pre>                                                                                                    |
| 175  | This event will never be reached [NCC#175]                                                                                                    |
|      | This message warns of the use of a specific, qualified event following a generic, unqualified event in the same class. As the generic one will catch the event first, the specific one will never evaluate to TRUE. This condition can only occur when using the scheduler_reset feature. (Failure to use the scheduler_reset feature with multiple event expressions that are not exclusive can result in unstable behavior.)                                                            |
| 176  | This event duplicates or overlaps a previous one [NCC#176]                                                                                                    |
|      | In many cases, use of a <b>when</b> clause containing an event that is a duplicate or an overlap of a previous event expression would prevent the associated task from being executed, or may cause anomalous behavior, with one task being executed sometimes, and the other being executed the rest of the time.  (This latter behavior would occur as the result of round-robin execution by the Neuron Chip firmware scheduler, if the <b>scheduler_reset</b> feature were not used.) |
| 177  | Recommend use of 'scheduler_reset' feature [NCC#177]                                                                                                    |
|      | The compiler makes this recommendation when there is a possibility of anomalous execution of different tasks because the tasks' respective <b>when</b> clauses are not mutually exclusive.                                                                                                    |
| 178  | Cannot have any non-polled output network variables when more than 14 bindable message tags are defined [NCC#178]                                                                                                    |
|      | A Neuron Chip has up to 15 outgoing message ports. (Ports are also known as "address table entries.") Each bindable message tag consumes one port, whether bound or not. Network variables can share ports, but there must be at least one port available. This message indicates that message tags are consuming all of the address table entries, so no entries remain for network variables.                                                                                           |

| NCC# | Description                                                                                                    |
|------|----------------------------------------------------------------------------------------------------|
| 179  | Incorrect use of 'void' in function prototype [NCC#179]                                                                                                    |
|      | The <b>void</b> type has no size. It cannot be used as an argument of the <b>sizeof</b> operator, nor can it be used to declare a variable. Its only legal uses are in declaring function return types, declaring that a function has no parameters, and in combination with * to define a type <b>void</b> * (a wildcard pointer type).                                                                                                    |
| 180  | Function parameter may not be 'struct' or 'union' type [NCC#180]                                                                                                    |
|      | Neuron C does not support passing <b>struct</b> or <b>union</b> types by value as function parameters. You may use a pointer to the structure or union as a function parameter.                                                                                                    |
| 181  | Function declarations must use prototypes [NCC#181]                                                                                                    |
|      | Neuron C is more restrictive than ANSI C in this area. The Neuron Chip's stack machine architecture does not permit calling undeclared functions with unknown numbers of parameters.                                                                                                    |
| 182  | No declaration for formal parameter - int assumed [NCC#182]                                                                                                    |
|      | The definition of ANSI C permits a declaration at file scope without a type. Likewise, functions may be declared without a <b>return</b> type. Also, it is possible to construct a typecast that does not actually contain a type. Such declarations must default to <b>int</b> , by the ANSI C definition. However, such declarations are poor programming practice, and may even indicate an error, thus the compiler issues a warning diagnostic. |
|      | Consider the following example:                                                                                                    |
|      | unsigned long x1, x2; x3;                                                                                                    |
|      | Note the semicolon following x2. This is most likely a typo, however, ANSI C permits this and results in x3 being declared by default as an int. Due to white space rules, this appears the same to the compiler as the following declaration:                                                                                                    |
|      | unsigned long x1, x2; x3;                                                                                                    |
|      | This is almost certainly <i>not</i> what the programmer intended, yet most C compilers do not issue a warning in these circumstances.                                                                                                    |
| 183  | Mixing function prototypes and old-style parameter list not allowed [NCC#183]                                                                                                    |
|      | This diagnostic results from a declaration of the form:  void f(int a, b) int b; { <fn body=""> }  Use only new-style ANSI C function declaration syntax:  void f(int a, int b) { <fn body=""> }  or old-style (traditional) C function declaration syntax:</fn></fn>                                                                                                    |
|      | void f(a,b) int a; int b; { <fn body=""> }  Do not intermix these two styles within a single function definition.</fn>                                                                                                    |

| NCC#       | Description                                                                                                    |
|------------|----------------------------------------------------------------------------------------------------|
| 184        | No formal parameter matches the parameter declaration [NCC#184]                                                                                                    |
|            | This diagnostic results from an error of the form shown below, where there is no declaration for the parameter named <b>b</b> .  void f(a,b) int a; { <fn body=""> }</fn>                                                                                                    |
| 185        | Invalid parameter declaration in function [NCC#185]                                                                                                    |
|            | This diagnostic results from certain errors in function definition syntax such as in the example below:  void f(int, long) { <fn body=""> }</fn>                                                                                                    |
| <i>186</i> | Cannot have a 'timeout' pin on 'neurowire master' object [NCC#186]                                                                                                    |
|            | The <b>neurowire</b> slave I/O object declaration permits a <b>timeout</b> value. The <b>neurowire</b> master I/O object declaration does not.                                                                                                    |
| 187        | Expression must evaluate to a constant [NCC#187]                                                                                                    |
|            | Expressions in certain Neuron C declarations and initialization statements must evaluate to compile-time integer constants.                                                                                                    |
| 188        | Cannot modify a constant object [NCC#188]                                                                                                    |
|            | The Neuron C compiler enforces the <b>const</b> keyword strictly. In addition, data or objects declared using <b>const</b> might be placed in read-only memory areas by the compiler. However, <b>const network input</b> variables are not placed in read-only memory, because their values are updated by network variable messages from other devices. Furthermore, note that constant configuration parameters are placed in read-only memory unless the directive <b>#pragma codegen put_read_only_cps_in_data_memory</b> is used. |
| 189        | Cannot modify via pointer-to-constant-object [NCC#189]                                                                                                    |
|            | To prevent data that is declared <b>const</b> from being modified, Neuron C will not permit constant objects to appear on the left-hand side of an assignment statement, nor will it permit modification of the constant object via a pointer with the <b>const</b> attribute, or via the ++ or operators.  Note that, in the case of network variables, a network variable declared as accept (or config. which implies count) connect be                                                                                              |
|            | declared as <b>const</b> (or <b>config</b> , which implies <b>const</b> ) cannot be modified in the node where it is so declared, but it <i>can</i> be modified by other nodes in the network.                                                                                                    |
| 190        | Object is not a suitable assignment target [NCC#190]                                                                                                    |
|            | The left-hand side of assignment operators, and the target of increment or decrement operators must be nonconstant variables, or fields of nonconstant structures or unions, or elements of arrays.                                                                                                    |

| NCC# | Description                                                                                                    |
|------|----------------------------------------------------------------------------------------------------|
| 191  | Object of call is not a function [NCC#191]                                                                                                    |
|      | The syntax encountered is function call syntax, i.e.:  expression ([expression-list]) however, the expression being called is not a function (or a pointer to a function). Note that this error could occur by omitting an operator.  If the following were intended:  int a, b, c, d;  a = b * (c + d); but the following were actually written (omitting the multiplication                                                                                                    |
|      | operator):  int a, b, c, d;  a = b (c + d);  This would appear to be a function call, but <b>b</b> is not a function.                                                                                                    |
| 192  | Call to function without prototype [NCC#192]                                                                                                    |
|      | Neuron C is more restrictive than ANSI C in this area. The Neuron Chip's stack machine architecture does not permit calling undeclared functions with unknown numbers of parameters.                                                                                                    |
| 193  | Function does not allow parameters [NCC#193]                                                                                                    |
|      | The compiler outputs these diagnostics when the number of actual parameters or the actual parameter types, do not match those in the prototype, and they cannot be automatically converted.                                                                                                    |
| 194  | Not enough parameters passed to function [NCC#194]                                                                                                    |
|      | The compiler outputs these diagnostics when the number of actual parameters or the actual parameter types, do not match those in the prototype, and they cannot be automatically converted.                                                                                                    |
| 195  | Object cannot be a function parameter [NCC#195]                                                                                                    |
|      | Objects that have no type (such as message tags or I/O objects) cannot be function parameters. Likewise, if <b>p</b> were declared <b>void</b> *, * <b>p</b> would not be a valid function parameter (nor would it be any other valid expression, for that matter).                                                                                                    |
| 196  | Cannot convert address of const into non-const pointer [NCC#196]                                                                                                    |
|      | To prevent data that is declared <b>const</b> from being modified, Neuron C will not permit pointers including the <b>const</b> attribute from being cast such that the <b>const</b> attribute is removed. Neither does the compiler permit an implicit conversion of pointer (via function call, etc.) such that the const attribute would be removed. However, these changes are permitted (and this message will appear as a warning rather than an error) if the compiler directive <b>#pragma</b> relaxed_casting_on is specified in the program. See the Compiler Directives chapter of the Neuron C Reference Guide for more details. |
| 197  | Implicit pointer conversion is not permitted [NCC#197]                                                                                                    |
|      | ANSI C does not permit a pointer of one type to be implicitly converted to a pointer of another type by assignment or by passing as a function parameter. Use explicit casting.                                                                                                    |

| NCC# | Description                                                                                                    |
|------|----------------------------------------------------------------------------------------------------|
| 198  | Type mismatch in function parameter [NCC#198]                                                                                                    |
|      | The compiler outputs these diagnostics when the number of actual parameters or the actual parameter types, do not match those in the prototype, and they cannot be automatically converted.                                                                                                    |
| 199  | Too many parameters passed to function [NCC#199]                                                                                                    |
|      | The compiler outputs these diagnostics when the number of actual parameters or the actual parameter types, do not match those in the prototype, and they cannot be automatically converted.                                                                                                    |
| 200  | Type mismatch in assignment expression [NCC#200]                                                                                                    |
|      | These error diagnostics result from combining expressions of conflicting types, such as assigning an <b>int</b> to a pointer, or a pointer of one type to a pointer to another type, or in using objects that have no value (such as message tags or I/O object names) in expressions. In many cases in ANSI C, you must use an explicit type cast. However, note that casting should be avoided if possible, as it is often poor programming practice.                                                                         |
| 201  | Invalid use of pointer in binary operation [NCC#201]                                                                                                    |
|      | The only binary operations permitted on pointers are +, -, and comparisons. A pointer can be added to a constant (or vice versa), and ANSI C scaling rules apply to the constant. Likewise, a constant can be subtracted from a pointer (but <i>not</i> vice versa). Finally, two pointers of the same type can be subtracted, one from the other. The result is a difference scaled by the size of the object type pointed to. Pointers cannot be used in unary expressions other than with increment and decrement operators. |
| 202  | Type mismatch for binary operation [NCC#202]                                                                                                    |
|      | This error can occur when the types of the operands being combined in the binary operation are not compatible. For example, adding an <b>int</b> to a structure, or comparing a pointer to a <b>char</b> , etc.                                                                                                    |
| 203  | Invalid type for subscript operation [NCC#203]                                                                                                    |
|      | The object being subscripted (the "array") must be either an array or a pointer. The type of the subscript must be an integer type.                                                                                                    |
| 204  | Invalid type for array index [NCC#204]                                                                                                    |
|      | The array index of the subscript operator must be an <b>int</b> or <b>char</b> type. It may be <b>short</b> or <b>long</b> , <b>signed</b> or <b>unsigned</b> .                                                                                                    |
| 205  | Invalid operation on pointer [NCC#205]                                                                                                    |
|      | The only binary operations permitted on pointers are +, -, and comparisons. A pointer can be added to a constant (or vice versa), and ANSI C scaling rules apply to the constant. Likewise, a constant can be subtracted from a pointer (but <i>not</i> vice versa). Finally, two pointers of the same type can be subtracted, one from the other. The result is a difference scaled by the size of the object type pointed to. Pointers cannot be used in unary expressions other than with increment and decrement operators. |

| Description                                                                                                    |
|----------------------------------------------------------------------------------------------------|
| Invalid indirection expression - not a pointer [NCC#206]                                                                                                    |
| This error occurs when the operand of the * indirection operator is not a pointer. This operator can only be applied to a pointer variable or a constant typed as a pointer.                                                                                                    |
| Invalid operand for address operator [NCC#207]                                                                                                    |
| The operand of the & address operator is not a variable, or is a variable type for which addressing is not permitted. For example, you cannot take the address of a numeric constant. In Neuron C, you also cannot take the address of a timer object, a message tag, an I/O object, or a functional block.                                                                                                    |
| The 'io_select' call for this device cannot specify a clock value [NCC#208]                                                                                                    |
| The <b>io_select()</b> function permits an optional second parameter used to change the timer/counter internal clock setting (in a range from 0-7). However, this clock option can only be used when selecting an I/O object that permits a clock setting in that object's declaration. See the chapters describing I/O objects in the <i>Neuron C Programmer's Guide</i> and the <i>Neuron C Reference Guide</i> for more information. |
| Bad type for operator [NCC#209] Bad type for conditional expression [NCC#210]                                                                                                    |
| These error diagnostics result from combining expressions of conflicting types, such as assigning an <b>int</b> to a pointer, or a pointer of one type to a pointer of another type, or in using objects that have no value (such as message tags or I/O object names) in expressions. However, note that casting should be avoided if possible, as it is often poor programming practice.                                              |
| Long constant value being converted to short [NCC#211] Possible data loss converting long to short [NCC#212                                                                                                    |
| These diagnostics result from an automatic conversion of a <b>long</b> variable to a <b>short</b> . To make these warnings go away, modify the variable declarations or use an explicit cast operator.                                                                                                    |
| Cannot use address or index operator with message object [NCC#213]                                                                                                    |
| The message objects, msg_out, msg_in, resp_out, and resp_in, have no value in themselves. They only have meaning when they are accessed using the dot operator (.) and a field name. Only certain predefined field names apply. The data field is an array, and access to it must be via index, except when used with memcpy().                                                                                                    |
| If one priority count is zero, both must be zero [NCC#214]                                                                                                    |
| The Neuron C application controls the counts and sizes of various buffers used in sending and receiving messages and network variable updates.  There are two priority buffer pools, one at the network level, and one at the application level. Either or both pools must be empty, or both pools must contain buffers. A zero count cannot be specified for one priority pool and a nonzero count for the other.                      |
|                                                                                                    |

| NCC#       | Description                                                                                                    |
|------------|----------------------------------------------------------------------------------------------------|
| 215        | Array in struct or union must have bounds [NCC#215]                                                                                                    |
|            | An array declared at file scope (outside any other declarations or functions) may be declared without an explicit bound expression, provided an initializer is present. In ANSI C and in Neuron C, the compiler sets the array bounds implicitly by using the count of initial value expressions in the initializer list. However, this feature cannot be used with an array nested inside a structure or union declaration. |
| 216        | Authenticated network variables require 'ackd' service type [NCC#216]                                                                                                    |
|            | Some of the options in the <b>bind_info</b> declaration modifier only apply to network variables, some only apply to output network variables, and some only apply to message tags. The service type declaration is required to be acknowledged when the authentication <b>bind_info</b> feature is used in a network variable declaration.                                                                                  |
| 217        | Case value is out of range [NCC#217]                                                                                                    |
|            | Valid range is -128 to +127. A <b>switch</b> statement expression and the matching <b>case</b> label expressions are all of <b>int</b> type, which in Neuron C has the range shown.                                                                                                    |
| 218        | Use of Neuron C feature is not permitted [NCC#218]                                                                                                    |
|            | This message occurs when compiling a file with a .C extension. The Neuron C compiler will flag all uses of Neuron C features with this error message. Normally, a Neuron C program has a .NC extension.                                                                                                    |
| 219        | Pragmas 'hidden' and 'no_hidden' only allowed in 'echelon.h' [NCC#219]                                                                                                    |
|            | The pragmas <b>#pragma hidden</b> and <b>#pragma no_hidden</b> are for internal use from the standard include file <b><echelon.h></echelon.h></b> only. Do not use them elsewhere.                                                                                                    |
| 220        | Rate estimate value is out of valid range [NCC#220]                                                                                                    |
|            | The <b>bind_info</b> permits specification of average and maximum message rate estimates for each tag or network variable. The valid range of rate estimate values is from 0 to 18780, in units of <i>tenths</i> of a message per second. Thus, a specified value of 1043 indicates an actual value of 104.3 messages per second.                                                                                            |
| 221<br>222 | Cannot have more than one default label per switch statement [NCC#221] Cannot have duplicate case labels with same value [NCC#222]                                                                                                    |
|            | A <b>switch</b> statement cannot have ambiguous labels. It can have no more than one <b>default</b> label, and no two <b>case</b> labels may have the same value.                                                                                                    |

| NCC# | Description                                                                                                    |
|------|----------------------------------------------------------------------------------------------------|
| 223  | Improper function definition - missing parameter list [NCC#223]                                                                                                    |
|      | This message generally results from a syntax error of a specific kind. The compiler's syntax-directed parser is fooled by the error into thinking there is a function definition in progress, but the expected parameter list, in parentheses, which follows a function definition, is not found. For example:  static stuff i; // 'stuff' not defined  When a situation such as this arises, the compiler assumes 'stuff' is a function name, since it has not been previously defined. This results in a syntax error when 'i' is then read, since a function definition is supposed to be followed by a parameter list. |
| 224  | Improper initializer format [NCC#224]                                                                                                    |
|      | A set of initializers in braces has too many levels of braces, or is otherwise incorrectly formulated. Initializers of aggregates (arrays, structures, or unions) should have a set of braces for each level of aggregate, but individual values should <u>not</u> have their own braces.                                                                                                    |
| 225  | Cannot set array bound from initializers [NCC#225]                                                                                                    |
|      | The C language provides two methods of specifying the bounds of an array. The first method, explicit bounds, uses a constant expression in brackets following the array name. The second method, implicit bounds, uses the number of initializers in the initializer list to automatically set the array bounds. This method indicates a problem in the initializer list such that the array bound cannot be automatically set.                                                                                                    |
| 226  | I/O object requires 'master' or 'slave' [NCC#226]                                                                                                    |
|      | The <b>neurowire</b> I/O object being declared must have either <b>master</b> or <b>slave</b> keywords after the <b>neurowire</b> keyword.                                                                                                    |
| 227  | Cannot have a 'select' pin on 'neurowire slave' object [NCC#227]                                                                                                    |
|      | The <b>neurowire</b> master I/O object declaration requires a <b>select</b> value. The <b>neurowire</b> slave I/O object declaration does not.                                                                                                    |
| 228  | The 'timeout' pin must be one of IO_0 IO_7 [NCC#228]                                                                                                    |
|      | The <b>neurowire</b> slave's <b>timeout</b> pin option can only be one of the pins <b>IO_0</b> through <b>IO_7</b> .                                                                                                    |
| 229  | Neurowire slave device cannot have a baud or kbaud specifier [NCC#229]                                                                                                    |
|      | The <b>neurowire</b> master device generates the clock used in the transfer. Therefore, specification of a bit rate in the declaration of a slave <b>neurowire</b> device is meaningless.                                                                                                    |
| 230  | Must specify 'enable_multiple_baud' prior to any I/O function [NCC#230]                                                                                                    |
|      | The <b>#pragma enable_multiple_baud</b> directive must appear prior to the use of any I/O function (e.g. <b>io_in()</b> , <b>io_out()</b> ). If this error message appears, move the <b>#pragma enable_multiple_baud</b> directive to the beginning of your program.                                                                                                    |

| NCC# | Description                                                                                                    |
|------|----------------------------------------------------------------------------------------------------|
| 231  | Specify '#pragma enable_multiple_baud' for correct L'O operation [NCC#231]                                                                                                    |
|      | Two or more I/O devices have been declared with conflicting bit rates. In order for the compiler to generate correct code, it must know about the conflicting devices in advance. Thus, the <b>#pragma enable_multiple_baud</b> directive must be specified in advance.                                      |
| 232  | Hex escape char code constant is too large [NCC#232]                                                                                                    |
|      | A hex escape character inside a character or string constant exceeds the value <b>0xFF</b> . The Neuron C behavior is correct for ANSI C, but programmers usually find the ANSI C behavior in this respect counter-intuitive.                                                                                |
| 233  | Buffer size too small for network management messages [NCC#233]                                                                                                    |
|      | The compiler issues warnings when any of the buffer size pragmas are used, and the resulting settings would be too small to accommodate all possible network management messages from being properly received or responded to.                                                                               |
| 234  | Buffer size too small for interoperability [NCC#234]                                                                                                    |
|      | The compiler issues warnings when any of the buffer size pragmas are used, and the resulting settings would prohibit satisfying the interoperability criteria.                                                                                                    |
| 235  | Codegen buffer is full [NCC#235]                                                                                                    |
|      | The compiler memory limitation has been exceeded and the procedure must be split into two or more procedures.                                                                                                    |
| 236  | Too many static declarations in this compilation [NCC#236]                                                                                                    |
|      | A maximum of 32,767 static variables can be declared in a single module. Each configuration parameter (member of a CP family) also counts as a static variable.                                                                                                    |
| 237  | Unusual use of function address as value [NCC#237]                                                                                                    |
|      | This message would occur in a situation like the following: int f(void) {return 0;}                                                                                                    |
|      | <pre>int g(void) {    int x;    x = 1;    if (f) { // Unusual use of function address       x = 2; }</pre>                                                                                                    |
|      | return x;                                                                                                    |
|      | Technically, C permits such a use as shown. Such an expression has little use in Neuron C, however. The programmer most likely wanted to specify "if (f()) {". In other words, the syntax of ANSI C permits a construct that is most likely a programming error, and the Neuron C compiler flags it for you. |

| NCC# | Description                                                                                                    |
|------|----------------------------------------------------------------------------------------------------|
| 238  | File write error - is disk full? [NCC#238]                                                                                                    |
|      | The compiler encountered an error writing to the output file(s). Check that the output media is not write-protected, and that sufficient disk space exists. It is possible, for extremely large programs, that a megabyte or more of temporary disk space would be needed during compilation.                                                     |
| 239  | A msg_tag declaration is not permitted if micro_interface [NCC#239]                                                                                                    |
|      | Once the <b>#pragma micro_interface</b> appears, the program cannot declare any network variables or message tags.                                                                                                    |
| 240  | This event expression is not permitted - firmware restriction [NCC#240]                                                                                                    |
|      | The special event keywords <b>offline</b> , <b>online</b> , and <b>wink</b> cannot be combined into other expressions when used in the <b>when</b> clause. See the <i>Additional Predefined Events</i> section in the <i>Neuron C Programmer's Guide</i> for more explanation.                                                                    |
| 243  | Keyword 'sync' was ignored for polled output network variable [NCC#243]                                                                                                    |
|      | A <b>sync</b> output network variable is propagated each time its value is updated. A <b>polled</b> output network variable is never sent unless a reader node requests its value with a network variable poll. The two options are not compatible.                                                                                               |
| 244  | Cannot disable netvar_processing with Net Vars declared [NCC#244]                                                                                                    |
|      | The directive <b>#pragma netvar_processing_off</b> is not permitted once network variables have already been declared in a program. Likewise, declarations of network variables are not permitted in a program once this directive has been encountered. This pragma can only be used with the LonBuilder Microprocessor Interface Program (MIP). |
| 245  | Network variable declaration not permitted if netvar_processing off [NCC#245]                                                                                                    |
|      | Once the directive <b>#pragma netvar_processing_off</b> is encountered in a program, network variable declarations are not permitted. This pragma can only be used with the LonBuilder Microprocessor Interface Program (MIP).                                                                                                    |
| 246  | This I/O object type requires specification of a 'timeout' pin [NCC#246]                                                                                                    |
|      | The I/O object being declared requires specification of an additional pin to use as an external timeout signal. See the description of the I/O object being declared in the I/O Objects chapter of the Neuron C Reference Guide for more information.                                                                                             |

## NCC# Description

## 247 Statement deleted by optimizer [NCC#247]

The Neuron C compiler's optimizer deletes statements for a variety of reasons. For example, the statement may represent unnecessary work, the statement may represent dead (i.e. unreachable) code, or the optimizer has combined the statement with another statement. This informatory message is issued for two reasons. First, to let the programmer know why a breakpoint cannot be set on what looks like an acceptable statement. Second, to point out code that may never be executed due to erroneous program logic. Consider the following examples:

```
<statements>
goto LABEL;
<statements> //deleted by optimizer
LABEL:
<statements>
```

Since the **goto** statement causes a branch around code such that it can never be executed, the compiler issues a "Statement deleted" message for each statement. The last example demonstrates an error in program logic discovered by the compiler. The next example demonstrates unnecessary statements deleted by the optimizer:

In the above example, the last **break** statement in the switch statement is unnecessary, since execution flow is the same with or without the **break** statement. (However, it is recommended that the statement be coded as shown anyway, because doing so will make future maintenance of the code easier and less error-prone. It is good programming practice.)

The optimizer recognizes that any branch is unnecessary and eliminates the unnecessary branch instruction. The informatory message is produced to explain why a breakpoint cannot be set at what appears to be a valid statement. No breakpoint can be set, since no code actually exists for this statement. Note that informatory messages are not produced by the compiler unless they are enabled by the **#pragma fyi\_on** directive.

| NCC# | Description                                                                                                    |
|------|----------------------------------------------------------------------------------------------------|
| 248  | Comparison is ineffective - result of comparison is a constant [NCC#248]                                                                                                    |
|      | A conditional expression (comparison) which involves a constant value that is out of the range of a variable value is an ineffective comparison; one that always resolves to either the constant TRUE or the constant FALSE. The Neuron C compiler detects such a condition and issues a warning assuming that the comparison might be erroneous. This situation most commonly occurs when an unsigned short is compared with a negative number, or a short is compared with a constant that is a long. Recall that Neuron C defines short to be 8 bits and long to be 16 bits.  void f(void) {     int i;     if (i < 300) {         // The comparison shown above is an // ineffective comparison, since 'i'         // can only be in the range -128127.         // The constant 300 is a long. This // is most likely a programming error. |
| 249  | Loop, branch, or 'when' condition is always TRUE [NCC#249]                                                                                                    |
| 250  | Loop, branch, or 'when' condition is always FALSE [NCC#250] The Neuron C compiler detects when some conditions are always FALSE or always TRUE. This warning is generated to help programmers ensure that their program is correct. A condition that is always FALSE, or TRUE, may result from an erroneous conditional expression.                                                                                                    |

| NCC# | Description                                                                                                    |
|------|----------------------------------------------------------------------------------------------------|
| 251  | Assignment operator at top level of conditional expression [NCC#251]                                                                                                    |
|      | This warning is issued by the Neuron C compiler when it detects a use of the assignment operator = in the top level of a conditional expression, for example, in an <b>if</b> statement.  int a, b;                                                                                                    |
|      | •                                                                                                    |
|      | if (a = b) // This is an assignment Although such a code construct is legal and useful in C (it assigns the value of 'b' to 'a' and tests that value for nonzero, simultaneously), it is also one of the most common coding errors in C programs for novice and experienced programmers alike. Almost all C programmers find themselves occasionally making this error when an equality operator == is actually intended.   |
|      | The purpose of this warning is to assist programmers in finding programming errors. The warning may be silenced by recoding the conditional expression for an explicit test against zero. The Neuron C compiler's optimizer will produce identical code with or without the explicit test, due to special optimization logic for this case, thus the explicit test will not decrease program efficiency.  if ((a = b)! = 0) |
| 252  | Use of 'snvt_si_eecode' and 'snvt_si_ramcode' are exclusive [NCC#252]                                                                                                    |
|      | The compiler directives <b>#pragma snvt_si_eecode</b> and <b>#pragma snvt_si_ramcode</b> are mutually exclusive, since the two directives cause the compiler to force the placement of the SNVT/Self-Identification information in mutually exclusive areas of memory.                                                                                                    |
| 253  | Triac level I/O object cannot use the 'clockedge(+-)' option [NCC#253]                                                                                                    |
|      | The <b>triac</b> I/O object in level mode can only use the <b>clockedge(+)</b> or <b>clockedge(-)</b> option.                                                                                                    |
| 254  | Triac I/O object declaration defaults to triac 'pulse' object [NCC#254]                                                                                                    |
|      | Either <b>pulse</b> or <b>level</b> mode can be selected explicitly using the appropriate keyword in the I/O declaration for a <b>triac</b> object. A declaration without an explicit keyword will default to using <b>pulse</b> mode. To silence the warning, modify the declaration to explicitly specify the <b>triac</b> object's mode of operation.                                                                    |
| 255  | One or more unterminated #if/#ifdef/#ifndef directives [NCC#255]                                                                                                    |
|      | The preprocessor directives controlling conditional compilation must always exist in matching pairs, similar to the open brace { and close brace } in a C program. The pairs <b>#ifdef</b> and <b>#endif</b> must match, for example, with an optional <b>#else</b> contained in between.                                                                                                    |

| NCC#       | Description                                                                                                    |
|------------|----------------------------------------------------------------------------------------------------|
| 256        | Attempt to #undef a name which is not a macro [NCC#256] The preprocessor #undef command can only be applied to an identifier which has previously been defined as a macro using the #define command.       |
| 257        | Cannot redefine typedef name at file scope [NCC#257]                                                                                                    |
|            | The rules of ANSI C permit redefinition of a <b>typedef</b> inside a nested scope (e.g. in a function), but not at file scope. For example: typedef unsigned int ui;                                       |
|            | <pre>// The following redefinition is not permitted unsigned short ui;</pre>                                                                                                    |
|            | <pre>void f (void) {     // The following defines ui as a variable,     // which hides the typedef inside the function     unsigned short ui; }</pre>                                                      |
|            | <pre>// The typedef ui is now no longer hidden ui x;</pre>                                                                                                    |
| 258        | Conditional compilation directives nested too deeply [NCC#258]                                                                                                    |
|            | The maximum nesting level of the <b>#ifdef/#ifndef/#if</b> directives is 16. Change your conditional compilation strategy if you are attempting to use more than 16 levels of nested directives.           |
| 259        | Misplaced #elif/#else directive [NCC#259]                                                                                                    |
|            | The directive in question does not follow the appropriate <b>#ifdef</b> , or <b>#ifndef</b> directive.                                                                                                    |
| 260        | Too many arguments in macro being defined [NCC#260]                                                                                                    |
|            | The maximum number of macro arguments that Neuron C supports is 16.                                                                                                    |
| 261        | Macro argument name cannot be repeated [NCC#261]                                                                                                    |
|            | Function-style macros (those which have a parameter list) must use a unique name for each parameter.                                                                                                    |
| <i>262</i> | Incorrect number of arguments for macro [NCC#262]                                                                                                    |
|            | The invocation of the macro in question does not supply the correct<br>number of arguments. The number of arguments must be the same<br>as the number of formal parameters in the definition of the macro. |
| 263        | Array is too large for fastaccess feature [NCC#263] An array declared with the optional fastaccess feature cannot exceed a total size of 254 bytes.                                                        |
| 264        | The fastaccess feature only applies to arrays [NCC#264]                                                                                                    |
|            | The optional <b>fastaccess</b> feature should only be used in declarations of array variable types. The feature does not apply to the indexing operator applied to pointers.                               |

| NCC#              | Description                                                                                                    |
|-------------------|----------------------------------------------------------------------------------------------------|
| 265<br>266<br>267 | The stack frame of this procedure is too large (>200 bytes) [NCC#265] The stack frame of this procedure exceeds 100 bytes [NCC#266] The stack frame of this procedure exceeds 7 bytes [NCC#267]                                                                                                    |
|                   | On Neuron Chips, references to variables near the top of the stack use the most efficient instructions. The further down in the stack one goes, the less efficient the instructions become. This inefficiency affects both the code size and the code performance. A stack frame larger than seven bytes begins to incur this penalty. The stack frame includes the parameters and the local variables.  Neuron Chips, especially the 3120 Chips, which are the most limited in RAM, do not have very large memory areas set aside for stacks. Procedures which exceed 200 bytes would not work on Neuron 3120 Chips, thus this is a compile-time error. Procedures that exceed 100 bytes are flagged with a special warning message since they use more than half of the stack resources; and, nesting these functions would cause a stack overflow. The compiler does not specifically check for nesting, but attempts to use this warning to catch large procedures. |
| 268               | Recommend use of an unqualified 'msg_arrives' event [NCC#268]                                                                                                    |
|                   | A program which receives explicit messages through the <b>msg_arrives</b> event will be given all such messages which come into the node, whether their message codes are expected or not. Any unexpected messages must be handled by the program through a "catch-all" unqualified <b>msg_arrives</b> event, otherwise such messages will get stuck at the head of the message queue. See the chapter on messages in the <i>Neuron C Programmer's Guide</i> for more information on processing incoming messages.                                                                                                    |
| 273               | Procedure code generation label resources exhausted [NCC#273]                                                                                                    |
|                   | Code generation is performed on a procedure-by-procedure basis. The compiler reuses certain internal resources during code generation of each procedure. One of these resources is internal label markers. There are only a limited number of labels that can be used in a given procedure. These labels are used in each possible branching scenario, in loops, if statements, ?: operators, and switch statements. By far the most common cause of this message is a very large procedure containing a switch statement with many cases. The simplest recourse is to split the switch statement into two or more switch statements, and move each to a separate subprocedure.                                                                                                    |
| 274               | Use of possibly unitialized variable [NCC#274]                                                                                                    |
|                   | The Neuron C compiler tracks the use of automatic variables (those which are local to a function or procedure, or a sub-scope of a function or procedure). If such a variable is accessed (read) prior to its having been stored (written), this warning is issued. Structure fields and array elements are not individually tracked.                                                                                                    |

| NCC# | Description                                                                                                    |
|------|----------------------------------------------------------------------------------------------------|
| 275  | Recommend use of 'fails' or 'succeeds' event instead [NCC#275]                                                                                                    |
|      | This message indicates that the call to a completion event can be changed to a fails or succeeds event as an efficiency consideration. See the discussion on events in the <i>Neuron C Programmer's Guide</i> or the <i>Neuron C Reference Guide</i> .                                                                   |
| 276  | The 'preempt_safe' keyword has no effect on this 'when' clause [NCC#276]                                                                                                    |
|      | Some <b>when</b> clauses and their associated tasks will be executed regardless of preemption mode. Use of the <b>preempt_safe</b> keyword for this type of <b>when</b> clause is unnecessary, and has no effect.                                                                                                    |
| 291  | Improper binary constant ' <value>' [NCC#291]</value>                                                                                                    |
|      | A binary constant begins with 0b and is followed by one or more binary digits, (i.e. the digits 0 or 1).                                                                                                    |
| 292  | Incomplete hexadecimal constant ' <value>' [NCC#292]</value>                                                                                                    |
|      | A hexadecimal constant begins with 0x and must be followed by one or more hexadecimal digits, (i.e. the digits 0-9, and the letters a-f and A-F).                                                                                                    |
| 293  | Improper octal constant ' <value>' [NCC#293]</value>                                                                                                    |
|      | An octal constant begins with 0, and must be followed by one or more octal digits, (i.e. the digits 0-7).                                                                                                    |
| 294  | Unterminated character constant: ' <value>' [NCC#294]</value>                                                                                                    |
|      | The proper format of a character constant is 'char'. The 'char' can either be a single character (except another quote), or any of a number of ANSI C escape sequences. Consult a basic text on ANSI C, such as one of those listed in the <i>Preface</i> of the <i>Neuron C Reference Guide</i> , for more information. |
| 295  | Integer constant ' <string>' is too large [NCC#295]</string>                                                                                                    |
|      | Integer constants are limited to 5 characters, with a value of 65535 or less, since the maximum size of an integer is 16 bits.                                                                                                    |
| 297  | Cannot open <filetype> file: '<filename>' [NCC#297]</filename></filetype>                                                                                                    |
|      | The file that is named cannot be found. Check the spelling of the filename and check the Application Directories' and Include Directories' search paths in the development tool's settings or the command line being used to execute the compiler.                                                                       |
| 298  | Recursive include file nesting (file ' <filename>') not allowed [NCC#298]</filename>                                                                                                    |
|      | An include file cannot include itself, nor can any file B included from file A then re-include file A, etc.                                                                                                    |
| 299  | Unsupported preprocessor directive: ' <name>' [NCC#299]</name>                                                                                                    |
|      | The following ANSI C preprocessor directives are <i>not</i> supported in Neuron C:  #elif #file #if #line                                                                                                    |

5-38

| NCC#       | Description                                                                                                    |
|------------|----------------------------------------------------------------------------------------------------|
| 300        | Access to stack variable is beyond end of stack [NCC#300] The indicated fetch or store to a local variable or parameter on the stack is beyond the possible end of the Neuron's stack. No instruction can be generated for the indicated fetch or store. This could occur with an array variable on the stack being indexed beyond the array bounds. This could also occur as a result of incorrect direct address calculations on a stack variable, such as a structure.                                                                                                    |
| <i>301</i> | Invalid use of reserved word >> <token> &lt;&lt; [NCC#301]</token>                                                                                                    |
|            | This error message occurs when the token causing the syntax error is a reserved word (keyword) that is used out of context. Check the syntax of not only the reported token, but also the syntax of a few of the previous tokens. (A token is a grammatical unit, such as a keyword, or a comma or semicolon.) Don't forget that Neuron C has some extra reserved words, in addition to those defined by ANSI C (these are listed in the <i>Reserved Words</i> appendix in the <i>Neuron C Reference Guide</i> ). Check that you haven't accidentally used a reserved word as a variable name or other identifier. |
| 302        | Syntax error when reading >> <token> &lt;&lt; [NCC#302]</token>                                                                                                    |
|            | Any syntax error is reported in this manner. Check the syntax of not only the reported token, but the last few previous tokens. The Neuron C grammar is explained in the <i>Syntax Summary</i> appendix in the <i>Neuron C Reference Guide</i> .                                                                                                    |
| 303        | Macro text for ' <name>' is too long for debug info [NCC#303]</name>                                                                                                    |
|            | The Neuron C debugger can understand macro names, but can only handle the first 16Kbytes of text used in the definition of a macro.                                                                                                    |
| 304        | Invalid typedef id ' <name>' [NCC#304]</name>                                                                                                    |
|            | Reference to symbol < name > seemed to be a reference to a <b>typedef</b> identifier, but no such <b>typedef</b> was declared.                                                                                                    |
| 305        | Integer constant ' <value>' is too large [NCC#305]</value>                                                                                                    |
|            | Integer constants are limited to 65535, since the maximum size of an integer is 16 bits.                                                                                                    |
| 306        | Symbol ' <name>' is not defined [NCC#306]</name>                                                                                                    |
|            | An identifier was used in an expression that was not previously declared or defined. ANSI C requires that all identifiers be declared before their first use.                                                                                                    |
| 307        | Symbol ' <name>' is a restricted symbol [NCC#307]</name>                                                                                                    |
|            | The <name> shown cannot be used for a user-declared identifier, macro, etc. All such restricted names begin with '_', although not all names beginning with the '_' character are reserved. To avoid this problem, as well as to avoid future compatibility problems, don't declare any names beginning with the '_' character.</name>                                                                                                    |
| 308        | Event conflict for I/O object ' <name>' [NCC#308]</name>                                                                                                    |
|            | A single I/O object cannot be used in both an <b>io_update_occurs</b> event and an <b>io_changes</b> event.                                                                                                    |

| NCC#              | Description                                                                                                    |
|-------------------|----------------------------------------------------------------------------------------------------|
| 309               | Incomplete binary constant ' <token>' [NCC#309]</token>                                                                                                    |
|                   | A binary constant begins with 0b and must be followed by one or more binary digits, (i.e. the digits 0 or 1).                                                                                                    |
| 310               | The symbol ' <name>' was declared but never used [NCC#310]</name>                                                                                                    |
|                   | The compiler issues this warning for any run-time object that is declared, but never used in the executable code. Run-time objects include anything that consumes Neuron memory or other run-time resources, such as I/O objects, variables, functions, timers, etc. No warning is issued for compile time objects, such as typedefs, structure tags, etc., which are not used. Some objects may be intentionally declared, but unused. If it is desired to suppress this warning for a certain symbol, the following pragma may be inserted following the declaration of the object in question:  #pragma ignore_notused symbol This directive may be used multiple times, for each symbol for which the warning should be suppressed. |
| 311<br>312<br>313 | Redefinition of ' <macroname>' hides function [NCC#311] Redefinition of '<macroname>' hides enum value [NCC#312] Redefinition of '<macroname>' hides label [NCC#313]</macroname></macroname></macroname>                                                                                                    |
|                   | The macro being defined, by the rules of ANSI C, will supersede any other declarations of the same name. This may not be what the programmer intended, so if a conflict is detected, to help with detection of inadvertent programming errors, the above warning(s) will be printed.                                                                                                    |
| 314               | Cannot redefine ' <name>' [NCC#314]</name>                                                                                                    |
|                   | The name has been declared as a certain type of identifier more than once in the scope. For example, it is illegal to define a variable twice at file scope, or a function, or a macro, <i>etc.</i> (however, there may be multiple <b>extern</b> declarations for the same variable). Note that a macro definition is always considered to be at file scope, regardless of its placement in a file.                                                                                                    |
| 315               | Name of network variable, ' <name>', exceeds 16 chars [NCC#315]</name>                                                                                                    |
| 316               | Name of msg_tag, ' <name>' exceeds 16 chars [NCC#316]</name>                                                                                                    |
|                   | Any network variable or message tag name is limited to 16 characters. Likewise, if a <b>typedef</b> name is used in declaration of a network variable, it too must be 16 characters or less in length.                                                                                                    |
| 317               | Label ' <name>' is not defined [NCC#317]</name>                                                                                                    |
|                   | The specified label used in a <b>goto</b> statement is not defined in the current procedure or task.                                                                                                    |

| NCC#       | Description                                                                                                    |
|------------|----------------------------------------------------------------------------------------------------|
| 318        | Improper context for ' <keyword>' label [NCC#318]</keyword>                                                                                                    |
|            | Certain statements in ANSI C do not have meaning except within some defined construct. The <b>continue</b> statement can only be used inside a loop statement, which is either a <b>for</b> , a <b>while</b> , or a <b>dowhile</b> . The <b>break</b> statement can only be used inside a loop statement or inside a <b>switch</b> statement.  The words <b>case</b> and <b>default</b> are reserved words in ANSI C, used as labels inside of the scope of a <b>switch</b> statement. They cannot be used outside of a <b>switch</b> statement.  This message indicates that the program being compiled has violated one of these rules. Consult a basic text on ANSI C, such as one of those listed in the <i>Preface</i> of the <i>Neuron C Reference Guide</i> , for more information. |
| 319<br>320 | Need to check nv_update_succeeds for <nv-name> [NCC#319<br/>Need to check nv_update_succeeds for <nv-name>[<index>]<br/>[NCC#320]</index></nv-name></nv-name>                                                                                                    |
| 321<br>322 | Need to check nv_update_fails for <nv-name> [NCC#321] Need to check nv_update_fails for <nv-name>[<index>] [NCC#322]</index></nv-name></nv-name>                                                                                                    |
| 323<br>324 | Need to check msg_succeeds for tag <tag-name> [NCC#323] Need to check msg_fails for tag <tag-name> [NCC#324]</tag-name></tag-name>                                                                                                    |
|            | Some events must occur in pairs. For a given network variable or message tag, checking one event requires checking of a corresponding event, to have a correct program.                                                                                                    |
| 325        | The 'num_addr_table_entries' was adjusted upward to <value> [NCC#325]</value>                                                                                                    |
|            | If there are one or more <b>msg_tag</b> declarations, or network variables are declared, the compiler computes a minimum allowable number of address table entries. There must be one entry per bindable <b>msg_tag</b> declared, plus at least one entry if network variables are used. For some possible connections, this may not be enough entries. However, this <i>value</i> is an absolute minimum.                                                                                                    |
| 330        | Symbol Table is full [NCC#330]                                                                                                    |
|            | The compiler symbol table limit has been reached.                                                                                                    |
| 331        | Optional parameters are not supported [NCC#331]                                                                                                    |
|            | The Standard C feature of a variable argument list, also called optional function parameters, is not supported in Neuron C.                                                                                                    |

| NCC# | Description                                                                                                    |
|------|----------------------------------------------------------------------------------------------------|
| 332  | Problem reading 'snvt.typ' [NCC#332]                                                                                                    |
|      | The snvt.typ file is read by the compiler to obtain definitions of the current Standard Network Variable Types (whose names begin with the characters SNVT_). This type file is located in the TYPES subdirectory of the LonBuilder system directory. The LonBuilder system directory is, by default, named \lb. This error message does not indicate a missing file, rather, it indicates a read error on the file, possibly due to a disk or hardware failure, or a corruption in the DOS file system. The DOS command chkdsk can be used to diagnose file system errors. This error is not applicable in version 4.00 or later versions of the Neuron C Compiler. |
| 334  | Specify 'idempotent_duplicate_ <off,on>' pragma with 'micro_interface' [NCC#334]</off,on>                                                                                                    |
|      | The Microprocessor Interface Program option for a Neuron C compilation requires specification of one of the following two pragmas:  #pragma_idempotent_duplicate_off                                                                                                    |
|      | <pre>#pragma idempotent_duplicate_on</pre>                                                                                                    |
|      | For more information, see Chapter 1 of the Neuron C Programmer's Guide.                                                                                                    |
| 335  | Byte/Nibble output has no effect on timer/counter output pins [NCC#335]                                                                                                    |
|      | A timer/counter output device has precedence over a <b>byte</b> or <b>nibble</b> output device. The pin used by the timer/counter device, either <b>IO_0</b> or <b>IO_1</b> , will not be affected by any output operations on the <b>byte</b> or <b>nibble</b> device. However, the remaining pins of the <b>byte</b> or <b>nibble</b> device will still function. The declaration is permitted for situations such as a timer/counter device on pin <b>IO_0</b> , and a 7-bit output device on pins <b>IO_1</b> through <b>IO_8</b> , which could use a byte device declared on pin <b>IO_0</b> to accomplish the function.                                        |
| 336  | Struct assign for EEPROM dest limited to 255 bytes [NCC#336]                                                                                                    |
|      | The Neuron Chip firmware functions that copy blocks of memory to EEPROM destination addresses support a maximum length of 255 bytes per copy. Larger blocks can be copied by using multiple calls, substructure assignments, <i>etc</i> .                                                                                                    |
| 337  | Priority bind_info options ignored for NV ' <name>' [NCC#337]</name>                                                                                                    |
|      | Any explicit priority bind_info() options for network variables are ignored when the number of priority buffers is zero. The number of priority buffers is set to zero explicitly by the priority buffer count pragmas (see the Compiler Directives chapter of the Neuron C Reference Guide and the Memory Management chapter of the Neuron C Programmer's Guide for more information).                                                                                                    |

| NCC# | Description                                                                                                    |
|------|----------------------------------------------------------------------------------------------------|
| 338  | The '#pragma codegen' directive must precede affected code [NCC#338]                                                                                                    |
|      | The <b>codegen</b> pragma (see the <i>Compiler Directives</i> chapter of the <i>Neuron C Reference Guide</i> ) affects code generation for certain Neuron C features. Selection of a <b>codegen</b> option must precede any generated code that would be affected by the option. It is best to place these pragmas at the beginning of a program.                                         |
| 339  | This program requires aliases:  '#pragma num_alias_table_entries' [NCC#339]                                                                                                    |
|      | The program has referenced a firmware or library function which operates on or requires one or more alias table entries, but the pragma which allocates these alias table entries was not supplied, or the number of alias table entries was specified as 0 (zero). See the <i>Compiler Directives</i> chapter of the <i>Neuron C Reference Guide</i> for more information on the pragma. |
| 340  | Parameter to 'propagate' must be output network variable [NCC#340]                                                                                                    |
|      | The built-in function <b>propagate()</b> takes as its only argument the name of an output network variable. See the <i>Functions</i> chapter of the <i>Neuron C Reference Guide</i> for more information on this built-in function.                                                                                                    |
| 342  | I/O object type restricted to pins IO_0 through IO_6 [NCC#342]                                                                                                    |
|      | Different I/O object types are permitted on different subsets of the Neuron Chip's I/O pins. For more information, see the I/O Objects chapter of the Neuron C Reference Guide.                                                                                                    |
| 343  | The '#pragma set_std_prog_id' conflicts with ID set via compile option [NCC#343]                                                                                                    |
|      | The compiler permits the program ID to be set in various ways, by compiler directive (pragma) as well as by command-line or programmatic interface option. The compiler will tolerate multiple attempts to set the program ID, provided there is no conflict.                                                                                                    |
| 345  | Array index is out of range of bounds declaration [NCC#345] This warning is generated whenever a constant index is applied to an array such that the index is negative, or is beyond the declared bounds of the array.                                                                                                    |
| 346  | This combination of debug options is not available [NCC#346]                                                                                                    |
|      | The <b>#pragma debug</b> directive can be specified a number of times in a given program, with various options. Some of these options can be combined, and others cannot. Consult the <i>Compiler Directives</i> chapter of the <i>Neuron C Reference Guide</i> for a complete explanation of the directive.                                                                              |
| 347  | Need at least 3 application input buffers with debug kernel [NCC#347] In order for the network debug kernel to function properly, a node must have at least 3 application input buffers. The program being compiled with the network debug kernel option selected does not have at least 3 application input buffers.                                                                     |

| NCC#       | Description                                                                                                    |
|------------|----------------------------------------------------------------------------------------------------|
| 349<br>350 | Read error on cached file [NCC#349]<br>Write error on cached file [NCC#350]                                                                                                    |
|            | A read error or a write error was reported while accessing a file.<br>Check for adequate disk space, or the possibility of loss of network connection (if a networked file), or removal of removable media.                                                                                                    |
| 352        | Array size exceeds 65535 [NCC#352]                                                                                                    |
|            | The array variable being declared exceeds a total size of 65535 bytes. No array, struct, or union variable in Neuron C can exceed 65535 bytes.                                                                                                    |
| 353        | Variable being declared is too large for RAMNEAR. Use 'far'. [NCC#353]                                                                                                    |
|            | The variable being declared is larger than 256 bytes in size. The total available size of the RAMNEAR area in the Neuron is 256 bytes, thus this variable declaration <i>must</i> be placed in RAMFAR. Use the <b>far</b> keyword in the declaration ("near" is the default). See the <i>Memory Management</i> chapter of the <i>Neuron C Programmer's Guide</i> for more information.                                                                                                    |
| 354        | Variable being declared is too large for EENEAR. Use 'far'.                                                                                                    |
|            | The variable being declared is larger than 255 bytes in size. The total available size of the EENEAR area in the Neuron is 255 bytes, thus this variable declaration <i>must</i> be placed in EEFAR. Use the <b>far</b> keyword in the declaration ("near" is the default). See the <i>Memory Management</i> chapter of the Neuron <i>C Programmer's Guide</i> for more information.                                                                                                    |
| 357        | The 'uninit' storage class requires use of 'eeprom' or 'config' or 'cp' [NCC#357]                                                                                                    |
|            | The <b>uninit</b> storage class is used to tell the compiler not to provide any initial value for the data item being declared, thus the loader will not overwrite that area of memory when reloading the program. This feature is only available for data items using EEPROM or Flash memory (the <b>uninit</b> storage class does not apply to RAM variables). The <b>uninit</b> feature requires the declaration to use one of the storage classes <b>eeprom</b> , <b>config</b> , or <b>config_prop</b> (abbreviated <b>cp</b> ). See the <i>Neuron C Programmer's Guide</i> for more information.                                   |
| 358        | The 'offchip' storage class requires use of 'far' [NCC#358]                                                                                                    |
|            | The Neuron Chip provides a "near" area of EEPROM memory and a "near" area of RAM memory. Each of the "near" areas is located <b>onchip</b> , and "near" is the default memory area used by a data declaration. When writing a program for a Neuron 3150, which has external (off-chip) memory, the <b>offchip</b> keyword can be used in the data declaration to force the linker to place the data item in <b>offchip</b> memory. Since the data declaration would default to the near area, which is located on-chip, the <b>far</b> keyword must also be used in the data declaration. Add the <b>far</b> keyword to the declaration. |

| NCC# | Description                                                                                                    |
|------|----------------------------------------------------------------------------------------------------|
| 359  | The keywords 'offchip' and 'onchip' are mutually exclusive [NCC#359]                                                                                                    |
|      | As the message states, at most one of these storage classes may be used in a data declaration.                                                                                                    |
| 387  | File's basename exceeding 52 characters may cause linker problems [NCC#387]                                                                                                    |
|      | In certain situations, including the use of configuration parameters and/or variables declared static, the compiler may construct a "made-up-name" for the variable that is, in part, based upon the basename portion of the filename of the file that is being compiled. (The basename is the part of the filename preceding a "." character.) Because the maximum length of a symbol in the compiler, assembler, and linker is 64 characters, and taking into account certain additional characters added by the compiler in the process of creating a "made-up-name", if the basename of the file exceeds a length of 52 characters, the symbols passed to the assembler and linker may be too long, and link errors may result. To avoid this problem, limit the basename of the file to 52 characters or less.                                                                                                    |
| 388  | System error in Device Resource Files access [NCC#388]                                                                                                    |
|      | The Neuron C compiler for the Neuron C Version 2 language uses the LONMARK Device Resource Files, including the catalog, and files such as *.FPT, *.TYP, etc. The Neuron C compiler uses the services of the Device Resource Files API (DRF API) to provide access to the Resource Files. If the DRF API reports an unexpected problem, the compiler prints this message and stops the compilation. Some possible causes of this problem are incorrect filenames or directory paths in the catalog. Perform a catalog refresh to correct this situation. (LonMaker will automatically refresh the catalog when it starts up, as will the NodeBuilder Resource Editor).                                                                                                    |
| 389  | Typename ' <name>' not found in Device Resource Files; 'SNVT*', 'SCPT*', "UNVT*', "UCPT*' are reserved [NCC#389]  The Neuron C Compiler for the Neuron C Version 2 language uses the Lonmark Device Resource Files to resolve all names beginning with the prefixes 'SNVT*', 'SCPT*', 'UNVT*', and 'UCPT*', found in a Neuron C program. The program should avoid using any names beginning with any of these prefixes, for compatibility with names in the Resource Files.  Programs that were originally written in Neuron C Version 1 and use typedef to define SCPT, UNVT, and UCPT types can still be compiled by using the #pragma names_compatible compiler directive. In this case, and matching type names in resource files will be hidden. See the Compiler Directives chapter of the Neuron C Reference Guide for more information.  For more information about compiling legacy Neuron C applications with the more recent version of the Neuron C Compiler (NCC version 4.0 or later), and more information about converting a legacy application into one that uses the Neuron C Version 2 language Lonmark features, please refer to the NodeBuilder User's Guide.</name> |

| NCC# | Description                                                                                                    |
|------|----------------------------------------------------------------------------------------------------|
| 390  | Could not open the LmRF catalog [NCC#390]                                                                                                    |
|      | LmRF catalog means Lonmark Resource File catalog. The Neuron C compiler for the Neuron C Version 2 language uses the Lonmark Device Resource Files, including the catalog, and files such as *.FPT, *.TYP, etc. The Neuron C compiler uses the services of the Device Resource Files API (DRF API) to provide access to the Resource Files. If the DRF API cannot open the catalog, the compiler prints this message and stops the compilation.  Possible causes of this problem are a missing \Lonworks\Types folder, or a missing or corrupt catalog file (LDRF.CAT which is stored in the Types folder). Perform a catalog refresh to correct this situation. Lonmaker will automatically refresh the catalog, or create one if necessary, when it starts up; as will the NodeBuilder Resource Editor. |
| 391  | Use of NVT or CPT 'float' type requires prior #include <float.h> [NCC#391]</float.h>                                                                                                    |
|      | Whenever a Network Variable Type (NVT) or a Configuration Property Type (CPT) is retrieved from a Lonmark Device Resource File by the Neuron C Compiler, and the type contains one or more references to the <b>float_type</b> definition, the compiler checks that the floating point support include file has been included in the compilation. Add <b>#include <float.h></float.h></b> to the beginning of your program.                                                                                                    |
| 392  | Use of NVT or CPT 'quad' type requires prior #include <s32.h> [NCC#392]</s32.h>                                                                                                    |
|      | Whenever a Network Variable Type (NVT) or a Configuration Property Type (CPT) is retrieved from a Lonmark Device Resource File by the Neuron C Compiler, and the type contains one or more references to the <b>s32_type</b> definition, the compiler checks that the signed 32-bit support include file has been included in the compilation.  This situation will occur when using any CPT of inherited type, because prior to inheritance of type information, all inherited type CPTs default to the 32-bit signed type <b>s32_type</b> . This is true even if the program does not use any signed 32-bit data or arithmetic support functions. Add #include <s32.h> to the beginning of your</s32.h>                                                                                                 |

| NCC#       | Description                                                                                                    |
|------------|----------------------------------------------------------------------------------------------------|
| 393        | Cannot add file record to dependency file (might cause build status calculation to fail) [NCC#393]                                                                                                    |
| 394        | Cannot add switch record to dependency file (might cause build status calculation to fail) [NCC#394]                                                                                                    |
| 395        | Cannot add parameter record to dependency file (might cause build failure) [NCC#395]                                                                                                    |
| 396        | Cannot write .ncdep dependency file (might cause build status calculation to fail [NCC#396]                                                                                                    |
|            | These problems are reported by the dependency utility. Although it will not stop the compilation, the warning alerts the user to a potential problem the next time a Project Make (or a build) is run, because the Project Make utility may not be able to correctly calculate whether the project will need to be rebuilt. To clear this condition, try a "clean" followed by an "unconditional build". If this problem persists, contact LonSupport.                                                                                                    |
| <i>397</i> | Reference in NVT or CPT not found [NCC#397]                                                                                                    |
|            | Some Network Variable Types (NVTs) or Configuration Property Types (CPTs) can reference other NVTs. References can be nested. This message indicates that the original type, or one of the types that it references, references another type that does not exist in the applicable and available resource files. Use the NodeBuilder Resource Editor to examine the original type, and then to observe whether all the types it references do, in fact, exist. This problem may be caused by any of the following: one or more resource files are missing, or the catalog does not list these resource files, some resource files may be out of date, or possibly a resource file has been mis-edited. |
| 398<br>399 | Unspecified error in option processing [NCC#398] Unspecified error in execution of compiler [NCC#399]                                                                                                    |
|            | These messages result from an unknown program failure or anomaly that has been caught by self-checking code in the compiler. Please contact LonSupport for analysis, correction and/or workaround for this problem.                                                                                                    |
| 401        | Repeated declaration of CP family does not match previous declaration [NCC#401]                                                                                                    |
|            | In support of code modularity, it is possible that more than one file in a compilation may declare a CP family of the same name, and with identical properties. Rather than force the reorganization of the code or the creation of artificially cryptic names, the compiler supports multiple identical declarations, and will merge these declarations into a single declaration of the family. This feature requires the two (or more) declarations being merged to be identical in every aspect.                                                                                                    |

| NCC#       | Description                                                                                                    |
|------------|----------------------------------------------------------------------------------------------------|
| 402        | Invalid reference ' <name>' - must be an NV-CP or a CP family name [NCC#402] The property '<name>' is not an NV-CP or a CP family name [NCC#403]</name></name>                                                                                                    |
|            | The compiler has determined that the <name> shown must be a reference to a configuration property. The configuration property must have previously been declared as a network variable using the <b>config_prop</b> or <b>cp</b> option keyword in the declaration, or as a configuration parameter family using the <b>cp_family</b> keyword. For more information on this topic, see the chapter on configuration properties in the <i>Neuron C Programmer's Guide</i>.</name>                                                                                                    |
| 404<br>405 | A device property cannot be 'static' [NCC#404]<br>A device property cannot be 'global' [NCC#405]                                                                                                    |
|            | The <b>device_properties</b> list cannot contain any properties using the <b>static</b> or <b>global</b> keyword as a modifier. Device properties are unique to the device, and cannot be shared.                                                                                                    |
| 406        | Device property is a duplicate [NCC#406]                                                                                                    |
|            | The LONMARK Application Layer Interoperability Guidelines specify that no more than one property of any particular SCPT or UCPT type may be used as a device property. CPT names are the keys that LNS uses to retrieve variable values. Consult that document for more information.                                                                                                    |
| 407        | A variable property list can only be used with a network variable [NCC#407]                                                                                                    |
|            | The Neuron C Version 2 syntax permits nonsense declarations like the following examples, but the compiler later determines that the nv_properties clause can only apply to a network variable declaration.  Improper uses of the nv_properties clause:  static int abc nv_properties { heartbeatTime };  SNVT_temp_f temperature  nv_properties { heartbeatTime };  Proper use of the nv_properties clause:  network output SNVT_temp_f temperature  nv_properties { heartbeatTime };  In the second "improper use" example above, the declaration may be confused with a network variable declaration, however, it is not. The declaration actually is just a variable declaration using the type of the SNVT (this is a legitimate declaration, but not a network variable, so it cannot have a property list). |
| 408        | Array index for property or member cannot be used in this context [NCC#408]                                                                                                    |
|            | A reference to a property name in a property list contained an array index expression, but the property is not an array.                                                                                                    |

| NCC# | Description                                                                                                    |
|------|----------------------------------------------------------------------------------------------------|
| 409  | A 'cp' network variable cannot have a variable property list [NCC#409]                                                                                                    |
|      | The Neuron C Version 2 syntax permits nonsense declarations like the following example, but the compiler later determines that the <b>nv_properties</b> clause can only apply to a network variable declaration that is not a configuration property. The LONMARK Application Layer Interoperability Guidelines do not permit a configuration property to have properties of its own.  Improper use of the <b>nv_properties</b> clause:  network input cp SCPTdefOutput defaultValue  nv_properties { heartbeatTime };                                                                                                    |
| 410  | A 'config' network variable cannot have a variable property list [NCC#410]                                                                                                    |
|      | The Neuron C Version 2 syntax permits nonsense declarations like the following examples, but the compiler later determines that the <b>nv_properties</b> clause can only apply to a network variable declaration that is not declared with the <b>config</b> keyword. The LONMARK Application Layer Interoperability Guidelines do not permit a configuration property to have properties of its own.  Improper use of the <b>nv_properties</b> clause:  network input config SCPTdefOutput defaultValue  nv_properties { heartbeatTime };                                                                                                    |
| 411  | Existing LonMark SD string info in NV will be overridden [NCC#411]                                                                                                    |
|      | When a Neuron C program uses any of the new Neuron C Version 2 features that support the construction of a Lonmark device, the compiler will create the SD and SI information for the device. When the compiler attempts to insert this information into the SI and SD strings, if there is already text present from the user's program, the compiler will insert the Lonmark information at the front of the string, and will then use a semicolon character to separate the automatically-generated string from the user-specified string. If the compiler detects that the existing string information started with the special characters that would identify that information as Lonmark information, the compiler then issues this warning, to let the program was overridden. |
| 412  | Too many errors - compilation halted [NCC#412]                                                                                                    |
|      | To prevent a serious error early in the compilation, such as a missing include file, or a missing brace or parenthesis, from creating a flood of useless error messages, the compiler limits the number of error messages produced to a small number. The next error after this limit is reached causes the compiler to issue this message and halt the compilation.                                                                                                    |

| NCC# | Description                                                                                                    |
|------|----------------------------------------------------------------------------------------------------|
| 417  | Invalid declaration type for 'properties' clause [NCC#417]                                                                                                    |
|      | The Neuron C Version 2 syntax permits nonsense declarations like the following examples, but the compiler later determines that the nv_properties clause can only apply to a network variable declaration.  Improper uses of the nv_properties clause:  static int abc nv_properties { heartbeatTime };  SNVT_temp_f temperature  nv_properties { heartbeatTime };  Proper use of the nv_properties clause:                                                                                                    |
|      | <pre>network output SNVT_temp_f temperature    nv properties { heartbeatTime };</pre>                                                                                                    |
|      | In the second "improper use" example above, the declaration may be confused with a network variable declaration, however, it is not. The declaration actually is just a variable declaration using the type of the SNVT (this is a legitimate declaration, but not a network variable, so it cannot have a property list).                                                                                                    |
| 418  | Cannot have multiple 'properties' clauses on a variable [NCC#418]                                                                                                    |
|      | The Neuron C Version 2 syntax permits nonsense declarations like the following example, but the compiler later determines that there are too many properties clauses in the declaration.  Improper use of the nv_properties clause:  network output SNVT_temp_f temperature  nv_properties { heartbeatTime }  nv_properties { defaultOutput };  The properties clause is a comma-separated list, and corrected use of the declaration above is shown below:  network output SNVT_temp_f temperature  nv_properties { heartbeatTime,  defaultOutput }; |
| 419  | A 'cp' network variable cannot be an 'output' NV [NCC#419]                                                                                                    |
|      | Configuration property network variables can only be declared as input network variables. See the chapter describing the use of configuration properties in the <i>Neuron C Programmer's Guide</i> .                                                                                                    |
| 420  | Network variable's property is a duplicate [NCC#420]                                                                                                    |
|      | The LONMARK Application Layer Interoperability Guidelines specify that no more than one property of any particular SCPT or UCPT type may be used for a network variable. Consult that document for more information.                                                                                                    |
| 421  | Overuse of 'cp' network variable [NCC#421]                                                                                                    |
|      | A configuration property implemented using a network variable may not appear in more than one property list, unless the property list also uses the static or global keyword. The same network variable cannot be used as a property for the device, network variables, and functional blocks simultaneously. See the chapter describing the use of configuration properties in the <i>Neuron C Programmer's Guide</i> .                                                                                                    |

| NCC# | Description                                                                                                    |
|------|----------------------------------------------------------------------------------------------------|
| 422  | Invalid property reference [NCC#422]                                                                                                    |
|      | The item appearing in the property list is not a configuration property.                                                                                                    |
| 423  | The scope value of the LonMark Resource File reference is out of range [NCC#423]                                                                                                    |
|      | The valid range of the scope value is 0 6. The compiler has encountered a resource file containing a scope value that is out of that range. Use the NodeBuilder Resource Editor to examine the resource file and correct the scope value if possible, otherwise contact LonSupport.                                                                                                    |
| 424  | Function type not correct for a fblock director function [NCC#424]                                                                                                    |
|      | The <b>director</b> function for a functional block must be declared using a specific function prototype. The function returns <b>void</b> , and it has two parameters. The prototype must be in the form shown below:  void f (unsigned index, int cmd);  For more information, consult the <i>Neuron C Programmer's Guide</i> or                                                                                                    |
|      | the Neuron C Reference Guide.                                                                                                    |
| 425  | Director symbol is not defined or is not a function [NCC#425]                                                                                                    |
|      | The initial declaration of the director function for a functional block must appear prior to the declaration of the functional block. Since the director function may very well make reference to the functional block declaration, the initial declaration will probably need to be a function prototype declaration, or a forward reference. For more information, consult the <i>Neuron C Programmer's Guide</i> .                                                                                                    |
| 426  | Too many fblocks declared [NCC#426]                                                                                                    |
|      | The Neuron Chip can support a maximum of 62 functional blocks.<br>Note that each element of an array of fblocks counts as one functional block.                                                                                                    |
| 427  | The context for the '::' operator is not a valid context [NCC#427]                                                                                                    |
|      | The :: operator can be used to access the members and the properties of a functional block, as well as the properties of a network variable, or properties of the device. This message indicates that the context, or the portion of the property expression that precedes the :: operator, is neither a functional block nor a network variable. A functional block array or a network variable array requires an index expression in the context of the :: operator. To access device properties, use the :: operator without a context preceding it. See the examples and description of the :: operator in the Neuron C Programmer's Guide and the Neuron C Reference Guide for more information. |
| 428  | The specified fblock does not have a director function [NCC#428]                                                                                                    |
|      | An attempt to access the director property of the functional block was made, but no director function was declared for the functional block.                                                                                                    |

| NCC# | Description                                                                                                    |
|------|----------------------------------------------------------------------------------------------------|
| 429  | Incorrect number of arguments for the director function [NCC#429                                                                                                    |
|      | The function returns <b>void</b> , and it has two parameters. The prototype for a director function must be in the form shown below:  void f (unsigned index, int cmd);                                                                                                    |
|      | For more information, consult the Neuron C Programmer's Guide or the Neuron C Reference Guide.                                                                                                    |
| 430  | Use of fblock_director function but no fblocks declared [NCC#430]                                                                                                    |
|      | The compiler has detected an attempt to use the <b>fblock_director()</b> but no functional blocks were declared in the program.                                                                                                    |
| 431  | FPT name used to declare fblock is not in resource files [NCC#431]                                                                                                    |
|      | Part of the declaration of a functional block refers to an FPT record in a Lonmark Resource File, however, the name used in the program was not found in the resource file. Check the spelling of the name (it is case-sensitive) and check that the resource file containing the FPT is installed in the resource file catalog on the computer. The catalog can be checked with the NodeBuilder Resource Editor. Make sure the program ID chosen for the project allows for the FPT resource files to be accessed by the compiler. For example, in case the desired FPT is implemented in an FPT device resource file, scope 3 or higher, that applies to all code by manufacturer with ID 0x12345, this FPT cannot be referenced from a project that uses a different manufacturer IF value in its program ID. |
| 432  | The FPT used in fblock declaration is obsolete [NCC#432]                                                                                                    |
|      | The LONMARK Device Resource Files permit FPT, NVT, and CPT definitions to be marked as obsolete. This means that a replacement FPT, NVT, or CPT is available, and the use of the obsolete item is discouraged (though it is permitted). Contact the LONMARK Interoperability Association for more information on the obsolete FPT, NVT, or CPT.                                                                                                    |
| 433  | NV member of an fblock cannot also be a CP [NCC#433]                                                                                                    |
|      | A network variable that uses the <b>config_prop</b> (abbreviated <b>cp</b> ) keyword in its declaration is a configuration property network variable. Such a network variable cannot be used as a member of a functional block, but can be used as a property of a functional block.                                                                                                    |
| 434  | The specified member of the fblock is not an NV [NCC#434]                                                                                                    |
|      | Members of a functional block can only be network variables.                                                                                                    |
| 435  | NV member of an fblock cannot also be declared 'config' [NCC#435]                                                                                                    |
|      | A network variable that uses the <b>config</b> keyword in its declaration is a Neuron C Version 1 configuration property. Such a network variable cannot be used as a member of a functional block, nor can it be used as a property of a functional block.                                                                                                    |

| NCC# | Description                                                                                                    |
|------|----------------------------------------------------------------------------------------------------|
| 436  | The specified NV has already been used as an fblock member [NCC#436]                                                                                                    |
|      | A network variable (or element of a network variable array) can be a member of at most one functional block.                                                                                                    |
| 437  | The member ' <name>' already has an NV implementation [NCC#437]</name>                                                                                                    |
|      | Each member of a profile can be implemented by a network variable in the device's functional block declaration, but the member can only have one implementation. See the chapter discussing the use of functional blocks in the <b>Neuron C Programmer's Guide</b> .                                                                                                    |
| 438  | The name ' <name>' is not a member of the FPT '<fpt-name>' [NCC#438]</fpt-name></name>                                                                                                    |
|      | An <b>implements</b> statement appears in the member list of an <b>fblock</b> declaration, and the member name (which follows the keyword <b>implements</b> ) does not exist in the FPT record. The FPT record is read from the FPT resource file. Use the NodeBuilder Resource Editor to examine the list of members for the FPT, and check the spelling of the member name. If you are trying to implement a custom member that is not in the FPT record, you may use the <b>implementation_specific</b> keyword to accomplish that. See the <i>Neuron C Reference Guide</i> for more details. |
| 439  | The FPT ' <fpt-name>' specifies that NV member '<name>' must be implemented [NCC#439]</name></fpt-name>                                                                                                    |
|      | Network variable members of the FPT are each marked as either mandatory or optional. All mandatory members must have an implementation, as declared using the <b>implements</b> statement in the member list in the <b>fblock</b> declaration.                                                                                                    |
| 440  | The FPT specifies that the NV member must be 'input' [NCC#440]                                                                                                    |
| 441  | The FPT specifies that the NV member must be 'output' [NCC#441]                                                                                                    |
|      | Network variable members of the FPT are each marked as either input or output. The network variables that are used to implement the FPT members must match the specification in the FPT record for that member. Check the declared network variable direction.                                                                                                    |

| NCC# | Description                                                                                                    |
|------|----------------------------------------------------------------------------------------------------|
| 442  | Existing LonMark SD string info for node will be overridden [NCC#442]                                                                                                    |
|      | When a Neuron C program uses any of the new Neuron C Version 2 features that support the construction of a Lonmark device, the compiler will create the SD and SI information for the device. When the compiler attempts to insert this information into the SI and SD strings, if there is already text present from the user's program, the compiler will insert the Lonmark information at the front of the string, and will then use a semicolon character to separate the automatically-generated string from the user-specified string. If the compiler detects that the existing string information started with the special characters that would identify that information as Lonmark information, the compiler then issues this warning, to let the programmer know that the existing Lonmark information in the program was overridden. |
| 443  | Insertion of LonMark node SD info truncates existing string [NCC#443]                                                                                                    |
|      | When a Neuron C program uses any of the new Neuron C Version 2 features that support the construction of a Lonmark device, the compiler will create the SD and SI information for the device. When the compiler attempts to insert this information into the SI and SD strings, if there is already text present from the user's program, the compiler will insert the Lonmark information at the front of the string, and will then use a semicolon character to separate the automatically-generated string from the user-specified string. If the compiler detects that the addition of this information will cause the string to exceed the limit of 1023 characters, the compiler will truncate the string and issue this message.                                                                                                    |
| 444  | The fblock external name string is invalid or is too long [NCC#444]                                                                                                    |
|      | The Lonmark Application Layer Interoperability Guidelines state that the external name of a functional block (the name which appears in the Lonmark information in the node's SD string) shall be 16 characters or less. There are certain restrictions to the set of acceptable characters, too. See the guidelines document, referenced above, for more information.                                                                                                    |
| 445  | NV array element used as member of fblock requires an index [NCC#445]                                                                                                    |
|      | A simple (non-array) functional block declaration requires network variable members that are not arrays. These members can either be simple network variables, or elements of network variable arrays. In the case of an element of a network variable array, an index expression must be part of the declaration in the <b>implements</b> statement, to identify the array element to be used.                                                                                                    |

| NCC# | Description                                                                                                    |
|------|----------------------------------------------------------------------------------------------------|
| 446  | NV array elements used as members of fblock array require a starting index [NCC#446]                                                                                                    |
|      | A functional block array declaration must have its members implemented using network variable arrays. The network variable arrays may be larger than the functional block array, and the indices need not be identical (between the functional block array and the various network variable arrays). The reference to each array network variable in the <b>implements</b> statements of the member list requires a starting index as part of the declarations in the <b>implements</b> statements, to identify which array element of the network variable corresponds to the 0 <sup>th</sup> array element of the functional block. The compiler then automatically distributes the following elements of the network variable arrays to the following elements of the functional block array.                                                                                                    |
| 447  | The fblock reference requires an index[NCC#447]                                                                                                    |
|      | Each element of a functional block array must be treated separately. An index is always required to select an element of a functional block array.                                                                                                    |
| 448  | The fblock's NV member array is not big enough for the FB array[NCC#448]                                                                                                    |
|      | A functional block array declaration must have its members implemented using network variable arrays. The network variable arrays may be larger than the functional block array, but may not be smaller. The network variable array elements' indices need not start at 0 in correspondence with the functional block array, but they must be consecutive. Thus, the network variable array must be large enough to accommodate the functional block array. For example, consider the following improper declaration:  network output SNVT_volt v[4]; fblock SFPTwhatever {  v[2] implements memberV; } fb[3]; The functional block array fb has three members, and the network variable array v has four members. However, the declaration does not use v[0] nor v[1], and it matches v[2] with fb[0], and v[3] with fb[1]. There are not enough elements in the array v, because v[4] would be needed for fb[2], but the array's last member is v[3]. |
| 449  | The fblock or NV context requires an index[NCC#449]                                                                                                    |
|      | A functional block array or a network variable array used as the context (left-hand side) of the property operator: must have an index expression. An entire array cannot be used in this manner, only an individual element.                                                                                                    |

| NCC# | Description                                                                                                    |
|------|----------------------------------------------------------------------------------------------------|
| 450  | The fblock array requires NV array(s) as members [NCC#450]                                                                                                    |
|      | A functional block array declaration must have its members implemented using network variable arrays. The network variable arrays may be larger than the functional block array, and the indices need not be identical (between the functional block array and the various network variable arrays). The reference to each array network variable in the <b>implements</b> statements of the member list requires a starting index as part of the declarations in the <b>implements</b> statements, to identify which array element of the network variable corresponds to the 0th array element of the functional block. The compiler then automatically distributes the following elements of the network variable arrays to the following elements of the functional block array. |
| 451  | A 'device_specific' CP is required to be 'const' as well [NCC#451]l                                                                                                    |
|      | The Lonmark Application Layer Interoperability Guidelines document requires a configuration property that is declared with the device_specific flag to also be declared const. CPs with these flags on are always read from the device, they are considered read-only by LNS; thus the required const.                                                                                                    |
| 453  | One or more code constructs have no effect and were ignored [NCC#453]                                                                                                    |
|      | When the compiler is compiling a program that is used as a Neuron C model file for ShortStack host development, the compiler may encounter such things as executable code or other Neuron C constructs that have no effect in a ShortStack compilation. The construct is ignored by the compiler, except for this message being displayed.                                                                                                    |
| 454  | The construct is not acceptable in ShortStack code [NCC#454]                                                                                                    |
|      | Certain Neuron C features are not permitted in a program that is used as a Neuron C model file for ShortStack host development. For example, the compiler directive <b>#pragma num_alias_table_entries</b> is not permitted. Consult the <i>ShortStack User's Guide</i> for more information.                                                                                                    |
| 455  | Cannot open NCT file [NCC#455]                                                                                                    |
|      | The output *.NCT file (used during the ShortStack host code generation process) cannot be opened. Perhaps a file already exists by that name, but it is open by another Windows program, or it is marked read-only. Or, perhaps the output directory does not exist.                                                                                                    |

| NCC#       | Description                                                                                                    |
|------------|----------------------------------------------------------------------------------------------------|
| 456        | The directive '#pragma num_alias_table_entries' is required [NCC#456]                                                                                                    |
|            | A Neuron C program must specify to the Neuron C Version 2 compiler how much room is to be reserved for the alias table. The compiler does not attempt to compute a default, so the programmer <u>must</u> specify a value for this pragma. Previous versions of the Neuron C Compiler defaulted this value to zero, but that is really not an appropriate default value.  The value 0 (zero), however, can still be used to effectively disable the use of the alias feature; please see the Neuron C Reference Guide for more about compiler directives.                                                          |
| 457        | The type used in the declaration is unnamed or unsupported [NCC#457]                                                                                                    |
|            | Some types are not supported when compiling a program that is used as a Neuron C model file for ShortStack host development. Consult the <i>ShortStack User's Guide</i> for more information.                                                                                                    |
| <i>458</i> | The fblock's property is a duplicate [NCC#458]                                                                                                    |
|            | The LONMARK Application Layer Interoperability Guidelines specify that no more than one property of any particular SCPT or UCPT type may be used for a functional block. Consult that document for more information.                                                                                                    |
| 459        | Node object must be first fblock for LNS versions before 3.2 [NCC#459]                                                                                                    |
|            | For LNS versions prior to version 3.2, if the device has a node object, that node object must be the first functional block declared in the device (and therefore, the functional block with global index zero).                                                                                                    |
| 460        | Cannot use an inheriting type to declare this object [NCC#460]                                                                                                    |
|            | Some CPTs require inheritance of type information from a network variable. Type inheritance is a feature that only applies to configuration properties. Use of such a CPT for any other purpose (for example, declaring a local or static variable in the program, or declaring a function parameter or pointer) results in a declaration with incomplete type information(since only a configuration property can inherit a type from a network variable). A declaration with an incomplete type is not valid.  The CPT used in the declaration can only be used as part of a configuration property declaration. |
| 461        | Cannot use an inheriting type CP as a device property [NCC#461]                                                                                                    |
|            | A configuration property declared using a CPT type that inherits from a network variable could not be a device property, because in that situation there is no network variable from which to inherit.                                                                                                    |

| NCC#       | Description                                                                                                    |
|------------|----------------------------------------------------------------------------------------------------|
| 462        | Global property cannot inherit conflicting types [NCC#462]                                                                                                    |
|            | When a configuration property is declared using the <b>global</b> keyword, it is shared among multiple network variables (or functional blocks). Some CPTs are incomplete type definitions, and the configuration properties that use these CPTs in their declarations inherit their types from the network variables they apply to. If a <b>global</b> configuration property is used as a property of two or more network variables of different types, there is a resulting conflict in the type inheritance. This situation is not permitted.                                                                                                    |
| 463<br>464 | The 'const' attribute has been removed by cast operations [NCC#463] Pointer to constant data has been cast into pointer to non-                                                                                                    |
| 404        | const data [NCC#464]                                                                                                    |
|            | These warning messages inform the programmer of a potential programming error, because an attempt to write to read-only memory may occur. Writes to read-only memory do not cause problems, other than that the expected write does not occur.                                                                                                    |
| 465        | SD string not acceptable in ShortStack for LonMark                                                                                                    |
| 466        | [NCC#465] Node's SD string not acceptable in ShortStack for LonMark [NCC#466]                                                                                                    |
|            | The SD string specified is not acceptable in a program that is used as a Neuron C model file for ShortStack host development. Consult the <i>ShortStack User's Guide</i> for more information.                                                                                                    |
| 467<br>468 | Invalid fblock member number specification [NCC#467] The implementation-specific member's number conflicts with another member [NCC#468]                                                                                                    |
|            | A Neuron C program's implementation of an FPT (a profile) can add one or more members not present in the FPT. These members are called implementation-specific. Such members must specify a member name and a member number since there is no FPT record to provide this information for the compiler. The member name and member number supplied in the <b>implementation_specific</b> statement must be unique, and must not conflict with any FPT members, nor any other implementation-specific members. Since a user FPT can inherit from a standard FPT, the implementation-specific members must be unique within both the user FPT and the standard FPT in this situation. |
| 469        | The number of FPT members exceeds the compiler's capacity [NCC#469]                                                                                                    |
|            | The compiler accepts a maximum of 4096 members per FPT.                                                                                                    |

| NCC# | Description                                                                                                    |
|------|----------------------------------------------------------------------------------------------------|
| 470  | The program ID for this program requires the changeable interface bit [NCC#470]                                                                                                    |
|      | A program that has one or more network variables declared as changeable-type must also set the changeable interface bit in the program ID, to tell a network management tool that the program interface is changeable. Use the SPID Calculator in NodeBuilder to set the changeable interface bit of the program ID. See the LONMARK Application layer Interoperability Guidelines for more information on this topic.                                                                                                    |
| 471  | The reference ' <name>' is not a member of the fblock's FPT [NCC#471]</name>                                                                                                    |
|      | The context property expression uses a member name that does not exist in the <b>fblock</b> declaration. A context property expression is of the form shown below:  *fblock-name-with-index:* member-name*  Check the <b>fblock</b> declaration and use a valid member name from the functional block's member list. You cannot use a member from the FPT that is not implemented in the <b>fblock</b> .                                                                                                    |
| 472  | An inheritable-type CP must be initialized in the properties clause [NCC#472]                                                                                                    |
|      | A configuration property declared with a SCPT that provides type inheritance cannot be initialized in the CP family or network variable declaration, because the type is not known and the initializer cannot be processed. In fact, a CP family declared with a CPT that provides type inheritance could have different family members with different types. These types of properties must be initialized in the properties clause. Properties declared with fixed, i.e. non-inheriting types can be initialized in either or <i>both</i> places, with the initializer in the properties clause superseding the one in the declaration when both are present. |
| 473  | Global property cannot have conflicting initializers [NCC#473]                                                                                                    |
|      | When a configuration property is declared using the <b>global</b> keyword, it is shared among multiple network variables or functional blocks. A global property that appears in two or more property lists could be initialized differently in those property lists. This situation is not permitted.                                                                                                    |
| 474  | The implementation-specific member's name conflicts with another member [NCC#474]                                                                                                    |
|      | See the error description for [NCC#467], above.                                                                                                    |
| 475  | Debug option set by pragma instead of by command option [NCC#475]                                                                                                    |
|      | This warning is provided because the NodeBuilder 3 has user-<br>interface controls for the debug kernel options, but the program is<br>overriding them. Without this warning, a user of the NodeBuilder 3<br>might think they turned off use of the debug kernel when, in fact, the<br>program is still turning these options on.                                                                                                    |

| NCC# | Description                                                                                                    |
|------|----------------------------------------------------------------------------------------------------|
| 476  | Codegen option set by pragma instead of by command option [NCC#476]                                                                                                    |
|      | This warning is provided because the NodeBuilder 3 has user-interface controls for certain code generation options, such as the disabling of the compiler's optimizer, but the program is overriding them. Without this warning, a user of the NodeBuilder 3 might think they turned off certain compiler features when, in fact, the program is still turning these options on. |
| 477  | Declaration of 'cp' or 'cp_family' requires use of a CPT [NCC#477]                                                                                                    |
|      | A declaration of a configuration parameter <u>must</u> use a SCPT or UCPT type in its declaration. This is required by the <i>LONMARK Application Layer Interoperability Guidelines</i> .                                                                                                    |
| 478  | Declaration of 'cp' network variable should use a CPT referencing an NVT [NCC#478]                                                                                                    |
|      | When a program is using a standard program ID, all configuration property network variables should be declared with a SCPT or UCPT type that is a reference of a network variable type (SNVT or UNVT). Otherwise, the network variable will appear to a network management tool to be of "unknown type" rather than "interoperable type".                                        |
| 479  | Network variable type is not a SNVT or UNVT [NCC#479]                                                                                                    |
|      | When a program is using a standard program ID, all network variables should be declared with a SNVT or UNVT type. Otherwise, the network variable will appear to a network management tool to be of "unknown type" rather than "interoperable type".                                                                                                    |
| 480  | External resource string not found in any available string resource file [NCC#480]                                                                                                    |
|      | The external_resource_name feature in the declaration of a functional block permits the lookup of a string (in US English) in a LONMARK Device Resource File, and the compiler will automatically convert this string into its <scope>:<index> reference. This message indicates that no device resource file applying to this device contained the string.</index></scope>      |
| 481  | String constant is too long [NCC#481]                                                                                                    |
|      | No Neuron C string constant may exceed 65,000 characters.                                                                                                    |
| 482  | The external name of fblock ' <fb-name-1>' is a duplicate of '<fb-name-2>' [NCC#482]</fb-name-2></fb-name-1>                                                                                                    |
|      | Functional blocks must have unique external names. (All elements of a functional block array have the same name, but the network management tool makes these names unique by using the array index as part of the name.)                                                                                                    |

| NCC# | Description                                                                                                    |
|------|----------------------------------------------------------------------------------------------------|
| 483  | The fblock's FPT attempts to inherit from a standard FPT, but no standard FPT was found with a matching key [NCC#483]                                                                                                    |
|      | A user-level FPT may indicate (in the Lonmark Device Resource File that contains it) that it inherits members and properties from a standard FPT. The inheritance is by key, a 16-bit value associated with each FPT. Standard FPTs have key values from 0-1999, and user FPTs that inherit from standard FPTs must have matching keys. User FPTs that do not inherit should have keys 20000 and above. This message either indicates a problem with the key used for FPT inheritance, or it indicates that the standard FPT is missing. Perhaps the standard file is out of date. The latest standard Lonmark Device Resource Files can be downloaded from the <a href="https://www.lonmark.org">www.lonmark.org</a> website. |
| 484  | The FPT used in the fblock inherits from an obsolete FPT [NCC#484]                                                                                                    |
|      | The Lonmark Device Resource Files permit FPT, NVT, and CPT definitions to be marked as obsolete. This means that a replacement FPT, NVT, or CPT is available, and the use of the obsolete item is discouraged (though it is permitted). In this case, the user FPT is inheriting from a standard FPT that has been marked as obsolete by the Lonmark Association. Contact the Lonmark Interoperability Association for more information on the obsolete FPT, NVT, or CPT.                                                                                                    |
| 485  | Cannot inherit type for property from principal NV because principal NV of FPT is unimplemented [NCC#485]                                                                                                    |
|      | A configuration property that uses type inheritance from a network variable can also inherit from a functional block. In this latter case, the FPT must designate one of its network variables as the <i>principal</i> network variable. The principal network variable designation is solely for the purposes of type inheritance. In the case of FPT inheritance, if the user FPT overrides the standard FPT's principal network variable, but does not designate one of its own, this leaves the principal NV as unimplemented. Then, a configuration property for that functional block, using type inheritance, has nothing to inherit from.                                                                              |
| 486  | The fblock uses an FPT that has advanced features and requires LNS versions 3.2 or later [NCC#486]                                                                                                    |
|      | FPT inheritance, and FPT records whose members' numbers do not match the member indices, are not fully supported in LNS prior to LNS version 3.2.                                                                                                    |
| 488  | NV ' <nv-name>' is not an fblock member, and is not a 'cp', so the 'changeable_type' keyword is ignored [NCC#488]</nv-name>                                                                                                    |
|      | The only support for changeable-type network variables is through the LONMARK information for the variables. The only network variables with LONMARK information are members of functional blocks and configuration property network variables. Put the network variable in a functional block's member list, or declare it as a configuration property network variable of the device.                                                                                                    |

| NCC# | Description                                                                                                    |
|------|----------------------------------------------------------------------------------------------------|
| 489  | NV ' <nv-name>' requires a SCPTnvType property, since it is changeable-type [NCC#489]</nv-name>                                                                                                    |
|      | The changeable-type network variable mechanism requires that such network variables each have a SCPTnvType property. The SCPTnvMaxLength property is only needed if the network variable also supports changeable-types of various lengths.                                                                                                    |
| 490  | NV ' <nv_name>' is an array of changeable-type NVs, so 'expand_array_info' is recommended [NCC#490]</nv_name>                                                                                                    |
|      | A network variable array that is declared as changeable-type should use the <b>bind_info(expand_array_info)</b> feature so each element of the variable can have a different type. Otherwise, certain network variable information is shared amongst the members of the array, and in that case, all elements of the array must change type together. |
| 491  | The 'nv_len' property must be used with a 'changeable_type' NV [NCC#491]                                                                                                    |
|      | Only network variables that are declared as changeable-type my use the <b>nv_len</b> property.                                                                                                    |
| 492  | The 'nv_len' property requires a prior '#include <modnvlen.h>' [NCC#492]</modnvlen.h>                                                                                                    |
|      | Use of the <b>nv_len</b> property requires the include file shown.                                                                                                    |
| 493  | The FPT specifies that the NV member must be 'polled' [NCC#493]                                                                                                    |
| 494  | The FPT specifies that the NV member use the 'ackd' service type [NCC#494]                                                                                                    |
| 495  | The FPT specifies that the NV member use the 'unackd_rpt' service type [NCC#495]                                                                                                    |
| 496  | The FPT specifies that the NV member use the 'unackd' service type [NCC#496]                                                                                                    |
| 497  | The FPT specifies that the NV member use request/response service type [NCC#497]                                                                                                    |
| 498  | The FPT specification of the NV member's type does not match<br>the NV [NCC#498]                                                                                                    |
|      | The FPT record (used in the functional block declaration) may specify several restrictions on the network variable that implements the member. The messages above result from compiler validations that test whether the network variable used in the <b>fblock</b> member list implements the member as required by the FPT.                         |

| NCC# | Description                                                                                                    |
|------|----------------------------------------------------------------------------------------------------|
| 499  | NV array element used as a property requires an index [NCC#499]                                                                                                    |
|      | A functional block declaration may have its properties implemented using configuration parameters or configuration network variables. A simple (non-array) functional block requires any configuration property network variables to be simple NVs, or NV array elements. These properties can either be simple network variables, or elements of network variable arrays. In the case of an element of a network variable array, an index expression must be part of the declaration in the <b>fb_properties</b> list, to identify the array element to be used.                                                                                                    |
| 500  | NV array elements used as properties of an array require a starting index [NCC#500]                                                                                                    |
|      | A functional block array declaration may have its properties implemented using configuration parameters or configuration property network variable arrays. The network variable arrays may be larger than the functional block array, and the indices need not be identical (between the functional block array and the various network variable arrays). The reference to each array network variable in the <b>fb_properties</b> list requires a starting index as part of the declarations in the <b>implements</b> statements, to identify which array element of the network variable corresponds to the 0th array element of the functional block. The compiler then automatically distributes the following elements of the network variable arrays to the following elements of the functional block array.                                                                                                    |
| 501  | Non-shared NV used as property of array must itself be an array [NCC#501]                                                                                                    |
|      | A functional block array declaration may have its properties implemented using configuration parameters or configuration property network variable arrays. The non-shared properties using network variables must be implemented using network variable arrays. The network variable arrays may be larger than the functional block array, and the indices need not be identical (between the functional block array and the various network variable arrays). The reference to each array network variable in the fb_properties list requires a starting index as part of the declarations in the <b>implements</b> statements, to identify which array element of the network variable corresponds to the 0 <sup>th</sup> array element of the functional block. The compiler then automatically distributes the following elements of the network variable arrays to the following elements of the functional block array. |

| NCC# | Description                                                                                                    |
|------|----------------------------------------------------------------------------------------------------|
| 502  | NV array used as property is too small [NCC#502]                                                                                                    |
|      | A functional block array declaration may have its properties implemented using configuration parameters or configuration property network variable arrays. The network variable arrays may be larger than the functional block array, but may not be smaller. The network variable array elements' indices need not start at 0 in correspondence with the functional block array, but they must be consecutive. Thus, the network variable array must be large enough to accommodate the functional block array. For example, consider the following erroneous declaration:  network output SNVT_volt v[4]; network input cp SCPTdefOutput defOut[6]; fblock SFPTwhatever {  v[1] implements memberV; } fb[3]  fb_properties {  defOut[4]  };  The functional block array fb has three members, and the network variable array v has four members. The compiler matches v[1] with fb[0], v[2] with fb[1], and v[3] with fb[2], and this is fine. However, the property array starts with defOut[4] matched with fb[0], and defOut[5] is therefore matched with fb[1] (The array elements defOut[0], defOut[1], defOut[2], and defOut[3] are not used in this declaration.) There are not enough elements in the array's last |
| 503  | member is defOut[5].  Global property cannot have conflicting range modification                                                                                                    |
|      | strings [NCC#503]  A global property may be shared between two or more network variables, or between two or more functional blocks. The shared property may have a range-modification specifier assigned in each property list where it appears, but these range-modification specifiers are not permitted to conflict.                                                                                                    |
| 504  | The file for scope ' <value>' of the external name reference is not available [NCC#504]</value>                                                                                                    |
|      | The <b>external_resource_name</b> feature of the <b>fblock</b> declaration specifies a <i><scope>:<index></index></scope></i> reference to a string, but when the compiler attempted to check the validity of the reference by checking the existence of the string, the applicable resource file for scope <i><value></value></i> was not available.                                                                                                    |
| 505  | The string at index ' <value>' is not present in the file for scope '<value>' [NCC#505]</value></value>                                                                                                    |
|      | The external_resource_name feature of the fblock declaration specifies a <i><scope>:<index></index></scope></i> reference to a string, but when the compiler attempted to check the validity of the reference by checking the existence of the string, the string was not present in the specified resource file.                                                                                                    |

| NCC# | Description                                                                                                    |
|------|----------------------------------------------------------------------------------------------------|
| 506  | The 'cp' network variable is of inheriting type, but no type has been inherited at this point [NCC#506]                                                                                                    |
|      | A reference to a configuration property network variable has been encountered but the configuration property has not yet inherited a type. The reference in the executable code cannot be compiled, because the variable does not yet have a type.                                                                                                    |
| 507  | The FPT requires that this property be declared as 'const' [NCC#507]                                                                                                    |
| 508  | The FPT requires that this property be declared as 'device_specific' [NCC#508]                                                                                                    |
| 509  | The FPT requires that this property be declared as 'manufacturing_only' [NCC#509]                                                                                                    |
| 510  | The FPT requires that this property be declared as 'object_disabled' [NCC#510]                                                                                                    |
| 511  | The FPT requires that this property be declared as 'offline' [NCC#511]                                                                                                    |
| 512  | The FPT requires that this property be declared as 'reset_required' [NCC#512]                                                                                                    |
|      | The FPT record (used in the functional block declaration) may specify several restrictions on the configuration properties that appear in its property list. The messages above result from compiler validations that test whether the configuration property used in the fb_properties list of the <b>fblock</b> declaration properly implements the FPT property.                                                               |
| 513  | The FPT ' <fpt-name' '<name'="" [ncc#513]<="" but="" corresponding="" cp="" found="" is="" mandatory,="" member="" no="" property="" specifies="" td="" that="" the="" was=""></fpt-name'>                                                                                                    |
|      | Configuration properties of the FPT are each marked as either mandatory or optional. All mandatory properties must have an implementation, by appearing in the <b>fb_properties</b> list of the functional block, or in the <b>nv_properties</b> list of the member NV to which the property applies.                                                                                                    |
| 514  | The FPT's inherited mandatory CP member ' <name>' could not be implemented because the inherited NV member '<name>' was overridden [NCC#514]</name></name>                                                                                                    |
|      | A user FPT has inherited a standard FPT with a mandatory configuration property applying to a network variable, but the standard FPT's network variable member is overridden in the user FPT. The user FPT needs to also override the problematic configuration property, and either make it optional, or make it apply to a mandatory member of the user FPT or to another NV member of the standard FPT that is not overridden. |
| 515  | The FPT's mandatory CP member ' <name>' applies to an unimplemented NV member '<name>' [NCC#515]</name></name>                                                                                                    |
|      | This situation is an error in the FPT record. An FPT should not have a mandatory property (also known as a CP member), which applies to a network variable member that is not also mandatory.                                                                                                    |

| NCC# | Description                                                                                                    |
|------|----------------------------------------------------------------------------------------------------|
| 516  | The FPT specifies that mandatory CP member ' <name>' applies to NV member '<name>', but no corresponding property was found [NCC#516]</name></name>                                                                                                    |
|      | The compiler did not find the mandatory property appearing in the <b>nv_properties</b> list of the member network variable.                                                                                                    |
| 517  | Global property cannot have conflicting initializers from FPT definitions [NCC#517]                                                                                                    |
| 518  | The 'cp' network variable is of inheriting type, but no type was inherited [NCC#518]                                                                                                    |
|      | At the end of the program compilation, the compiler verifies that all configuration property network variables have inherited a type (by being used as the property of a network variable, or as the property of a functional block with a principal NV). Any configuration property network variables that have not inherited a type cannot be allocated space, and the compilation cannot complete successfully.                                                                                                    |
| 519  | The 'changeable_type' network variable array element ' <nv-name>[<index>]' was not used; therefore the type for that element cannot be changed [NCC#519]</index></nv-name>                                                                                                    |
|      | If an element of a network variable array declared as changeable-<br>type is not used, it will have no LONMARK information, thus, a<br>network management tool cannot change its type.                                                                                                    |
| 520  | Address constant initializer cannot be used in shortstack mode, it was ignored [NCC#520]                                                                                                    |
|      | A program that is used as a Neuron C model file for ShortStack host development cannot use address constants as initializers.                                                                                                    |
| 521  | Network variable property cannot inherit conflicting types [NCC#521]  A configuration property network variable may be shared among multiple network variables (or among multiple functional blocks). Some SCPT types are not actual type definitions, and the configuration properties that use these SCPTs in their declarations inherit their types from the network variables they apply to. If a configuration property network variable were to be used as a property of two or more network variables of different types, there would be a conflict in the type inheritance. This situation is not permitted. |
| 522  | SD string supplied exceeds the 1023 character limit after the 'expand_array_info' fixup. [NCC#522]                                                                                                    |
|      | The bind_info(expand_array_info) causes certain fixups to be applied to the SD strings of network variable array elements to make each string unique. These alterations (fixups) could increase the length of the string beyond the 1023 character limit for such strings.                                                                                                    |

| NCC# | Description                                                                                                    |
|------|----------------------------------------------------------------------------------------------------|
| 525  | Cannot have the '#pragma<br>skip_ram_test_except_on_power_up' because it conflicts with<br>'#pragma ram_test_off'                                                                                                    |
|      | You cannot choose both options, since they would be logically contradictory with each other.                                                                                                    |
| 526  | Cannot have the '#pragma ram_test_off' because it conflicts with '#pragma skip_ram_test_except_on_power_up'                                                                                                    |
|      | You cannot choose both options, since they would be logically contradictory with each other.                                                                                                    |
| 528  | The FPT does not permit this property to be an array                                                                                                    |
|      | Neuron C Version 2.1 introduces configuration properties that are arrays. In other words, the entire array is treated as a single property. The FPT resources (SFPT*, UFPT*) designate, for each property, whether that property may not, may, or must be an array. This error message indicates that the program attempted to use an array property for an FPT CP member, but the FPT does not permit that particular CP member to be an array.                                                                                                    |
| 529  | The FPT requires that this property be an array of <count>elements</count>                                                                                                    |
|      | Neuron C Version 2.1 introduces configuration properties that are arrays. In other words, the entire array is treated as a single property. The FPT resources (SFPT*, UFPT*) designate, for each property, whether that property may not, may, or must be an array. In the case of properties that must be an array, the FPT can specify a fixed array bound, or a variable array bound within a range. This error message indicates that the program attempted to instantiate a property for an FPT CP member, but the FPT requirement that the array bound be of a certain fixed size was not met.                       |
| 530  | The FPT requires that this property array have at least <minimum> elements</minimum>                                                                                                    |
|      | Neuron C Version 2.1 introduces configuration properties that are arrays. In other words, the entire array is treated as a single property. The FPT resources (SFPT*, UFPT*) designate, for each property, whether that property may not, may, or must be an array. In the case of properties that must be an array, the FPT can specify a fixed array bound, or a variable array bound within a range. This error message indicates that the program attempted to instantiate a property for an FPT CP member, but the property does not meet the minimum array bound requirement of the FPT (the property is too small). |

| NCC# | Description                                                                                                    |
|------|----------------------------------------------------------------------------------------------------|
| 531  | The FPT requires that this property array have no more than <maximum> elements</maximum>                                                                                                    |
|      | Neuron C Version 2.1 introduces configuration properties that are arrays. In other words, the entire array is treated as a single property. The FPT resources (SFPT*, UFPT*) designate, for each property, whether that property may not, may, or must be an array. In the case of properties that must be an array, the FPT can specify a fixed array bound, or a variable array bound within a range. This error message indicates that the program attempted to instantiate a property for an FPT CP member, but the property does not meet the maximum array bound requirement of the FPT (the property is too large).          |
| 532  | The expand_array_info option is not compatible with use of the NV as CP array                                                                                                    |
|      | Use of a network variable array as an array configuration property (the entire array is a single property) cannot be used with a network variable that is declared with the <b>expand_array_info</b> option.                                                                                                    |
| 533  | The spi I/O object cannot use the 'clockedge(+-)' option                                                                                                    |
|      | For a <b>spi</b> I/O object, you must use either <b>clockedge(+)</b> or <b>clockedge(-)</b> .                                                                                                    |
| 534  | The select pin must be IO_7 for the 'spi' device type                                                                                                    |
|      | If a <b>spi</b> I/O object declaration uses the optional <b>select</b> pin, it must use <b>IO_7</b> .                                                                                                    |
| 535  | The baud rate specified is not a supported rate for the 'sci' device type                                                                                                    |
|      | The <b>sci</b> I/O object supports only a certain predefined set of baud rates. See the description of the <b>sci</b> I/O object in I/O Objects in the Neuron C Reference Guide.                                                                                                    |
| 536  | The FPT requires that this property be an array of <minimum><maximum> elements</maximum></minimum>                                                                                                    |
|      | Neuron C Version 2.1 introduces configuration properties that are arrays. In other words, the entire array is treated as a single property. The FPT resources (SFPT*, UFPT*) designate, for each property, whether that property may not, may, or must be an array. In the case of properties that must be an array, the FPT can specify a fixed array bound, or a variable array bound within a range. This error message indicates that the program attempted to instantiate a property for an FPT CP member, but the property's array bound does not fall within the required range of the array bound as designated by the FPT. |

| NCC# | Description                                                                                                    |
|------|----------------------------------------------------------------------------------------------------|
| 537  | If I/O clock is specified, the pragma must precede the SCI device declaration                                                                                                    |
|      | The <b>sci</b> I/O object declaration can (and in most cases does) specify an initial baud rate. This baud rate is used to construct a register setting that is dependent on the device's input clock. The <b>#pragma specify_io_clock</b> is used to communicate the input clock value to the compiler, and it must appear in the program before the declaration of the I/O object. See I/O Objects in the Neuron C Reference Guide for more information. |
| 538  | The #pragma codegen no_cp_template_compression is incompatible with #pragma codegen cp_family_space_optimization selected earlier                                                                                                    |
|      | You cannot choose both options, since they would be logically contradictory with each other.                                                                                                    |
| 539  | The #pragma codegen cp_family_space_optimization is incompatible with #pragma codegen no_cp_template_compression selected earlier                                                                                                    |
|      | You cannot choose both options, since they would be logically contradictory with each other.                                                                                                    |
| 540  | I/O object type restricted to pins IO_0 or IO_8                                                                                                    |
|      | The particular I/O object being declared must either be declared on IO_0 or IO_8.                                                                                                    |
| 541  | The output pin is restricted to pins IO_0 through IO_7                                                                                                    |
|      | The particular I/O object being declared must be declared on one of the pins IO_0 through IO_7.                                                                                                    |
| 542  | Timing values for touch I/O object must be in range 1256                                                                                                    |
|      | As the message says, if you supply the optional timing values in the declaration of the touch I/O object, these values must be in the range of 1 to 256. However, note that a zero value is interpreted as 256, so to use 256 as a timing value you must actually supply a zero.                                                                                                    |
| 543  | The SCPTnvType and SCPTmaxNVLength can only apply to changeable_type NVs                                                                                                    |
|      | Properties of type <b>SCPTnvType</b> or <b>SCPTmaxNVLength</b> are only permitted as a property of one or more network variables declared as <b>changeable_type</b> . See <i>How Devices Communicate Using Network Variables</i> in the <i>Neuron C Programmers Guide</i> for more information.                                                                                                    |

| NCC# | Description                                                                                                    |
|------|----------------------------------------------------------------------------------------------------|
| 544  | The #pragma system_image_extensions nv_length_override must precede all uses of the 'nv_len' property                                                                                                    |
|      | Use of the directive <b>#pragma system_image_extensions nv_length_override</b> selects use of the user-written extension function <b>get_nv_length_override()</b> when determining the length of a network variable. Therefore this pragma must be used to select this method prior to any attempts to get the length of the network variable. The pragma must appear in the program before any use of the <b>nv_len</b> property. See <i>How Devices Communicate Using Network</i> Variables in the Neuron C Programmers Guide for more information. |
| 545  | Reading the nv_len property within the get_nv_length_override function is prohibited                                                                                                    |
|      | The <b>get_nv_length_override()</b> function is provided by the application programmer when using the system extension option <b>nv_length_override</b> . This function is also called by the compiler to evaluate the <b>nv_len</b> property for a network variable. Therefore, the function may not contain any such references to the <b>nv_len</b> property, else there would be an endless loop. See <i>How Devices Communicate Using Network Variables</i> in the <i>Neuron C Programmers Guide</i> for more information.                       |
| 546  | The #pragma system_image_extensions nv_length_override must precede the get_nv_length_override function's definition                                                                                                    |
|      | Use of the directive <b>#pragma system_image_extensions nv_length_override</b> selects use of the user-written function <b>get_nv_length_override()</b> when determining the length of a network variable. Therefore this pragma must be used to select this method prior to the function definition, so the compiler can properly recognize the special nature of this function definition. See <i>How</i> Devices Communicate Using Network Variables in the Neuron C Programmers Guide for more information.                                       |
| 547  | AUTO initializers not implemented                                                                                                    |
|      | The Neuron C Compiler syntax does not permit use of initializers for automatic variables in their declaration. (Automatic variables are variables declared within a function scope, or a nested scope, or inside the task body associated with a <b>when</b> clause.) Initialize the variables with separate statements following the declaration of all automatic variables in a function.                                                                                                    |
| 548  | The property ' <pre>roperty-name&gt;' cannot be shared by changeable_type NVs of differing initial types (<nv-name-1> and <nv-name-2>)</nv-name-2></nv-name-1></pre>                                                                                                    |
|      | A configuration property of <b>SCPTnvType</b> that is shared by more than one <b>changeable_type</b> network variable must be shared only by network variables with the same initial type. The message lists two network variables that share the property, but have differing initial types. See <i>How Devices Communicate Using Network Variables</i> in the <i>Neuron C Programmers Guide</i> for more information.                                                                                                    |

| NCC# | Description                                                                                                    |
|------|----------------------------------------------------------------------------------------------------|
| 549  | The property ' <pre>roperty-name&gt;' cannot be shared by NVs with different SCPTmaxNVLength properties (<nv-name-1> and <nv-name-2>)</nv-name-2></nv-name-1></pre>                                                                                                    |
|      | A configuration property of <b>SCPTnvType</b> type that is shared by more than one <b>changeable_type</b> network variable must be shared only by network variables that all have the same property of <b>SCPTmaxNVLength</b> type, if any of those network variables use a property of <b>SCPTmaxNVLength</b> type. The message lists two network variables that share the property, but have differing SCPTmaxNVLength.                                  |
| 550  | The property ' <pre>roperty-name&gt;' cannot be shared by NVs of differing types (<nv-name-1> and <nv-name-2>)</nv-name-2></nv-name-1></pre>                                                                                                    |
|      | A configuration property that inherits its type from the network variable that it applies to may not be shared by two or more network variables of different type. The message lists two network variables that share the property, but have differing types. See <i>Using Configuration Properties to Configure Device Behavior</i> in the <i>Neuron C Programmer's Guide</i> for more information.                                                       |
| 551  | The property ' <pre>roperty-name&gt;' cannot be shared by NVs with different SCPTnvType properties (<nv-name-1> and <nv- name-2="">)"</nv-></nv-name-1></pre>                                                                                                    |
|      | A configuration property that inherits its type from the network variable that it applies to may not be shared by two or more network variables of different type. The message lists two network variables that share the property, but have differing SCPTnvType properties. See How Devices Communicate Using Network Variables and Using Configuration Properties to Configure Device Behavior in the Neuron C Programmer's Guide for more information. |
| 552  | Symbol in preprocessor directive is not defined                                                                                                    |
|      | The message indicates that the symbol specified as the parameter for the compiler directive <b>#pragma ignore_notused</b> is not defined. The directive is ignored after the warning message is displayed.                                                                                                    |
| 553  | Symbol ' <symbol>' in preprocessor directive is not permitted in this directive</symbol>                                                                                                    |
|      | The message indicates that the symbol specified as the parameter for the compiler directive <b>#pragma ignore_notused</b> cannot be used with this feature. This restriction applies to symbols that are the names of macros, <b>typedef</b> names, and names of types from resource files (SNVT*, SCPT*, UNVT*, UCPT*, SFPT*, and UFPT*).                                                                                                    |
| 554  | The NVT (Network variable Type) is obsolete                                                                                                    |
|      | A resource file can optionally designate any of the network variable types that it contains as being obsolete. This designation indicates that the network variable type should no longer be used in new development. This designation does not prevent its use, but it does display this warning message.                                                                                                    |

| NCC# | Description                                                                                                    |
|------|----------------------------------------------------------------------------------------------------|
| 555  | The CPT (Configuration Property Type) is obsolete                                                                                                    |
|      | A resource file can optionally designate any of the configuration property types that it contains as being obsolete. This designation indicates that the configuration property type should no longer be used in new development. This designation does not prevent its use, but it does display this warning message. |
| 556  | Array size exceeds 65500                                                                                                    |
|      | A configuration property array may not exceed 65500 bytes in total size, determined as the product of the element size and the array bound. This size is of no practical limit, since a Neuron does not have this much contiguous memory space available for configuration properties.                                 |
| 557  | The CP array construct is not acceptable in ShortStack code                                                                                                    |
|      | A program that is used as a Neuron C model file for ShortStack host development cannot use configuration property arrays.                                                                                                    |
| 559  | Duplicate/repeated cp_info keyword is ignored                                                                                                    |
|      | A configuration property declaration may optionally contain a parenthesized list of keywords representing option flags. If one or more of these keywords is repeated or duplicated, this warning message is displayed and the repetition or duplication has no other effect.                                           |

## Neuron Exporter Errors (NEX)

This chapter lists and describes the errors that may be produced by the Neuron Exporter.

| NEX# | Description                                                                                                    |
|------|----------------------------------------------------------------------------------------------------|
| 1    | Numerical value out of range: <pre><pre><pre><pre></pre></pre> (<min><max>) [NEX#1]</max></min></pre></pre>                                                                                                    |
|      | Numeric value out of range. See error message for details. A command was specified correctly, but the parameter value given was invalid. Make sure to correct your build scripts as appropriate.                                                       |
| 2    | Invalid record in <file>, line <li>lineno&gt; [NEX#2]</li></file>                                                                                                    |
|      | Invalid record in input file, see error message for details. Contact LonSupport if the problem persists.                                                                                                    |
| 3    | Invalid record in <file>, line <li>e#&gt;: too short [NEX#3]</li></file>                                                                                                    |
|      | Invalid record in input file (record too short), see error message for details. Contact LonSupport if the problem persists.                                                                                                    |
| 4    | Invalid record in <file>, line <li>line#&gt;: bad checksum [NEX#4]</li></file>                                                                                                    |
|      | Invalid record in input file (bad checksum), see error message for details. Contact LonSupport if the problem persists.                                                                                                    |
| 5    | Unable to locate file ' <file>' [NEX#5]</file>                                                                                                    |
|      | Unable to locate input file. See error message for details. You can attempt to fix this problem by building the target unconditionally, and by making sure the file does exist prior to invoking the tool. Contact LonSupport if the problem persists. |
| 6    | Unable to allocate memory [NEX#6]                                                                                                    |
|      | Out of memory. When running in a DOS virtual machine, make sure to offer sufficient memory. When running in a Win32 environment, this should not occur. Contact LonSupport if the problem persists.                                                    |
| 7    | No valid records found in ' <file>' [NEX#7]</file>                                                                                                    |
|      | No valid records in input file, see error message for details. Contact LonSupport if the problem persists.                                                                                                    |
| 8    | Unable to access file ' <file>' for writing [NEX#8]</file>                                                                                                    |
|      | Unable to access file for writing. The file could be write-protected, or locked by another process.                                                                                                    |
| 9    | Attempt to write to unopened file [NEX#9]                                                                                                    |
|      | Attempt to write to an unopened file. This is an internal error condition, please contact LonSupport.                                                                                                    |
| 10   | Writing to file ' <file>' failed [NEX#10]</file>                                                                                                    |
|      | Writing to file failed. The file could be locked by some other process, and the file could be write-protected.                                                                                                    |
| 11   | Attempt to read from an unopened file. [NEX#11]                                                                                                    |
|      | This is an internal error condition, please contact LonSupport.                                                                                                    |
| 12   | Reading from file ' <file>' (read behind end of file) [NEX#12]</file>                                                                                                    |
|      | Reading from file failed (read behind end of file). This is an internal error condition, please contact LonSupport.                                                                                                    |

| NEX# | Description                                                                                                    |
|------|----------------------------------------------------------------------------------------------------|
| 13   | Unexpected EOF in file ' <file>' at line #<line> [NEX#13]</line></file>                                                                                                    |
|      | Unexpected end of file. See error message for details. Attempt fix-<br>up with rebuild and contact LonSupport if problem persists.                                                                                                    |
| 14   | Line # <li>line in input file '<file>' is too long [NEX#14]</file></li>                                                                                                    |
|      | A record in an input file was longer than expected. See error message for details. Attempt fix-up with rebuild and contact LonSupport if problem persists.                                                                                                    |
| 15   | Line # <line> in input file '<file>' is invalid [NEX#15]</file></line>                                                                                                    |
|      | A record in an input file is invalid. See error message for details. Attempt fix-up with rebuild and contact LonSupport if problem persists.                                                                                                    |
| 16   | Line # <li>line in input file '<file>', byte count is invalid [NEX#16]</file></li>                                                                                                    |
|      | A record in an input file is invalid due to an incorrect byte count.<br>See error message for details. Attempt fix-up with rebuild and contact LonSupport if problem persists.                                                                                                    |
| 17   | Line # <li>line in input file '<file>', checksum is invalid [NEX#17]</file></li>                                                                                                    |
|      | A record in an input file is invalid, bad checksum. See error message for details. Attempt fix-up with rebuild and contact LonSupport if problem persists.                                                                                                    |
| 18   | System image symbol table ' <file>' is invalid: symbol '<symbol>' not defined [NEX#18]</symbol></file>                                                                                                    |
|      | Missing a required symbol from the system image's symbol table. See error message for details. Does the chosen system image support the desired memory configuration? Change the firmware version and image file to the default and perform an unconditional build. Contact LonSupport if problem persists. |
| 19   | Specified transceiver type has invalid clock/bit rate combination [NEX#19]                                                                                                    |
|      | Specified transceiver type has invalid clock/bit rate combination. Make sure your hardware clock rate and transceiver preferences are correct.                                                                                                    |
| 20   | Device's input clock is below minimum allowed for channel [NEX#20]                                                                                                    |
|      | Device's input clock is below the minimum allowed for the desired channel. Choose a different transceiver or a faster clock rate.                                                                                                    |
| 21   | Unable to compute device's comm parameters [NEX#21]                                                                                                    |
|      | Unable to compute device's communication parameters. Verify device clock speed and transceiver preferences. Contact LonSupport if problem persists.                                                                                                    |
| 22   | Out of memory while creating file ' <file>' [NEX#22]</file>                                                                                                    |
|      | Out of memory when creating an output file. See error message for failure details.                                                                                                    |

| NEX#      | Description                                                                                                    |
|-----------|----------------------------------------------------------------------------------------------------|
| 23        | Cannot find file ' <file>' [NEX#23]</file>                                                                                                    |
|           | Cannot find a required file. Attempt to fix with rebuild and contact LonSupport if problem persists.                                                                                                    |
| 24        | Cannot create file ' <file>' [NEX#24]</file>                                                                                                    |
|           | Cannot create a file. Make sure the media is writable and the destination folder has not been write-protected. Contact LonSupport if problem persists.                                                                                      |
| 25        | Cannot read file ' <file>' [NEX#25]</file>                                                                                                    |
|           | Cannot read from a file. Attempt to fix with rebuild and contact LonSupport if problem persists.                                                                                                    |
| <i>26</i> | Cannot write file ' <file>' [NEX#26]</file>                                                                                                    |
|           | Cannot write to a file. Make sure the media is writable and the destination folder has not been write-protected. Contact LonSupport if problem persists.                                                                                    |
| 27        | Unable to copy file ' <source/> ' to ' <destination>' [NEX#27]</destination>                                                                                                    |
|           | Unable to copy a file. Make sure the media is writable and the destination folder has not been write-protected. Contact LonSupport if problem persists.                                                                                     |
| 28        | XIF version is <version>. Can only convert XIF versions 3.0 or later to XFB [NEX#28]</version>                                                                                                    |
|           | Cannot process the external interface file due to outdated version. See error message for failure details. Rebuilding unconditionally should fix this by creating an up-to-date version 4 XIF file. Contact LonSupport if problem persists. |
| 29        | Line <li>etually has <count> [NEX#29]</count></li>                                                                                                    |
|           | Bad external interface file, field count mismatch. See error message for failure details. Attempt to fix with rebuild and contact LonSupport if problem persists.                                                                           |
| 30        | NV ' <nvname>', <count> fields expected, <count> found in NV type info [NEX#30]</count></count></nvname>                                                                                                    |
|           | Bad external interface file, NV field count mismatch. See error message for failure details. Attempt to fix with rebuild and contact LonSupport if problem persists.                                                                        |
| 31        | Transceiver type <id> is invalid [NEX#31]</id>                                                                                                    |
|           | Invalid transceiver type. Make sure to specify the correct transceiver when launching the Exporter.                                                                                                    |
| 32        | Unable to access Standard Xcvr Type file: ' <file> [NEX#32]</file>                                                                                                    |
|           | Unable to access the standard transceiver database file. See error message for failure details. An updated version of the standard transceiver database file might be available on the www.lonmark.org website.                             |

| NEX# | Description                                                                                                    |
|------|----------------------------------------------------------------------------------------------------|
| 33   | Invalid xcvr type ID specified: ' <id>' [NEX#33]</id>                                                                                                    |
|      | Invalid transceiver type. There is no such transceiver in the standard transceiver database stdxcvr.xml. An updated version of that file might be available at the <a href="https://www.lonmark.org">www.lonmark.org</a> website for download. Contact LonSupport if problem persists. |
| 34   | Unable to access Neuron Type file: ' <file>' [NEX#34]</file>                                                                                                    |
|      | Unable to access the Neuron type database. See error message for failure details. An updated version of that file might be available at the <a href="https://www.lonmark.org">www.lonmark.org</a> website for download. Contact LonSupport if problem persists.                        |
| 35   | Invalid neuron model ID specified: ' <id>' [NEX#35]</id>                                                                                                    |
|      | Invalid Neuron model specified, there is no such Neuron model defined in the neuron.xml database. See error message for failure details.                                                                                                    |
| 36   | Malformed record ' <tag>' in dependency file <file> [NEX#36]</file></tag>                                                                                                    |
|      | Malformed record in dependency file <file>. See error message for failure details. Attempt to fix with an unconditional rebuild and contact LonSupport if problem persists.</file>                                                                                                    |
| 37   | Unexpected end of dependency file <file>[NEX#37]</file>                                                                                                    |
|      | Unexpected end of dependency file <file>. Attempt to fix with an unconditional rebuild and contact LonSupport if problem persists.</file>                                                                                                    |
| 38   | Missing separator in clause ' <tag>', dependency file <file> [NEX#38]</file></tag>                                                                                                    |
|      | Missing separator in dependency file <file>. See error message for failure details. Attempt to fix with an unconditional rebuild and contact LonSupport if problem persists.</file>                                                                                                    |
| 39   | Bad section name ' <section>' in dependency file <file> [NEX#39]</file></section>                                                                                                    |
|      | Bad section name in dependency file. See error message for failure details. Attempt to fix with rebuild and contact LonSupport if problem persists.                                                                                                    |
| 40   | Error processing dependency file <file> [NEX#40]</file>                                                                                                    |
|      | Error processing dependency file <file>. See error message for failure details. Attempt to fix with rebuild and contact LonSupport if problem persists.</file>                                                                                                    |
| 41   | Malformed or missing record ' <tag>=' in dependency file <file> [NEX#41]</file></tag>                                                                                                    |
|      | Malformed or missing record in dependency file <file>. See error message for failure details. Attempt to fix with rebuild and contact LonSupport if problem persists.</file>                                                                                                    |
| 42   | Malformed or missing parameter record ' <tag>' in dependency file <file> [NEX#42]</file></tag>                                                                                                    |
|      | Malformed or missing parameter record in dependency file <file>. See error message for failure details. Attempt to fix with clean and complete rebuild. Contact LonSupport if problem persists.</file>                                                                                 |

| NEX#      | Description                                                                                                    |
|-----------|----------------------------------------------------------------------------------------------------|
| 43        | Can not compute communication port control byte [NEX#43]                                                                                                    |
|           | Cannot compute communication port control byte. Make sure your standard transceiver parameter database (stdxcvr.xml) has not been corrupted. An update might be available at the <a href="https://www.lonmark.org">www.lonmark.org</a> website.                                                    |
| 44        | Unknown reason [NEX#44]                                                                                                    |
|           | Failure to compute communication parameters, no reason given.  Contact LonSupport if problem persists.                                                                                                    |
| <i>45</i> | Internal error [NEX#45]                                                                                                    |
|           | Internal error when calculating communication parameters. Contact LonSupport if problem persists.                                                                                                    |
| 46        | Invalid data [NEX#46]                                                                                                    |
|           | Invalid data caused error when calculating communication parameters. Make sure your standard transceiver database (stdxcvr.xml) has not been corrupted. An update might be available at the www.lonmark.org website. Contact LonSupport if problem persists.                                       |
| 47        | Unable to compute CP configuration for transceiver <xcvr> [NEX#47]</xcvr>                                                                                                    |
|           | Unable to compute the CP (Communications Parameters) configuration. See error message for failure details. Make sure your standard transceiver database (stdxcvr.xml) has not been corrupted. An update might be available at the www.lonmark.org website. Contact LonSupport if problem persists. |
| 48        | Unrecognized encoded clock rate value <value> [NEX#48]</value>                                                                                                    |
|           | Unrecognized clock ID. Currently supported encoded clock ID values range from 0 (625kHz) to 7 (40MHz).                                                                                                    |
| 49        | Unable to compute end-of packet wait time for single-ended or differential mode transceiver <xcvr> with hardware clock ID <id>[NEX#49]</id></xcvr>                                                                                                    |
|           | Unable to compute the end-of packet wait time for a single-ended or differential mode transceiver. This is most likely caused by a very fast-running Neuron chip, combined with a slow channel type. Reduce the clock speed and see if the problem persists.                                       |
| 50        | The transceiver's general purpose data record seems malformed: <gp data=""> [NEX#50]</gp>                                                                                                    |
|           | The transceiver's general-purpose data record seems malformed. Make sure your standard transceiver database (stdxcvr.xml) has not been corrupted. An update might be available at the www.lonmark.org website. Contact LonSupport if problem persists.                                             |

| NEX# | Description                                                                                                    |
|------|----------------------------------------------------------------------------------------------------|
| 51   | The device's clock rate (encoded value <id>) and the transceiver's communication rate (encoded value <id>) result in an invalid communication clock divider value. One of the two input rates must be invalid [NEX#51]</id></id>                                                                                                    |
|      | The device's clock rate and the transceiver's communication rate result in an invalid communication clock divider value. One of the two input rates must be invalid. See error message for failure details. Try increasing or lowering the Neuron clock speed. Contact LonSupport if problem persists.                                |
| 52   | The transceiver requires a minimum clockrate which is higher than the device's configured input clock speed [NEX#52]                                                                                                    |
|      | The transceiver requires a minimum clock-rate that is higher than the device's configured input clock speed. This combination cannot be used, you must choose a higher clock rate or a different transceiver.                                                                                                    |
| 53   | The encoded value for the device's clock input of <id> is not within the supported range of <min> to <max> [NEX#53]</max></min></id>                                                                                                    |
|      | The encoded value for the device's clock input is not within the supported range. See error message for failure details.                                                                                                    |
| 54   | The encoded value for the channel's minimum clock rate of <id> is not within the supported range of <min> to <max> [NEX#54]</max></min></id>                                                                                                    |
|      | The encoded value for the channel's minimum clock rate of <id> is not within the supported range. See error message for failure details. Make sure your standard transceiver database (stdxcvr.xml) has not been corrupted. An update might be available at the www.lonmark.org website. Contact LonSupport if problem persists.</id> |
| 55   | Unable to determine preamble length using transceiver <a href="xcvr">xcvr&gt;[NEX#55]</a>                                                                                                    |
|      | Unable to determine the preamble length. See error message for failure details. Make sure your standard transceiver database (stdxcvr.xml) has not been corrupted. An update might be available at the www.lonmark.org website. Contact LonSupport if problem persists.                                                               |
| 56   | Unable to determine packet cycle duration using transceiver <pre><xcvr>[NEX#56]</xcvr></pre>                                                                                                    |
|      | Unable to determine the packet cycle duration. See error message for failure details. Make sure your standard transceiver database (stdxcvr.xml) has not been corrupted. An update might be available at the www.lonmark.org website. Contact LonSupport if problem persists.                                                         |

| NEX#      | Description                                                                                                    |
|-----------|----------------------------------------------------------------------------------------------------|
| 57        | Unable to determine beta-2 control value using transceiver <xcvr> [NEX#57]</xcvr>                                                                                                    |
|           | Unable to determine the beta-2 control value. See error message for failure details. Make sure your standard transceiver database (stdxcvr.xml) has not been corrupted. An update might be available at the www.lonmark.org website. Contact LonSupport if problem persists.                                                        |
| <i>58</i> | Unable to determine transmit interpacket padding using transceiver <xcvr> [NEX#58]</xcvr>                                                                                                    |
|           | Unable to determine the transmit interpacket padding. See error message for failure details. Make sure your standard transceiver database (stdxcvr.xml) has not been corrupted. An update might be available at the www.lonmark.org website. Contact LonSupport if problem persists.                                                |
| <i>59</i> | Unable to determine receive interpacket padding using transceiver <xcvr> [NEX#59]</xcvr>                                                                                                    |
|           | Unable to determine the receive interpacket padding See error message for failure details. Make sure your standard transceiver database (stdxcvr.xml) has not been corrupted. An update might be available at the www.lonmark.org website. Contact LonSupport if problem persists.                                                  |
| <i>60</i> | $Unknown\ command\ ID < id > [NEX#60]$                                                                                                    |
|           | This is an internal error condition, please contact LonSupport                                                                                                    |
| 61        | Cannot create file ' <file>' (missing external utility <utility>) [NEX#61]</utility></file>                                                                                                    |
|           | A file <file> cannot be created because tool <utility> is missing, or cannot be found on the system search path. Contact LonSupport if problem persists.</utility></file>                                                                                                    |
| 62        | Cannot export 'clone domain' and 'no domain' (the two features are mutually exclusive) [NEX#62]                                                                                                    |
|           | When exporting an image as configured, this image can be exported with domain information, without domain information ('no domain'), or into the 'clone domain'. These three scenarios are mutually exclusive. See the Neuron Chip data book and the <i>NodeBuilder User's Guide</i> for details about exporting configured images. |
| 63        | The configured image can not be exported authenticated in the chosen domain configuration [NEX#63]                                                                                                    |
|           | For an image to be exported authenticated, a domain ID (with a length of 1, 3, or 6 bytes), and a subnet/node ID (different from 0/0) must be used unless the firmware supports open media authentication. See the Neuron Chip data book and the <i>NodeBuilder User's Guide</i> for details about exporting configured images.     |

| NEX#       | Description                                                                                                    |
|------------|----------------------------------------------------------------------------------------------------|
| 64         | An image can not be exported as configured, without domain, and with a 96 bit authentication key [NEX#64]                                                                                                    |
|            | Exporting configured and authenticated images requires the domain to be specified if a 96-bit authentication key is to be used. See the Neuron Chip data book and the <i>NodeBuilder User's Guide</i> for details about exporting configured images.                                                                    |
| 65         | The currently chosen firmware does not support 96 bit authentication keys [NEX#65]                                                                                                    |
|            | You must choose a firmware version that supports this feature, or use a 48-bit authentication key instead.                                                                                                    |
| 66         | 96 bit authentication keys requires two domain table entries [NEX#66]                                                                                                    |
|            | You cannot reduce the size of the domain table to one entry (by using the Neuron C compiler directive <b>#pragma num_domain_entries 1</b> and still export this device image using a 96-bit authentication key. You may use a 48-bit authentication key, or you must allow for both domain table entries to be created. |
| 67         | At least one of domain ID, subnet ID, and node ID has not been specified but is required for this export configuration [NEX#67]                                                                                                    |
|            | The image cannot be exported as desired due to lack of data. For example, this would occur if an image should be exported in the configured state, and only the subnet and node ID, but no domain ID, was provided. Make sure to specify all data required, or to specify the correct state of the exported image.      |
| <b>6</b> 8 | The firmware does not support 96 bit authentication keys [NEX#68]                                                                                                    |
|            | You must disable authentication, use a 48-bit authentication key, or use a firmware version that does provide support for 96-bit authentication keys.                                                                                                    |
| 71         | The chosen firmware does not support operation at 3.2768 or 6,5536MHz [NEX#71]                                                                                                    |
|            | The 6.5536MHz clock rate is only supported in Version 14 firmware and later.                                                                                                    |
| 73         | The chosen combination of transceiver and Neuron model requires operation at 3.2768 or 6.5536 MHz [NEX#73]                                                                                                    |
|            | When using the PL31x0 chip, when combined with the PL-20A or PL-20A-LOW transceiver, you must use the 6.5536 clock rate.                                                                                                    |
|            | For other cases, please consult your Neuron Chip or Smart<br>Transceiver Data book.                                                                                                    |
| 74         | The <transceiver_name> transceiver requires a minimum clock rate of <clock_rate> MHz [NEX#74]</clock_rate></transceiver_name>                                                                                                    |
|            | The chosen transceiver requires the Neuron Chip or Smart<br>Transceiver to operate at a certain minimum clock rate; please<br>consult your transceiver or Smart Transceiver databook for details.                                                                                                    |

| NEX# | Description                                                                                                    |
|------|----------------------------------------------------------------------------------------------------|
| 75   | The <transceiver_name> transceiver supports a maximum clock rate of <clock_rate> MHz[NEX#75]</clock_rate></transceiver_name>                                                                                                    |
|      | The chosen transceiver requires the Neuron Chip or Smart<br>Transceiver to operate at a certain maximum clock rate; please<br>consult your transceiver or Smart Transceiver databook for details.                                                                                                    |
| 76   | The <neuron_model> Neuron model requires a minimum clock rate of <clock_rate> MHz[NEX#76]</clock_rate></neuron_model>                                                                                                    |
|      | The chosen Neuron or Smart Transceiver model cannot operate at<br>the selected clock rate; instead the minimum clock rate indicated<br>in the message is required.                                                                                                    |
| 77   | The <neuron_model> Neuron model supports a maximum clock rate of <clock_rate> MHz[NEX#77]</clock_rate></neuron_model>                                                                                                    |
|      | The chosen Neuron or Smart Transceiver model cannot operate at the selected clock rate; the maximum clock rate is indicated in the message.                                                                                                    |
| 78   | Transceiver doesn't support attenuation measurements[NEX#78]                                                                                                    |
|      | Some powerline transceivers support an –attenuation command. This error is returned when this command is invoked on a transceiver that does not support it.                                                                                                    |
| 4001 | Inserting XIF appendix <filename> might have caused an unwanted duplication of records. Make sure to verify the XIF file for correctness [NEX#4001]</filename>                                                                                                    |
|      | Multiple XIF appendix files might have caused duplication of template and value file records. More than one of the following files contributed to the resulting XIF template and value file records: .BF2, .XF2, and a possible explicit XIF extension file (xifappendix command). Make sure to verify the resulting XIF file, and remove explicit or implicit XIF appendix files if no longer needed. |
| 4002 | Applicationless state disables some Reboot Options [NEX#4002]                                                                                                    |
|      | A device has been exported as application-less. Some of the reboot options requested are meaningless for this configuration, and will be ignored.                                                                                                    |
| 4003 | Specified Reboot Options will prevent network loading [NEX#4003]                                                                                                    |
|      | The specified reboot options prevent loading of the application image over the network.                                                                                                    |
| 4004 | Old-style dependency file <filename>. Use .nxdep instead [NEX#4004]</filename>                                                                                                    |
|      | Old-style dependency file was specified. This file format is obsolete and should not be used any longer. Usenxdep.                                                                                                    |

| NEX# | Description                                                                                                    |
|------|----------------------------------------------------------------------------------------------------|
| 4005 | Ignoring superfluous .phd file ( <filename>) [NEX#4005]</filename>                                                                                                    |
|      | Ignoring superfluous .phd file. Both a new and a legacy linker dependency file have been specified; the old format (.phd) is being ignored.                                                                                                    |
| 4006 | The selected feature requires exporting a configured image (feature ignored) [NEX#4006]                                                                                                    |
|      | A feature was requested that can only be used with a configured image; use thestate command to request exporting of a configured image.                                                                                                    |
| 4007 | Cannot update dependency file <file> (<reason>). This might cause the build status calculator to fail [NEX#4007]</reason></file>                                                                                                    |
|      | The Exporter's dependency file cannot be written due to the reason given in the message. The file should be made writable to prevent the build status calculator from failure.                                                                                                    |
| 4008 | No boot ID was specified. A random value ( <value>) is being used instead [NEX#4008]</value>                                                                                                    |
|      | A boot ID value was not explicitly specified. To prevent multiple versions of the same device to be exported with the same boot ID, the Exporter automatically allocates a boot ID randomly (value shown in the message). It is recommended to use thebootid command to explicitly specify the desired boot ID value, or to use the Project Make Facilities' boot ID management feature.                                                 |
| 4009 | The export configuration does not permit the authentication key, domain ID, subnet ID, or node ID to be set. These will be ignored and the image will be exported in the requested state [NEX#4009]                                                                                                    |
|      | The image cannot be exported in the desired state with all data provided. Superfluous data is being ignored, as the state has priority over the other parameters. For example, this could occur if an image is to be exported in a 'no domain' configuration although a domain ID has been specified.                                                                                                    |
| 4010 | The subnet/node ID has not been specified for the desired configuration. S/N = 1/1 is assumed [NEX#4010]                                                                                                    |
|      | This warning will occur whenever an image is to be exported into the cloned domain, without both subnet and node ID being given. A device that has the clone domain flag raised must still have a valid domain/subnet/node configuration. The warning indicates that the problem has been recognized, subnet/node ID 1/1 are being assumed, and the export continues.  Make sure to verify that this assumption meets your requirements. |

| NEX# | Description                                                                                                    |
|------|----------------------------------------------------------------------------------------------------|
| 4011 | No domain ID was specified for the desired configuration. A zero-length domain is assumed [NEX#4011]                                                                                                    |
|      | This warning will occur whenever an image is to be exported into the cloned domain, without a domain ID and/or domain ID length being given. A device that has the clone domain flag raised must still have a valid domain/subnet/node configuration. The warning indicates that the problem has been recognized, a zero-length domain is being assumed, and the export continues.  Make sure to verify that this assumption meets your requirements. |
| 4012 | Both subnet and node ID must be zero for the desired configuration. The specified values are being ignored [NEX#4012]                                                                                                    |
|      | A non-zero value for the subnet ID and/or node ID has been specified, leading to an invalid configuration. These values are being ignored and the image is exported in the desired state.  Make sure to export the image into the correct state, and/or specify the correct subnet/node ID values as needed.                                                                                                    |

## 7

## **Project Make Errors (PMK)**

This chapter documents and explains the warning errors and error errors produced by the Project Make component of the NodeBuilder software.

| PMK#              | Description                                                                                                    |
|-------------------|----------------------------------------------------------------------------------------------------|
| 100<br>101<br>102 | Build failure [PMK#100]<br>Build failure [PMK#101]<br>Build failure [PMK#102]                                                                                                    |
|                   | These error codes are generic error codes, which occur as a natural result of a build failure. The reason for the build failure will appear in one or more error messages that precede the generic message (typically the most recent message(s) before this message). After a build failure that was determined by some other service used by the make facility (such as the compiler, the assembler, the linker, or the exporter), the "target service" should have already issued a more helpful error message. Make aborts the build attempt and must return an error indication. The Make facility error indication will be a PMK#100, PMK#101, or PMK#102 message. In case this message occurs without any other error given, please contact LonSupport. |
| 104               | Can't find target ' <target name="">' in template <templatefile>. [PMK#104]</templatefile></target>                                                                                                    |
|                   | Build target invalid, probably caused by invalid target name (should be "Development", "Release", etc)                                                                                                    |
| 105               | Can't load the device template file <filename>[PMK#105]</filename>                                                                                                    |
|                   | Nodebuilder device template file is invalid, does not exist, or is corrupt.                                                                                                    |
| 107               | Don't know what to do. No action specified.[PMK#107]                                                                                                    |
|                   | No action given. Actions are "Build", "clean", etc. See command line usage of the PMK project make facility, or type 'PMK -?' to obtain on-screen usage hints.                                                                                                    |
| 108               | Don't know what to build. Target missing.[PMK#108]                                                                                                    |
|                   | No build target has been specified, but a build target is required for the requested action. The tool cannot operate without a build target being specified; use the -t (target) command to specify the desired target. Targets are "Release", "Development", etc.                                                                                                    |
| 110               | <pre><dependency message="">[PMK#110]</dependency></pre>                                                                                                    |
|                   | A dependency file cannot be read, or the file is corrupt. To fix, attempt the "clean" and "build unconditionally" commands. PMK combines error messages caused by dependency file access routines into this PMK#110 error message, but provides the full detail of the failure cause in the error message.                                                                                                    |
| 111               | Failure when launching LONUCL32.DLL[PMK#111]                                                                                                    |
|                   | Failure attaching to the LONUCL32.DLL - make sure LONUCL32.DLL exists in the current Windows search path, and make sure no other application is attempting to build a target at the same time.                                                                                                    |

| PMK# | Description                                                                                                    |
|------|----------------------------------------------------------------------------------------------------|
| 112  | Failure initializing <service>, code <code>.[PMK#112]</code></service>                                                                                                    |
|      | Failure initializing the internal service <service> with failure code <code>. Make sure the target service exists in the current Windows search path (e.g. LONNCC32.DLL, LONNAS32.DLL, LONNEX32.DLL, LONNLD32.DLL, etc). Contact LonSupport if the problem persists.</code></service>                                                                                           |
| 113  | Unknown <command-type> command (<numerical command="" id="">)=<parameter>, or parameter is invalid or malformed. [PMK#113]</parameter></numerical></command-type>                                                                                                    |
|      | Perform a "clean" operation and attempt to re-build. Contact LonSupport, if the problem persists.                                                                                                    |
| 114  | Cannot read hardware template file <file>.[PMK#114]</file>                                                                                                    |
|      | The hardware template file is either missing or corrupt. Make sure the hardware template file <file> is present. Attempt to fix a possible corrupted hardware template file using NodeBuilder's hardware template editor.</file>                                                                                                    |
| 115  | Cannot read project file <file>[PMK#115]</file>                                                                                                    |
|      | Project file <file> is missing or corrupt.</file>                                                                                                    |
| 116  | Cannot read standard Neuron type file <file>. [PMK#116]</file>                                                                                                    |
|      | Neuron chip database file <file> cannot be found, is missing or is corrupt. The default name for this file is 'neuron.xml', and the default location is \LonWorks\Types (on whichever drive your LonWorks folder resides. Attempt to correct by re-installing the NodeBuilder software. Contact LonSupport if the problem persists.</file>                                      |
| 117  | Hardware template includes invalid Neuron key <key>. [PMK#117]</key>                                                                                                    |
|      | The Neuron model indicated by the hardware template file seems invalid, or the neuron.xml database is corrupt. Also see discussion on PMK#116 above.                                                                                                    |
| 118  | Cannot create folder <folder>: <failure reason=""> [PMK#118]</failure></folder>                                                                                                    |
|      | A folder <folder> needs to be created as part of the build process. This operation fails with the reason given in the error message.</folder>                                                                                                    |
| 119  | Cannot determine default firmware version for image <image/> : <failure reason=""> [PMK#119]</failure>                                                                                                    |
|      | Failure to determine the firmware version to use as a default. The file 'default.ver', normally contained in the \Lonworks\images folder (on whichever drive your LonWorks folder resides) could be missing or could be corrupt. As a workaround, you can explicitly specify the firmware version in the target device preferences, do not use 'Default' as a firmware version. |
| 120  | Cannot determine set of standard libraries from <pre><li><li>liblistfile&gt;: <failure reason=""> [PMK#120]</failure></li></li></pre>                                                                                                    |
|      | Failure to determine standard Neuron libraries from <li>liblistfile&gt;.  Make sure <li>liblistfile&gt; (a text file), which defaults to \Lonworks\images\Stdlibs.lst, is present and is not corrupt.</li></li>                                                                                                    |

| PMK# | Description                                                                                                    |
|------|----------------------------------------------------------------------------------------------------|
| 121  | Cannot determine transceiver type. Verify preferences in device template and project. [PMK#121]                                                                                                    |
|      | Failure to determine the transceiver type. The project file and/or device template file might be corrupt. Edit these files and correct the transceiver preferences, specifying an explicit transceiver type (other than 'Default'), if needed.                                                                                                    |
| 122  | Cannot calculate signature, <detail> [PMK#122]</detail>                                                                                                    |
|      | The external interface signature cannot be calculated. This indicates missing or corrupt intermediate files (.BIF and .BF2 extensions), or missing or corrupt explicit XIF appendix files (XF2 extension). Verify the project and device preferences, and attempt to build unconditionally.                                                                                                    |
| 124  | Unknown macro switch record <record> received from <source/> (try performing unconditional build). [PMK#124]</record>                                                                                                    |
|      | Internal error: switch uses invalid macro value. To fix, attempt the "clean" and "build unconditionally" commands and contact LonSupport if the problem persists.                                                                                                    |
| 125  | Cannot compute dependency code for DRF catalog <catalog><br/>and program ID <id> (LDRF error <code>). Make sure your<br/>LDRF catalog is valid and up-to-date. [PMK#125]</code></id></catalog>                                                                                                    |
|      | The LDRF catalog cannot be accessed. Use the Resource Editor utility to make sure the catalog file is present and intact. The catalog file defaults to LonWorks\Types\ldrf.cat (on whichever drive your LonWorks folder resides). If the catalog file is missing, attempt to re-create one by using the MKCAT.EXE utility, that is available for download at the <a href="https://www.lonmark.org">www.lonmark.org</a> website. |
| 126  | Malformed min/max model number specified in <file>. Correct preferences or disable automatic program ID management. [PMK#126]</file>                                                                                                    |
|      | The program ID data given in the NB device template file <file> appears malformed. Edit and correct the preferences using NodeBuilder's device template file editor, or disable automatic program ID management.</file>                                                                                                    |
| 127  | The specified program ID <id> appears malformed and invalid. [PMK#127]</id>                                                                                                    |
|      | Use a simple ASCII string, or a byte-array format, using a single colon as a separator between each byte (e.g. 94:56:78:9A:0B:0C:0D:0F).                                                                                                    |
| 130  | Missing hardware template. You must assign a hardware template to device <device>, build target <target>, first. [PMK#130]</target></device>                                                                                                    |
|      | A build was attempted on a build target <target>, that belongs to the NodeBuilder device template <device>, where the hardware template has not yet been specified. Use NodeBuilder's device template editor to specify the hardware template, and re-attempt the build.</device></target>                                                                                                    |

| PMK# | Description                                                                                                    |
|------|----------------------------------------------------------------------------------------------------|
| 132  | Cannot read the hardware platforms database <file>.<br/>[PMK#132]</file>                                                                                                    |
|      | Make sure the platform's database file <file> exists. The default location for this database file is \LonWorks\NodeBuilder\Templates\Hardware\nbplatforms.xml</file>                                                                                                    |
| 133  | Library <lib> is required but cannot be found [PMK#133]</lib>                                                                                                    |
|      | The Project Make Facility has aborted the build process because a library <li>s required, but cannot be found.</li>                                                                                                    |
| 4001 | An empty program ID has been specified. It is recommended to change the program ID, using the device template editor [PMK#4001]                                                                                                    |
|      | An empty program ID, i.e. a program ID without a value, has been specified. It is recommended to change the program ID, using the device template editor. This might result in a compilation failure. This message should not occur when using a machine-generated device template file.                                                                                                    |
| 4002 | The configured program ID results in an unstable build<br>status, and may not suitable for automatic management. It<br>is recommended to reconsider the specified program ID, or to<br>disable program ID management. This might lead to a<br>failure in the remaining build process [PMK#4002]                                                                                                    |
|      | This message indicates that program ID management causes an unstable build status. This loop condition has been detected after three fix-up compilation attempts, and the fix-up attempts have been aborted to prevent an endless loop condition. A fix-up compilation might occur as a result of automatic program ID management, where the PID manager detects an interface change after the initial compilation, where the interface change impacts the compiler's DRF lookup. Thus, a re-compilation is attempted with the new program ID, and in this particular case, the problem persists. This effect might be caused by the combination of automatic program ID management and a DRF scope value 6. This combination is not recommended for use in NodeBuilder 3, because program ID management modifies the model field, and the scope 6 resource file expects the model field not to change. |
| 4003 | Can't write file <make dependency="" file="">. This might cause the build status calculator to malfunction, but does not impact the build results (system error code <code>) [PMK#4003]</code></make>                                                                                                    |
|      | Failure to write a .nkdep dependency file. Insufficient write-<br>permission, or a write-protected media could cause this effect. This<br>failure does not harm the build itself, but causes the build status<br>calculator not being able to determine the build status correctly.<br>Solution: make .nkdep file writable, or disable automatic program<br>ID management.                                                                                                    |

| PMK# | Description                                                                                                    |
|------|----------------------------------------------------------------------------------------------------|
| 4004 | Can't delete intermediate folder <folder>: <reason> (system error code <code>)[PMK#4004]</code></reason></folder>                                                                                                    |
|      | Failure to complete a "clean" command. Write-protected files or folders in that area might cause this, or it could be caused by user-defined data in the intermediate folder(s) ("IM" folder(s)) or in the target folders ("Development" or "Release" folder(s)). NodeBuilder attempts only to "clean" files produced by NodeBuilder.                                                                                                    |
| 4005 | Can't delete intermediate file <file>: <reason> [PMK#1005]</reason></file>                                                                                                    |
|      | See PMK#4004, but for an individual file. Failure reasons include the file being locked by another process, the file being write-protected, etc. Failure details are given in <reason>, part of the actual message being displayed.</reason>                                                                                                    |
| 4006 | The channel type number noted in the program ID <id> is <cid1>, whereas the transceiver is designed for channel type <cid2> [PMK#4006]</cid2></cid1></id>                                                                                                    |
|      | The channel type ID field in the standard program ID describes a channel type that is different from the one referred to by the transceiver used by the current hardware template. This does not affect the build, but might result in an improperly implemented LONMARK device. This warning may only occur if a standard program ID is used (0x8* or 0x9* format).                                                                                                   |
| 4007 | The program ID model number field has reached the configured maximum of <maximum>. The previous program ID <pre></pre></maximum>                                                                                                    |
|      | Automatic program ID management detected a required program ID change and reached the end of the configured range. Program ID management proceeds by re-starting at the beginning of the specified range. This is likely to cause a problem when importing the external interface into LNS, you will have to delete the relevant LNS device template objects and reattempt the build.                                                                                  |
| 4008 | The file <file> (<full path="">) was previously required for a build, but can not be found. This might cause a build failure [PMK#4008]</full></file>                                                                                                    |
|      | The build status calculator recognizes a file that was required for a previous build does not exist any more. This can possibly cause a build failure, and it could be a normal situation after purposeful removal of the file in question. For example, if the file in question were a .h file which is no longer included by the NC code, then this would be normal. If the <b>#include</b> statement still exists, then this might result in a compilation failure. |

| PMK# | Description                                                                                                    |
|------|----------------------------------------------------------------------------------------------------|
| 4009 | Unknown file type for <file> (<full path="">) [PMK#4009]</full></file>                                                                                                    |
|      | The build status calculator was unable to determine the type of a file. This indicates a corrupted dependency file. Proceed with build and attempt a re-build. If the problem persists, contact LonSupport.                                                                                                    |
| 4010 | Can't open or write to build log file <file>. An existing build log file in this location might be out-of-date as a result of this failure [PMK#4010]</file>                                                                                                    |
|      | Can't open or write to build log file <file>. An existing build log file in this location might be out-of-date as a result of this failure.  Make sure the existing build log file is not write-protected.</file>                                                                                                    |
| 4011 | Cannot produce link summary. The linker mapfile <a href="mailto:rmed">rmapfilename</a> is malformed. [PMK#4011]                                                                                                    |
|      | Attempt to correct the problem with a "clean", followed by a rebuild. Contact LonSupport if the problem persists. If PMK#4011 and PMK#4012 both appear together, attempt to address the condition causing the PMK#4011 before attempting to address the PMK#4012.                                                                                  |
| 4012 | Cannot produce link summary. The linker mapfile <mapfilename> is missing [PMK#4012]</mapfilename>                                                                                                    |
|      | Attempt to correct the problem with a "clean", followed by a rebuild. Contact LonSupport if the problem persists. This message might be a consequence of PMK#4011. If PMK#4011 and PMK#4012 both appear together, attempt to address the condition causing the PMK#4011 before attempting to address the PMK#4012.                                 |
| 4013 | The requested action <action> overrides a previous choice. [PMK#4013]</action>                                                                                                    |
|      | This warning indicates that more than one, mutually exclusive, actions have been requested on the command line. Actions are -build, -clean, -compile, and -query. One and only one action must be given; a failure occurs if none is given (PMK#107). The most recent action is performed if more than one is given, noted with warning PMK#4013). |

| PMK# | Description                                                                                                    |
|------|----------------------------------------------------------------------------------------------------|
| 4014 | The device template file <filename_here> could not be updated; the file might be locked or write-protected. This does not impact the current build, but the build status calculator might determine an incorrect build status afterwards. It is recommended the file is made writeable, or only unconditional builds are performed. [PMK#4014]</filename_here>                                                                               |
|      | Write failure when updating the device template. This could be caused by a write-protected or otherwise not writable NodeBuilder device template file (.nbdt extension). The update failure causes a possible, subsequent, failure in automatic boot ID management and automatic program ID management. It is recommended to make the NodeBuilder device template file writable, or to disable boot ID management and program ID management. |
| 4015 | The device template file <name> might be corrupted: property <pre>propertyname&gt; can not be read correctly. A default value will be used instead [PMK#4015]</pre></name>                                                                                                    |
|      | A possible file corruption occurred in the NodeBuilder device template file (.nbdt extension), a property cannot be read correctly. See warning message for details. Attempt to correct the problem by opening the device template file in a device template editor and save it again. Contact LonSupport if problem persists.                                                                                                    |
| 4016 | Possible data corruption in device template, field <fieldname> [PMK#4016]</fieldname>                                                                                                    |
|      | See PMK#4015.                                                                                                    |
| 4017 | Cannot copy file <sourcefile> to <destination>: <reason> [PMK#4017]</reason></destination></sourcefile>                                                                                                    |
|      | A file cannot be copied for reasons given in the actual message. Files are only copied for convenience; copied files include the linker map or the application symbol table.                                                                                                    |
| 4018 | More than one XIF appendix file has been found in the source folder, although only one can be added to the XIF file. The superfluous file <filename> will be ignored [PMK#4018]</filename>                                                                                                    |
|      | See documentation for more details about XIF appendix files and recommended procedures when maintaining legacy applications.                                                                                                    |
| 4019 | Library <lib> might be required but cannot be found [PMK#4019]</lib>                                                                                                    |
|      | Library <li>&gt; is recommended but may not be required. The build proceeds. If the build fails with linker errors, reporting unresolved references, this warning about the missing library file could be related to the linker failure. Make sure the required library is present in the expected folder.</li>                                                                                                    |

7-8

## Common Command Line Errors (UCL)

This chapter lists and describes errors that may be produced by the common command line system. The common command line system is used in the commands "ncc", "nas", "nld", "nex", "nlib", "pmk", and others.

| UCL# | Description                                                                                                    |
|------|----------------------------------------------------------------------------------------------------|
| 1    | service is locked [UCL#1]                                                                                                    |
|      | The UCL engine is locked. The UCL engine LONUCL32 cannot reference itself. Make sure to specify the correct target UCL service other than LONUCL32; contact LonSupport if the problem persists.                                                                                        |
| 2    | service not found. [UCL#2]                                                                                                    |
|      | The targeted UCL service cannot be found. Make sure the service DLL is in a folder contained within the current user's search path, and make sure the DLL exists.                                                                                                    |
| 3    | target service locked. [UCL#3]                                                                                                    |
|      | The target UCL service is already in use, and does not support multiple concurrent clients. Wait for the first client to detach, and attempt to re-attach thereafter.                                                                                                    |
| 4    | target service fails to initialize [UCL#4]                                                                                                    |
|      | The target service cannot be initialized correctly. Such failure could be caused by a required but missing DLL, or some other service-dependent initialization failure.                                                                                                    |
| 5    | invalid command, or malformed parameter [UCL#5]                                                                                                    |
|      | Invalid option. An unknown command was sent to the target UCL service. Check the service documentation for supported commands and options.                                                                                                    |
| 6    | invalid value [UCL#6]                                                                                                    |
|      | An invalid parameter value was provided. Check the service documentation for supported commands and their parameters.                                                                                                    |
| 7    | the requested feature is not available [UCL#7]                                                                                                    |
|      | The targeted service does not support the feature required to fulfill the request. For example, the targeted service might not provide help strings for on-screen usage hints, or it might not support parameters with a particular data type. Contact LonSupport if problem persists. |
| 8    | service not initialized. [UCL#8]                                                                                                    |
|      | An attempt has been made to use an uninitialized UCL service. This is an internal error condition, contact LonSupport.                                                                                                    |
| 9    | wrong context. [UCL#9]                                                                                                    |
|      | A UCL server operation has been requested out of context. This is an internal error condition, contact LonSupport.                                                                                                    |
| 10   | $Command\ not\ understood: <\!cmd\!>[UCL\#10]$                                                                                                    |
|      | Failure in command parser – see error message for details.  Commands on the command line or in a command file cannot be understood due to a syntax error. See on-screen usage hints or printed documentation for a listing of supported command line parameters.                       |

| UCL#    | Description                                                                                                    |  |
|---------|----------------------------------------------------------------------------------------------------|--|
| 11      | Bad command set [UCL#11]                                                                                                    |  |
|         | Some commands are missing (but required), non-accumulative commands have been given more than once, <i>etc</i> . Check the target service documentation for the supported and required commands. This is an internal error condition, please contact LonSupport.                                                                                                    |  |
| 100-999 | These numbers are reserved for service-specific error codes, check the documentation of the specific service for details.                                                                                                    |  |
| 4001    | Can't open or write to build log file <filename>. An existing build log file in this location might be out-of-date as a result of this failure [UCL#4001]</filename>                                                                                                    |  |
|         | Cannot create build log file. See warning message for detailed error description. This message is benign as it doesn't affect the service's operation at all, but it might lead to an incorrect or outdated log file.                                                                                                    |  |
| 4002    | The service <servicename> was run on a possibly incorrect build script <scriptfilename> [UCL#4002]</scriptfilename></servicename>                                                                                                    |  |
|         | The automatically generated script might be based on a bad build. This relates to a command script file that was produced with themkscript command, and the build or build attempt which produced that command script file did not complete without error. Warning UCL#4002 is given when this command script file is used in an attempt to perform a script-driven build (or whatever action the script requests), suggesting the script might be bad. |  |
| 4003    | Skipping <file> to avoid endless recursion [UCL#4003]</file>                                                                                                    |  |
|         | Command file recursion. A loop condition was detected when parsing command files, and the file named in the warning message was excluded from repeated processing to prevent an endless command file loop to occur.                                                                                                    |  |
| 4004    | The content of this warning is user-defined. A warning message has been specified by the UCL client, using thewarning command. The message content is controlled by the caller (a command script, for example), and not under control of UCL.                                                                                                    |  |

## **Neuron Firmware Error Codes**

This chapter lists and describes the Neuron Chip firmware system error messages. These error messages do not have a three-letter code associated with them at this time.

Every application reserves one byte of on-chip EEPROM memory space to hold the error log. If the firmware posts an error, it is usually due to a severe problem. A network diagnostics tool could periodically collect the error log and device statistics to monitor the health of the system.

An application may post errors too, using the **error\_log()** function. Only the last error posted is saved. users are allocated error numbers 127 and below.

Use the LonMaker Device | Manage shortcut menu item to get the LonMaker Device Manager Dialog. The test command will fetch the error log and other statistics from a device.

The NodeBuilder Debugger shows any posted errors on the Results pane, in the Events Log tab.

| Code | Description                                                                                                    |
|------|----------------------------------------------------------------------------------------------------|
| 129  | Bad event.                                                                                                    |
|      | This run-time error is checked only in the development environment. This error could occur if the network configuration is invalid, if the network management tool is malfunctioning, or if the Neuron Chip firmware image is corrupted. If this error occurs, try reloading the node.          |
| 130  | NV length mismatch.                                                                                                    |
|      | This error may occur rarely due to network transmission problems. The length of the data in a network variable update message is inconsistent with the length expected by the node. Rebuild and reload the images if this error continues to occur.                                             |
|      | Note this error does not get set in conjunction with the change of a network variable type for a NV of changeable type. However, if such type change is performed in an inappropriate manner, this error might be logged upon the first arrival of the incorrectly sized network variable data. |
| 131  | NV message too short.                                                                                                    |
|      | This error may occur rarely due to network transmission problems.  This error could occur if a network message is corrupted.                                                                                                    |
| 132  | EEPROM write failure.                                                                                                    |
|      | This error may occur rarely due to Neuron Chip, transceiver, or application failure.  This error occurs if too many erase/write cycles have been performed on the EEPROM or flash memory. Up to 10,000 erase/write cycles per byte can be performed in the on-chip EEPROM. This error will      |
|      | also be logged if an EEPROM write is attempted when a node is online and has EEPROM locking enabled.                                                                                                    |
| 133  | Bad address type.                                                                                                    |
|      | This error could occur if the network configuration is invalid, if the network management tool is malfunctioning, or if the Neuron Chip firmware image is corrupted. If this error occurs, try reloading the node.                                                                              |

| Code | Description                                                                                                    |
|------|----------------------------------------------------------------------------------------------------|
| 134  | Preemption mode timeout.                                                                                                    |
|      | This system error is logged by the Neuron Chip firmware. The program ran out of buffers and the system gave up trying to get them. Increase the node timeout if this message occurs often. This error causes a reset.                                                          |
| 135  | Already preempted.                                                                                                    |
|      | This system error is logged by the Neuron Chip firmware. If a program is already in preemption mode and tries to initiate another message, this error is generated. This error causes a Neuron Chip reset.                                                                     |
| 136  | Synchronous NV update lost.                                                                                                    |
|      | This system error is logged by the Neuron Chip firmware. This runtime error is checked only in the development environment. A synchronous network variable update was lost because the node was already in preemption mode.                                                    |
| 137  | Invalid response allocation.                                                                                                    |
|      | This system error is logged by the Neuron Chip firmware. This runtime error is checked only in the development environment. This error occurs if an application program tries to allocate (build) a response when it hasn't received a request.                                |
| 138  | Invalid domain.                                                                                                    |
|      | This error could occur if the network configuration is invalid, if the network management tool is malfunctioning, or if the Neuron Chip firmware image is corrupted. If this error occurs, try reloading the node.                                                             |
| 139  | Read past end of message.                                                                                                    |
|      | This system error is logged by the Neuron Chip firmware. This runtime error is checked only in the development environment. This error occurs if an application program tried to read beyond the specified length of the message.                                              |
| 140  | Write past end of message.                                                                                                    |
|      | This system error is logged by the Neuron Chip firmware. This runtime error is checked only in the development environment. This error occurs if an application program tried to write past the specified end of the message.                                                  |
| 141  | Invalid address table index.                                                                                                    |
|      | This error could occur if the network configuration is invalid, if the network management tool is malfunctioning, or if the Neuron Chip firmware image is corrupted. If this error occurs, try reloading the node.                                                             |
| 142  | Incomplete message.                                                                                                    |
|      | This system error is logged by the Neuron Chip firmware. This runtime error is checked only in the development environment. This error occurs if an application program tries to send a message without first setting the code or data fields of the <b>msg_out</b> structure. |

| Code | Description                                                                                                    |
|------|----------------------------------------------------------------------------------------------------|
| 143  | NV update received for output network variable.                                                                                                    |
|      | This error may occur rarely due to network transmission problems.  Another node tried to update an output network variable.                                                                                                    |
| 144  | No message available.                                                                                                    |
|      | This system error is logged by the Neuron Chip firmware. This runtime error is checked only in the development environment. This error occurs if an application program tries to reference the msg_in message object when no msg_arrives event has occurred.                           |
| 145  | Illegal send.                                                                                                    |
|      | This system error is logged by the Neuron Chip firmware. This runtime error is checked only in the development environment. This error occurs if an application program tries to send a response or a message without first building one.                                              |
| 146  | Unknown PDU.                                                                                                    |
|      | This error may occur rarely due to network transmission problems.  This run-time error is only checked in the development environment.  This error could occur if a packet was corrupted on the network, but the CRC was valid.                                                        |
| 147  | Invalid NV index.                                                                                                    |
|      | This run-time error is checked only in the development environment. This error could occur if the network configuration is invalid, if the network management tool is malfunctioning, or if the Neuron Chip firmware image is corrupted. If this error occurs, try reloading the node. |
| 148  | Divide by zero error.                                                                                                    |
|      | This system error is logged by the Neuron Chip firmware. The application program executed a division by zero. This error is not reported by the floating point or 32-bit extended arithmetic library functions                                                                         |
| 149  | Invalid application error.                                                                                                    |
|      | This system error is logged by the Neuron Chip firmware. This error occurs if an application program tries to log an application error with an error out of range. The legal range is 1 to 127.                                                                                        |
| 151  | Write past end of network buffer.                                                                                                    |
|      | This system error is logged by the Neuron Chip firmware. This runtime error is checked only in the development environment. The outgoing application message could not fit into the outgoing network buffer. The maximum length is 255 bytes.                                          |
| 152  | Checksum error over application program.                                                                                                    |
|      | This error may occur rarely due to Neuron Chip, transceiver, or application failure.                                                                                                    |

| Code | Description                                                                                                    |
|------|----------------------------------------------------------------------------------------------------|
| 153  | Checksum error over configuration data.                                                                                                    |
|      | This error may occur rarely due to Neuron Chip, transceiver, or application failure.  The Neuron Chip retains a checksum of the application program and of the configuration data. If it is not the correct value, an error is logged, and the node goes into a blank or unconfigured state. This is usually a hardware problem, although it could be caused by the application writing over itself. See the section <i>Defining Reboot and Integrity Options</i> in Chapter 7 of the <i>LonBuilder User's Guide</i> for a discussion of checksums and other integrity features. |
| 154  | Transceiver register address out of range.                                                                                                    |
|      | This system error is logged by the Neuron Chip firmware. This runtime error is checked only in the development environment. The valid range for transceiver status information is 1 through 7.                                                                                                    |
| 155  | Transceiver register operation timeout occurred. *                                                                                                    |
|      | This error may occur rarely due to Neuron Chip, transceiver, or application failure. A transceiver hardware failure occurred and the transceiver could not be configured.                                                                                                    |
| 156  | Application buffer too small.                                                                                                    |
|      | This system error is logged by the Neuron Chip firmware. A message was received into a network buffer but it could not fit into an application buffer. May need to increase the buffer size with the <b>#pragma app_buf_in_size</b> directive (see the <i>Compiler Directives</i> chapter in the <i>Neuron C Reference Guide</i> ).                                                                                                    |
| 157  | io_in or io_out not ready.                                                                                                    |
|      | This system error is logged by the Neuron Chip firmware. This runtime error is checked only in the development environment. Function <b>io_in()</b> or <b>io_out()</b> invoked for a parallel I/O object when not in the proper state for input or output, respectively.                                                                                                    |
| 158  | Self test failed.                                                                                                    |
|      | This error may occur rarely due to Neuron Chip, transceiver, or application failure. The Neuron failed its self test. The self test includes tests of RAM and internal timer and counter logic. Note that this error code does not get set as a result of the RQ_SELF_TEST command being sent to the node object of an interoperable device.                                                                                                    |
| 160  | Authentication mismatch.                                                                                                    |
|      | A network variable message or network management message was rejected because of an authentication failure. Could be due to an authentication key mismatch or a lack of an authentication indicator in the original message. This error could indicate attempts of an intruder to "break in" to the network.  This error could also occur if the network configuration is invalid, if the network management tool is malfunctioning, or if the Neuron Chip firmware image is corrupted. If this error occurs, try reloading the node.                                            |

| Code    | Description                                                                                                    |
|---------|----------------------------------------------------------------------------------------------------|
| 161     | Self-installation semaphore.                                                                                                    |
|         | This value appears temporarily in the error log as part of normal Neuron Chip operation and it should not be construed as an error. Can appear during invocation of self-installation functions.                                                                            |
| 162     | Read write semaphore.                                                                                                    |
|         | This value appears temporarily in the error log as part of normal Neuron Chip operation and it should not be construed as an error. Can appear during reload of an application.                                                                                             |
| 163     | Application image inconsistency.                                                                                                    |
|         | This system error is logged by the Neuron Chip firmware. This error occurs if the application code in ROM is inconsistent with the code in EEPROM. This is most likely due to an attempt to load a new application over the network without first reprogramming the EEPROM. |
| 164     | Conflicting router S/W versions.                                                                                                    |
|         | This system error is logged by the Neuron Chip firmware. This error occurs when one attempts to connect two router halves with different software versions. This error only occurs in routers.                                                                              |
| 166     | EEPROM recovery occurred.                                                                                                    |
|         | This error may occur rarely due to Neuron Chip, transceiver, or application failure. This error is logged when the on-chip EEPROM is reloaded following a system error as defined by the EEPROM reboot word.                                                                |
| 167     | Triac clockedge +- not supported.                                                                                                    |
|         | This system error is logged by the Neuron Chip firmware. This error is logged when an application using the <b>triac clockedge</b> plus/minus feature is loaded into a 3150, which does not support this feature.                                                           |
| 168     | Checksum error over system image.                                                                                                    |
|         | This error may occur rarely due to Neuron Chip, transceiver, or application failure. This error is logged when the node goes application-less following a checksum error in the system image.                                                                               |
| 169     | Invalid proxy routing table index.                                                                                                    |
|         | This system error is logged by the Neuron Chip firmware.                                                                                                    |
| 170     | Invalid version.                                                                                                    |
|         | This system error is logged by the Neuron Chip firmware. Application was linked for a different version of firmware than is in the node.                                                                                                    |
| 192-223 | State byte semaphore.                                                                                                    |
|         | This value appears temporarily in the error log as part of normal Neuron Chip operation and it should not be construed as an error. This appears when a node's state byte is being modified.                                                                                |